**UNIVERSIDAD DE LAS CIENCIAS INFORMÁTICAS FACULTAD # 9** 

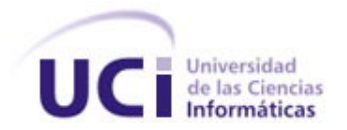

# **TRABAJO DE DIPLOMA PARA OPTAR POR EL TÍTULO DE INGENIERO EN CIENCIAS INFORMÁTICAS.**

# **TÍTULO:** LA TV DIGITAL DE ALTA DEFINICIÓN EN LA UNIVERSIDAD DE LAS CIENCIAS INFORMÁTICAS: EXPERIENCIAS.

**AUTORES:** Nelson Joaquín Suárez Fabre. Asmel Navarro Camero. TUTORA: Ing. Idelkys Quintana Ramírez. **ASESOR:** Hédel Núñez Bolívar.

> **Ciudad de la Habana Curso: 2007 - 2008**

*A todos los que tuvieron que ver con la realización de este trabajo de diploma y a los demás que tengan el afán de investigar y aprender* 

*A nuestro padres y familiares…*

## *AGRADECIMIENTOS*

*A nuestros padres por siempre dar lo mejor de sí para que nos formemos como excelentes personas y profesionales, por contar con su apoyo incondicional en todo momento… A nuestra tutora Idelkys por apoyarnos y sufrir con nosotros los momentos malos por los que pasamos haciendo este trabajo…* 

*A Hédel por brindarnos su conocimiento y ayuda…* 

*A todos nuestros amigos por representar un sostén en todo momento y haber logrado hacer nuestro paso por la universidad más llevadero…En especial Yisnier, Abdiel y Orestes… A nuestros(as) hermanos(as) y demás familiares que nos brindaron su ayuda y comprensión siempre…* 

*A todas las personas que pusieron su granito de arena en esta tesis…* 

*Al tribunal por conducirnos a la excelencia…* 

*A la Universidad de las Ciencias Informáticas…* 

*A la Revolución…* 

# **DECLARACIÓN DE AUTORÍA**

Declaramos que somos los únicos autores de este trabajo y autorizo a la Universidad de las Ciencias Informáticas a hacer uso del mismo en su beneficio.

Para que así conste firmo la presente a los \_\_ días, del mes de \_\_\_\_\_\_ del año \_\_\_\_\_.

Nelson Joaquín Suárez Fabre **Asmel Navarro Camero** Asmel Navarro Camero

Ing, Idelkys Quintana Ramirez

\_\_\_\_\_\_\_\_\_\_\_\_\_\_\_\_\_\_\_\_\_\_\_\_\_\_

 $\frac{1}{2}$  ,  $\frac{1}{2}$  ,  $\frac{1$ 

## **DATOS DE CONTACTO**

#### **Tutora**

Ing. Idelkys Quintana Ramírez

- Ingeniera en Telecomunicaciones y Electrónica.
- Profesora Instructora.
- 4 años de graduada y de experiencia docente.
- Varias publicaciones en eventos nacionales e internacionales: Uciencia 2005, Uciencia 2006, Uciencia 2008, Informática 2007.
- Certificación UCI en Administración de Redes con Windows Server 2003.
- Ha sido Jefe de Disciplina y de Colectivo de asignatura.
- Ha tutoreado tesis de Trabajos de Diploma en años anteriores.
- Fue líder del proyecto **"**Simulador Quirúrgico**"** de la Facultad 5.
- Actualmente es asesora general del proyecto de Supervisión Energética.
- Está cursando la maestría en Telemática.

#### E-mail: idelkys@uci.cu

Teléfono: 837-2474

#### **Asesor**

Hédel Núñez Bolívar

- Técnico de Electrónica, Graduado 2002 en Técnico Medio Osvaldo Herrera.
- Tiene certificación UCI en Administración de Redes.
- Es el asesor técnico de la Dirección de Televisión Universitaria
- El responsable de las transmisiones de televisión en la UCI.
- Ha asesorado tesis de Trabajos de Diploma en años anteriores.
- Y está realizando estudios para hacer la Ingeniería en Informática.

E-mail: [hedel@uci.cu](mailto:hedel@uci.cu)

Teléfono: 835-8290

# **OPINIÓN DEL TUTOR**

**Título:** La TV de alta definición en la Universidad de las Ciencias Informáticas: Experiencias.

**Autores:** Nelson Joaquin Suarez Fabre y Asmel Navarro Camero.

Ing. Idelkys Quintana Ramírez

Firma **Firma** Fecha **Fecha** Fecha **Fecha** Fecha Fecha Fecha Fecha Fecha Fecha Fecha Fecha Fecha Fecha Fecha Fecha Fecha Fecha Fecha Fecha Fecha Fecha Fecha Fecha Fecha Fecha Fecha Fecha Fecha Fecha Fecha Fecha Fecha Fecha

### **RESUMEN**

 En el siguiente trabajo de diploma se dejan sentadas las bases para una futura implementación de la Televisión Digital de Alta Definición (HDTV) sobre la red de datos de la Universidad de las Ciencias Informáticas (UCI). Para esto se realizó un estudio exhaustivo acerca de las características de esta tecnología, sus antecedentes históricos y estado actual en el mundo de hoy.

 Se llevaron a cabo una serie de pruebas técnicas y mediciones del tráfico de la red bajo circunstancias diferentes con el objetivo de determinar cuáles son los requisitos necesarios para la implementación de la HDTV sobre la red de datos de la UCI.

 El *software* utilizado para medir el tráfico de la red fue el *Traceplus Ethernet*, el cual por sus prestaciones e interfaz gráfica es completamente capaz de ofrecer todos los valores necesarios para enfrentar el objetivo de la investigación planteado.

 La idea parte de un análisis realizado sobre el sistema de transmisión de televisión en la Universidad y de su futuro inmediato, el cual se avizora cercano a la televisión sobre el protocolo IP (IPTV); con vista a un mejoramiento que conlleve, entre otras cosas, a mayor interactividad y calidad en la imagen que se ofrece.

 Al cierre de esta investigación quedarán establecidos los requisitos antes mencionados, que incluyen algunos referentes al ancho de banda que ocupa la transmisión de una señal de Alta Definición sobre la red, el *bitrate* a que se deben emitir los diferentes videos sin afectar la calidad en las imágenes que se visualizan y sin ocupar un ancho de banda considerable, las características que deben tener los equipos de interconexión y las especificaciones necesarias para el servidor que se vaya a utilizar en la oferta del servicio de video bajo demanda.

# **PALABRAS CLAVES**

- HDTV
- Televisión Digital.
- Compresión de video.
- Ancho de banda.
- *Multicast*.
- *Video streaming.*
- *Bitrate.*
- *Traceplus Ethernet.*

## **ABSTRAC**

 *In this paper the bases for a future implementation of High Definition Digital Television are set on the data net of the University of Information Sciences are settled.* 

 *A very careful study of the characteristics of this technology, its background and position in today's world was done.* 

 *Some technical tests and measures of the net under different circumstances with the objective of setting the requisites for the implementation of the HDTV on the data net of the UCI were applied.* 

 *The Software used to measure the traffic of the net was Traceplus Ethernet; which is totally able to offer the necessary valves to meet the requirements of this research paper* 

 *The idea emerged from a TV Transmission System in the University and its immediate future, which is closely related to the TV over the IP (IPTV) protocol; with the objective of improving the interchanges and quality of the transmission.* 

 *By the end of this research paper the above mentioned requisites will be set, including those referring to the band width of a High Definition signal over the net, the range in which videos should be broadcasted without affecting the quality of images or the band width, the characteristics of the inter connexion equipment and the requirements for the server to be used according to the demands.* 

#### *Keywords:*

- *HDTV*
- *Digital Television.*
- *Video Compression.*
- *Band Width.*
- *Multicast.*
- *Video streaming.*
- *Bitrate.*
- *Traceplus Ethernet.*

# **ÍNDICE**

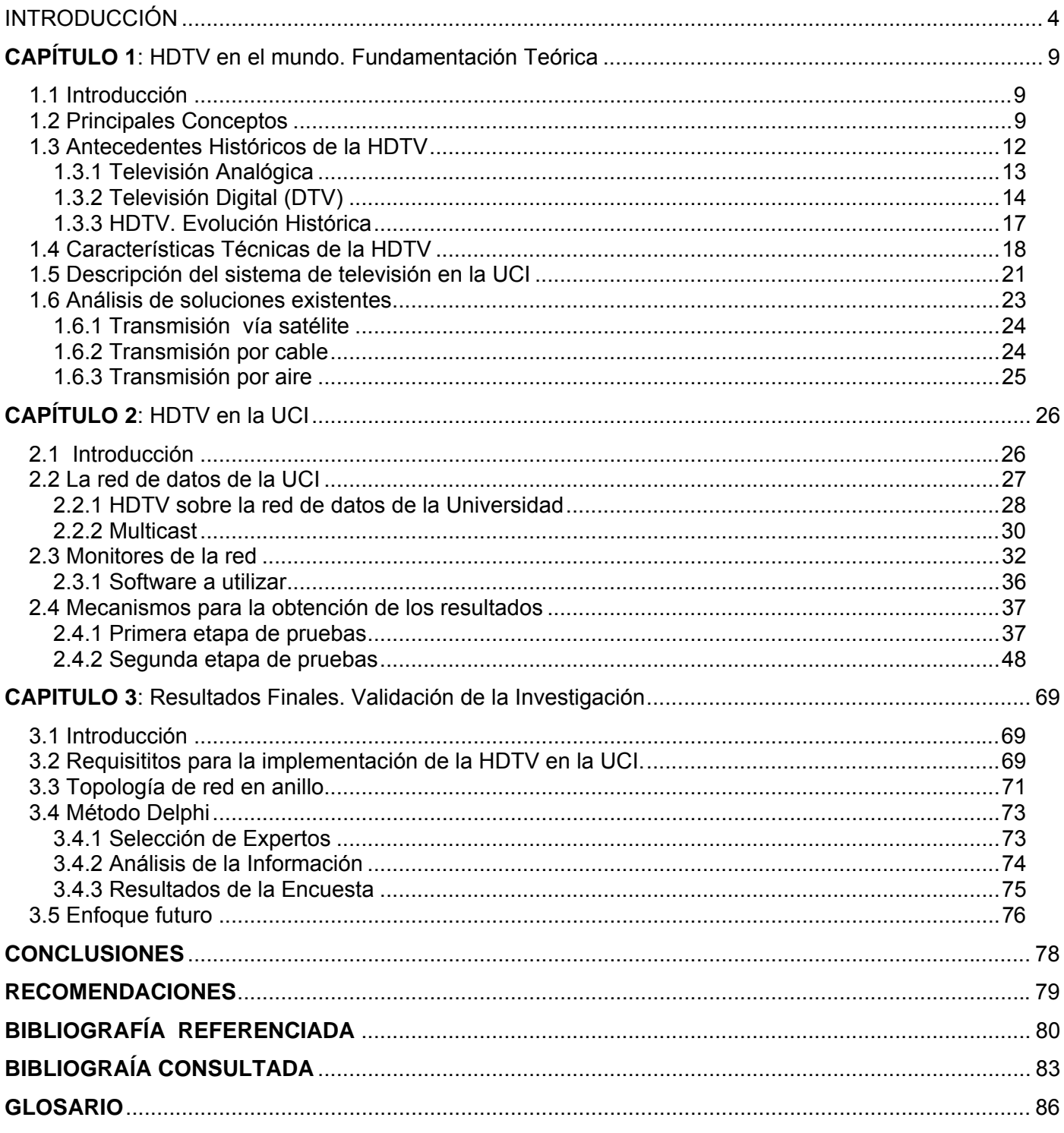

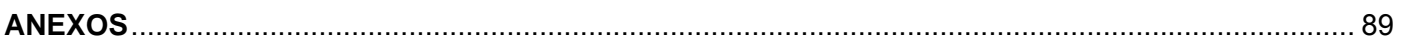

## **INTRODUCCIÓN**

<span id="page-11-0"></span> Sin duda alguna, la televisión (TV) es uno de los descubrimientos más importantes en la historia de la humanidad. Sus inicios se enmarcan en un amplio período que abarca desde finales del siglo XIX hasta el año 1935. Pero no sería hasta julio de 1928 cuando se comenzaron a emitir imágenes exploradas con una definición de 48 líneas con cierta regularidad, esto fue en los Estados Unidos.

 De ahí en adelante el desarrollo de la televisión como medio de comunicación ha sido impresionantemente acelerado. Por los años 40, llega la etapa de la televisión a color y, tras ella, la internacionalización del medio y de sus contenidos. Esta vocación internacional impulsó el lanzamiento de los primeros satélites de comunicación y de otras tecnologías como la distribución de señal televisiva por cable.

 Desde los años 50, la televisión se ha convertido en el principal medio de comunicación, de hecho, ha contribuido enormemente al desarrollo del mundo de hoy donde las distancias son superadas por la estrecha comunicación entre los países no importa donde se encuentren. Este maravilloso descubrimiento conjuntamente con la Internet es la razón fundamental por la que se dice que estamos viviendo la "Era de la Información".

 En el mundo de hoy la tecnología de las emisiones televisivas se encuentra en revolución. La más difundida actualmente es la Televisión Digital Terrestre (TDT), que ofrece mayor calidad en cuanto a definición de las imágenes. Se trata de la grabación en formato digital de la señal de video, parte de una conversión de señal analógica a digital mediante un proceso de codificación binaria.

 Esto no impide que se esté pensando en un nuevo paso en la evolución de la Televisión: la Televisión Digital de Alta Definición (HDTV). La HDTV promete ser la innovación más importante desde la introducción del color. Proporcionará una calidad de imagen cercana al cine de 35 mm con sonido multicanal. Aunque no deja ser una utopía para muchos países, ya algunos de ellos como Japón y Estados Unidos, Canadá, España implementan esta tecnología en algunos canales**;** en el caso de Japón, este país viene trabajando la HDTV desde hace alrededor de 20 años**,** aunque comenzó la emisión de señales de este tipo en 1990.

 En Cuba, la Televisión se inaugura oficialmente el 24 de Octubre de 1950, con la salida al aire del Canal 4. Posteriormente inicia sus servicios regulares el Canal 6 de CMQ Televisión, el 11 de marzo de 1951.Junto con Brasil y México, la Televisión Cubana es pionera de las transmisiones televisivas en el área de América Latina y el Caribe.

 En los años 60, con el Triunfo de la Revolución se crea el Instituto Cubano de Radio y Televisión (ICRT). Desde ese entonces, la televisión en Cuba se convirtió en un medio de disfrute asequible para todos los cubanos, sin descuidar nunca los principios políticos, ideológicos y sociales con el fin de construir una sociedad mejor y más culta.

 Actualmente la Televisión Cubana cuenta con 4 canales nacionales que cubren más del 90% del territorio nacional, cuya topografía montañosa ha requerido de inversiones tecnológicas especiales, 16 telecentros y un canal internacional de satélite.

 Cuba, aunque es un país bloqueado por más de 45 años, nunca ha descartado la posibilidad de desarrollarse de acuerdo con sus posibilidades. Como fruto de este interés por parte del gobierno cubano surge en el 2002 la Universidad de las Ciencias Informáticas (UCI) primera universidad hija de la Batalla de Ideas. Desde sus inicios, la UCI ha perseguido el objetivo de ser la primera Ciudad Digital del país, con esta base se ha trabajado para ofrecer a sus estudiantes, profesores y trabajadores en general una amplia gama de servicios informatizados, entre ellos un sistema de televisión cerrado por cable, el cual ha contribuido tanto a la recreación y el esparcimiento, como al desarrollo y la calidad del proceso docente.

 La transmisión de la Televisión en la UCI se lleva a cabo mediante una red de cables que llega a todos los receptores de la Universidad e incluye, además de la programación docente e informativa, la programación de la Televisión Nacional.

 El objetivo fundamental del sistema de Televisión de la UCI es la difusión de teleclases y programas educativos. Por sus condiciones de infraestructura y funcionamiento, la UCI se ha caracterizado por ser muy dinámica, es muy común que el horario establecido para ciertas funciones, entre ellas la docencia, se vea afectado por razones de peso mayor. Por otro lado, en ocasiones se hace muy complicada la confección de los horarios docentes para ajustarlos a las teleclases.

 Dado que la UCI lleva la vanguardia en cuanto a desarrollo tecnológico en el país y la HDTV, hoy día, se considera el futuro de las transmisiones televisivas, se ha planteado la necesidad de comenzar a valorar sobre la implementación de la Televisión Digital de Alta Definición en toda la red de la UCI. Esto posibilitaría seleccionar qué programa ver a una hora determinada ofreciéndole a los usuarios una gran interactividad con el sistema, con una calidad muy superior en la imagen y el sonido para ir mitigando las dificultades anteriormente expuestas.

 Sucede que la implementación de la HDTV no es algo fácil, hay que tener en cuenta una serie de requisitos acerca del comportamiento de la red y analizar la factibilidad de esta propuesta. Es por eso que se ha planteado el **problema** de: ¿Bajo qué condiciones sería viable la implementación de la TV Digital de Alta Definición sobre la red de datos de la Universidad?

 Como **objeto de estudio** se ha identificado el proceso de transmisión de televisión en la UCI. El **campo de acción** está definido por los requisitos para la implementación de la HDTV en la Universidad.

 El **objetivo general** de la investigación será determinar qué requisitos son necesarios para la implementación de la Televisión Digital de Alta Definición en la red de datos de la UCI.

 De aquí que se hayan definido una serie de **tareas de la investigación** para dar cumplimiento al objetivo general planteado:

- Realizar una valoración acerca del desarrollo y las tendencias de la TV Digital de Alta Definición en el mundo, así como de sus antecedentes históricos.
- Distribuir una señal de TV Digital de Alta Definición por diferentes porciones de la red de datos de la UCI.
- Realizar pruebas acerca del comportamiento del tráfico de la red en diferentes localizaciones de la UCI.
- Analizar los resultados de las pruebas realizadas con el fin de darle cumplimiento al objetivo general.

 Una vez estructurado el problema, se plantean una serie de **preguntas científicas** para guiar el curso de la investigación, estas son:

- ¿Cuáles son los fundamentos teóricos que existen acerca de la HDTV?
- ¿Cuáles son los factores fundamentales que influyen en la transmisión de una señal de televisión en la UCI?
- ¿Cómo se comportan estos factores cuando se transmite una señal de HDTV sobre la red de datos de la UCI?
- ¿Cuáles son los requisitos fundamentales para la implementación de la HDTV en toda la red de datos de la UCI?
- ¿Es viable la implementación de la HDTV en la UCI?

Para llegar a los resultados concretos de la investigación se hizo uso de los siguientes métodos:

 Método Teórico**:** Histórico: Este método será de gran utilidad pues se hará un estudio acerca de la aparición de la HDTV en el mundo, su evolución hasta la actualidad y en general todas las tendencias, normas y principios que rigen esta tecnología.

 Método Teórico: Inductivo - Deductivo: En este método se basará gran parte de la investigación, pues se realizará un análisis desde lo particular a lo general, desde la implementación de la HDTV en porciones de la red de datos de la Universidad hasta lo que podría ser la implementación de esta tecnología en toda la extensión de la red.

 Método Empírico: Observación: Este método es de suma importancia, pues más allá de los métodos teóricos, este permitirá una apreciación de lo que ocurre desde el punto de vista de los investigadores para clasificar los acontecimientos de acuerdo a alguna decisión previamente tomada y para el análisis de las preguntas científicas en el transcurso de la investigación.

 Método Empírico: Medición: Este método se empleará para obtener información numérica de las pruebas que se llevarán a cabo en el transcurso de la investigación con ayuda del *software* que se usará para eso, este último arrojará magnitudes medibles de tipo nominal.

 La población, a la hora de realizar las pruebas piloto, estará definida por toda la red de datos de la Universidad, mientras que las muestras serán las porciones de la red donde se llevarán a cabo dichas pruebas.

 La investigación se trazará una estrategia experimental. Se utilizarán técnicas de muestreo no probabilísticas, en particular muestreo intencional, pues a la hora de seleccionar en que porciones de la red de datos de la Universidad se realizarán las pruebas, siempre prevalecerá un conocimiento o circunstancias previas que determinarán la inclinación final hacia una u otra posibilidad.

 Una vez logrado el objetivo que se persigue, se pretende dejar sentadas las bases para una futura implementación de la HDTV en la Universidad y quizás en todo el país.

 El documento está estructurado en tres capítulos. En el capítulo uno se plantean todos los elementos teóricos que sustentan la evolución, desarrollo y actualidad de la Televisión Digital de Alta Definición, o sea, conceptos referentes a televisión y las diferentes maneras en que se ha transmitido desde su surgimiento hasta el día de hoy, para convertirse en uno de los medios de comunicación más generalizados e influyentes del mundo, así como su desarrollo en Cuba y de manera más específica en la UCI. Esto servirá como base a los futuros planteamientos en el desarrollo de la investigación.

 En el capítulo dos se realizará una descripción del proceso del desarrollo de la investigación, de los métodos de investigación y las técnicas utilizadas para el desarrollo de las preguntas científicas planteadas. Se describe la tecnología y el *software* existente en el mundo.

 En el capítulo tres se lleva a cabo un análisis de los beneficios o desventajas que se obtienen con los resultados de la solución del problema. Se analiza la factibilidad de la implementación de HDTV en la UCI y se evalúan, en general, los resultados de la investigación.

## <span id="page-16-0"></span>**CAPÍTULO 1: HDTV en el mundo. Fundamentación Teórica**

## **1.1 Introducción**

 La Televisión Digital de Alta Definición (HDTV) se considera la innovación más importante desde la introducción de la televisión a color. Es un nuevo paso en el desarrollo de este medio de comunicación. La HDTV es una forma de transmitir señales televisivas con una mejor calidad en la imagen comparando con los medios convencionales de definición estándar (SD) de transmitir televisión.

 Aunque parezca que la HDTV es un fenómeno novedoso, lo cierto es que lleva bastante tiempo tratándose en el mundo entero. Por ejemplo, existen países como Japón, Estados Unidos, Canadá y miembros de la Unión Europea donde se está pensando en serio respecto a esta tecnología, a tal punto que diferentes cadenas televisivas ofrecen una señal de este tipo, aún cuando no se haya generalizado (Japón introdujo esta tecnología hace alrededor de 15 años).

 En el presente capítulo se profundizará más en este tema, se definirán los principales conceptos asociados a esta tecnología así como sus antecedentes históricos y sus requisitos tecnológicos a la hora de implementarla. Esto servirá como punto de partida para el posterior desarrollo de la investigación.

## **1.2 Principales Conceptos**

 Al estudiar el tema de la Televisión, su desarrollo y evolución, saltan a la vista un gran número de conceptos que la caracterizan o forman parte inherente de ella; por lo tanto, si se quiere profundizar en esta temática es imprescindible tratar alguno de ellos en este capítulo, los que serán abordados a lo largo del desarrollo de este trabajo.

 La Televisión no es más que la transmisión de imágenes fijas o en movimiento y sonido a distancia, ya sea mediante ondas de radio o por redes especializadas de televisión por cable, donde el receptor de las señales es el televisor.(1)

 Cuando se habla de la imagen en este ámbito, sale a relucir el concepto de *píxel*, que constituye la menor unidad en que se descompone una imagen digital. Estos son pequeños cuadrados en color, en blanco, negro, o en matices de gris, de ahí que las imágenes sean una matriz rectangular de *píxeles* donde cada *píxel* es un punto diminuto de ella. (2)

 Uno de los formatos para la transmisión de televisión es la Televisión Analógica, pues transmite sus ondas de manera analógica. En el mismo, las señales de video varían muy poco al pasar de un elemento de imagen (*píxel*) a otro. Los parámetros de la imagen y el sonido se caracterizan por las magnitudes analógicas de una señal eléctrica.(3)

 La transmisión de una señal televisiva está muy ligada al ancho de banda con que se lleva a cabo, pues esta magnitud caracteriza la cantidad de datos o información que puede transmitirse por un camino de comunicación en un tiempo determinado, normalmente se mide en segundos. En las redes de computadoras, el ancho de banda a menudo se utiliza como sinónimo para la tasa de transferencia de datos. Esta clase de ancho de banda se expresa generalmente en *bits* por segundo (bps). En ocasiones, se expresa como *bytes* por segundo (Bps).

 Al hacer referencia al ancho de banda para redes de computadoras, como se está hablando de televisión se hace necesario destacar el concepto de Televisión Digital, pues constituye el formato de transmisión de televisión que se pudiera implementar sobre redes de datos de este tipo. La Televisión Digital codifica sus señales de forma binaria, esto posibilita que exista interactividad entre el televidente y el emisor de la señal. Los canales radioeléctricos de la Televisión Digital ocupan el mismo ancho de banda que los canales utilizados por la Televisión Analógica pero, mediante técnicas de compresión de la señal, tienen capacidad para un número variable de programas de televisión en dependencia de la velocidad de transmisión, pudiendo oscilar entre un único programa de Televisión Digital de Alta Definición a cinco programas con la calidad técnica actual. (3)

 Aquí se introducen dos conceptos sumamente importantes: el de Compresión de la Señal (video e imágenes) y el de Televisión Digital de Alta Definición (HDTV)*.*

 La compresión de la señal disminuye el nivel de *bits* necesarios para su transmisión y es esto precisamente lo que da pie a la Televisión Digital, pues de no haber compresión, el ancho de banda de las redes sería menor que el requerido para digitalizar la secuencia de video que se quiere transmitir.

La compresión se aplica sobre secuencias de imágenes en una secuencia de video, aprovechando las similitudes entre imágenes próximas. El éxito de una técnica de compresión de imágenes se manifiesta en la razón de compresión, que consiste en el tamaño del fichero original dividido por el tamaño del fichero resultante. Una mayor razón de compresión consume menos ancho de banda manteniendo el número de imágenes por segundo. Si se mantiene constante el ancho de banda aumenta el número de imágenes por segundo. Por otro lado, a mayor nivel de compresión menor nivel de calidad para cada imagen individual. (4)

 Relacionados con la compresión existen procesos entre los cuales se encuentran: el Proceso de Codificación, Proceso de Transmisión IP, Proceso de Grabación y Proceso de Decodificación. El proceso de codificación tiene lugar en el servidor de video que digitaliza y comprime la señal para que pueda transmitirse por la red. El proceso de transmisión IP (*Internet Protocol*) es la transmisión de esa señal sobre una red de datos basada en el protocolo IP desde la fuente al *hardware* de grabación o visualización, este puede ser una PC (*Personal Computer*) en función de servidor. El proceso de grabación requiere de discos duros conectados a un dispositivo de almacenamiento que pudiera ser un servidor. Y por último, el proceso de decodificación mediante el cual es decodificado, valga la redundancia, el video codificado anteriormente para ser visualizado; se realiza en algún sistema decodificador utilizado para visualizar el video. (4)

 Por otro lado, la HDTV, es otro formato de transmisión, recepción y visualización de programas de televisión, pero con una calidad superior a lo que conocemos hasta ahora. Las imágenes se muestran con resolución de hasta 1920x1080 *píxeles* con imagen panorámica, ofrece hasta cinco veces más detalle que el formato actual. Las transmisiones HDTV permiten sonido multicanal 5.1, en *Dolby Digital*, *Moving Picture Expert Group* (MPEG) *y Digital Theater Surround* (DTS), así como múltiples lenguajes, al igual que un DVD.

 La Alta Definición *o High Definition* (HD), en este contexto, se refiere a mayor resolución en las imágenes que se transmiten. No depende de las pulgadas que pueda tener un televisor, sino a que se muestra más detalle en la imagen ya que la cantidad de *píxeles* es mayor en un área.

 El sonido *Dolby Digital*, es uno de los formatos de sonido que complementa la calidad superior de las imágenes en la Televisión de Alta Definición, este puede proporcionar 5.1 canales de sonido. Su flexibilidad posibilita emisiones desde sonido monofónico a multicanal sin problemas de compatibilidad,

<span id="page-19-0"></span>esto se debe a que su decodificador permite realizar el mezclado hacia abajo (*downmixing*), además estos últimos poseen una salida analógica estéreo para los equipos que no dispongan de sonido multicanal.(5)

 Otro de los conceptos esenciales es el de *Video Streaming*, que no es más que la manera de distribuir archivos de audio y video por una red que no hayan sido descargados previamente por el usuario a su terminal para poder visualizarlo. Existen dos tipos de *streaming*: el *streaming* directo y el *streaming* bajo demanda y dos formas de difundirlo: la *multicast* y la *unicast*. (7)

 En el *streaming* directo la señal se codifica en el momento y se retransmite hacia la red visualizándose en tiempo real, con un pequeño fragmento de tiempo de retardo, dependiendo de la tecnología. Usando *streaming* bajo demanda el contenido grabado se codifica y almacena en un servidor multimedia para ser visualizado por el usuario en cualquier momento cuando este lo desee. Se necesita contar con un servidor de *Video on Demand* (VOD) que se encargue de transmitir el *streaming* en el momento programado. (7)

 En el *streaming* difundido en forma *multicast* se transmite un único *streaming* y todos los receptores se pueden conectar a él, este proceso ahorra mucho el ancho de banda pues no se multiplicaría el necesitado para la transmisión por cada usuario que se conecte. (7)

 En *unicast*, se transmite un *streaming* por cada usuario conectado, esto es necesario para poder tener la interactividad referida al VOD como pausa, avance y retroceso del video, así como la transmisión en un momento determinado para un receptor específico. Es por este motivo que se consume mucho ancho de banda cuando se ofrece VOD si no se escoge el codificador adecuado de acuerdo a la calidad que se necesita ofrecer. (7)

## **1.3 Antecedentes Históricos de la HDTV**

<span id="page-20-0"></span> La HDTV parece algo que se ha inventado hace muy poco, pero no es así. La Alta Definición se comenzó a usar en Japón por el año 1979 aunque no llegó a extenderse hasta los años 90. Lo cierto es que no salió de la nada, fue precedida por otros formatos de transmisión de televisión como el Analógico y el Digital, este último es el más usado actualmente por muchos países del mundo.

#### **1.3.1 Televisión Analógica**

 Aunque la Televisión Analógica se está viendo superada por la Televisión Digital en los momentos actuales, no deja de figurar como una parte muy importante de los sistemas de TV existentes.

 En este sistema de transmisión de televisión, la imagen es capturada por medio de cámaras que generalmente toman treinta imágenes por segundo, las que se convierten en líneas y puntos; a cada uno de ellos se le asigna un color y una intensidad, así como parámetros de sincronía vertical y horizontal para que el receptor muestre las imágenes en un cinescopio.(6)

 A este conjunto se le denomina Video Compuesto y es necesario un modulador de radiofrecuencia y una antena que disperse la señal en forma de ondas para transmitirlo por el aire. Las bandas más comunes son UHF (*Ultra High Frecuency*), cuyos canales van del 14 al 83 y VHF (*Very High Frecuency*), cuyos canales van del 2 al 13. El video compuesto se emite como una onda de Amplitud Modulada (AM) y el audio como una onda de Frecuencia Modulada (FM). El intercambio de canales no es más que brincar de un segmento de seis millones de ciclos por segundo a otro, por ejemplo, el canal 2 de VHF emite su señal en los 54 MHz; hasta el canal 6 se llega a los 88 MHz; mientras que los canales del 7 al 13 ocupan el espectro comprendido entre 174 y 216 MHz, UHF oscila entre los 470 y 890 MHz (6)

Básicamente, los sistemas de recepción para este tipo de TV se dividen en dos tipos:

• Antenas TV Individuales: Indicadas para dar señal a un pequeño número de televisores. Cuentan con una o varias antenas fijadas a un mástil y un cableado hasta la toma del receptor. En ocasiones, si es necesario, se incorporan amplificadores para incrementar la calidad de las señales.

- <span id="page-21-0"></span>• Antenas de TV Colectivas: Consiste en una única instalación que suministrará señales de TV y radio a los locales que conforman un edificio ya sea de vivienda o de alguna empresa, etc. Cuenta con tres partes fundamentales:
	- o Elementos de captación o antenas: Las torretas o mástiles en la parte superior del edificio en los que se colocará la antena para captar la señales de TV y radio.
	- o Equipos de amplificación: Su objetivo es suministrar suficiente potencia a las señales para alimentar toda la toma del edificio.
	- o Elementos de distribución: Incluyen el cable, tomas de TV y el resto de los elementos que distribuyen y reparten las señales por todos los locales.

 Con la digitalización del audio y el video y la introducción de las computadoras, ha sido posible mejorar la calidad de las imágenes. La mayor resolución que se puede lograr con la televisión analógica es de 512x400 mientras que la resolución más baja de una computadora es de 640x480 *píxeles*. Por tal motivo siempre tendrán mayor calidad las imágenes y el sonido en una computadora en cuanto a brillantez, claridad y resolución que en un televisor no importa cuan grande sea este.

 Mientras la TV analógica ocupa 6 MHz del espectro radiomagnético para un canal, en la televisión digital se puede emitir una señal de alta definición de 19.39 millones de *bits* por segundos o varios canales de menor resolución.

#### **1.3.2 Televisión Digital (DTV)**

 La digitalización en la televisión vio la luz con la digitalización de las transmisiones por satélite y cable. Sin duda alguna, representa una revolución en este medio de comunicación, comparable solo con la aparición del color, según algunos expertos. Se está llevando a cabo la introducción a esta nueva tecnología, que, aunque se podrían utilizar ciertos elementos de la infraestructura creada para la televisión analógica en su implementación, no es compatible con la misma. Esto no quiere decir que quedarán obsoletos los actuales televisores analógicos, los usuarios necesitarán un decodificador que se conecte al televisor (cada televisor requiere su propio decodificador).

 De acuerdo a la definición que ofrecen, existen tres formas fundamentales de ver la televisión digital, estos son:

 *Televisión de Definición Estándar* (SDTV)*:* Es el nivel de calidad de transmisión más bajo que puede visualizarse tanto para señal analógica como para digital. La transmisión de SDTV puede estar en un formato tradicional o en formato de pantalla ancha.

 *Televisión de Definición Mejorada* (EDTV): Es una transmisión de Televisión Digital de mejor calidad que la Televisión Analógica. Viene en pantalla ancha de 480p o el formato tradicional y ofrece una calidad mejor que la SDTV, pero no tan superior como la HDTV.

 *TV de Alta Definición* (HDTV): HDTV en formato de pantalla grande que provee la mejor resolución y calidad de imagen de todas las transmisiones en formato digital. Combinada con la tecnología de sonido digital mejorado, HDTV impone nuevos estándares para la calidad de sonido e imagen en la televisión.

 *La Televisión Digital Terrestre* (TDT) es la más extendida actualmente en el mundo, a tal punto que ya hay países que han implementado este tipo de sistema, como son Japón, Estados Unidos y está ganando mucha fuerza en los países de la Unión Europea; otros como España y Canadá se proponen abandonar la Televisión Analógica pronto para implementar la DTV en todas sus transmisiones. Incluso, países latinoamericanos también optan por esta tecnología, tal es el caso de Chile y Argentina. La Televisión Digital también se puede transmitir a través de satélites y redes IP.

 *La Televisión sobre el protocolo IP* (IPTV), es una de las formas de transmitir la Televisión Digital. Esta tecnología debe contar con la velocidad de conexión adecuada teniendo en cuenta los requerimientos de cada uno de los tipos de canales (SDTV y HDTV) así como la codificación de la señal. Para un canal de HDTV la conexión debe ser de 8 Mbps, más el necesario para la conexión a Internet, o sea, se requiere de una velocidad de 11 Mbps para un canal HDTV y dos SDTV.

 Para la transmisión de esta señal, es necesario primeramente convertir la señal a IP, luego se transmite a través de la red a los locales suscriptores del servicio, ahí llega a un decodificador que la vuelve e convertir a video para visualizarla en el receptor.

 La preferencia por esta tecnología se debe a que ofrece enormes ventajas con respecto a la Televisión Analógica, estas se resumen a continuación:

- Al proporcionar una resolución espacial elevada, es posible un mayor realismo que se puede apreciar en una pantalla más grande.
- Despeja el camino hacia una sociedad más informatizada, dado que permite la convergencia TV-PC. El televisor podrá admitir datos desde los servicios de telecomunicaciones, suministrando un número amplio de servicios.
- Mejor calidad de imagen y sonido. La señal es robusta frente a interferencias, ruido y propagación multitrayecto.
- Permite la recepción sencilla en el hogar y poco costosa. La recepción puede ser portátil o en movimiento.
- Uso de menor número de frecuencia pues puede emplear redes de frecuencia única. Requiere menor potencia de transmisión.
- Aumenta la cantidad de programas con respecto a la televisión actual, propiciando múltiples programas y servicios multimedia en cada canal radioeléctrico.
- La multiplicidad de canales de audio posibilita obtener sonido perimétrico como el usado en las salas de cine y transmitir diferentes idiomas con el mismo programa de video. (3)(7)

 La HDTV es la variante de Televisión Digital que más definición ofrece, por este motivo hereda de la DTV muchas de las ventajas que esta ofrece, además de propiciar mayor calidad en cuanto a imagen y sonido.

#### <span id="page-24-0"></span>**1.3.3 HDTV. Evolución Histórica**

 Uno de los primeros sistemas que llegó a funcionar en el mundo fue el sistema *MUSE* japonés, desarrollado por los laboratorios NHK (en español Corporación Emisora de Japón). Este empleaba una resolución de 1035 líneas entrelazadas en formato analógico, requería un ancho de banda inmenso, era necesario eliminar información de la señal para transmitirla, lo que traía como consecuencia pérdida de calidad en la imagen sobre todo en escenas de mucho movimiento. Debido a la necesidad de ahorrar ancho de banda en aquellos principios de la Televisión de Alta Definición se sustituyó esa tecnología pasado algunos años hasta que llegó la Televisión Digital ya sin pérdida de información en estas escenas.(8)

 El siguiente estándar establecido fue el MAC que funcionaba sin compresión, lo que obligaba a todas las estaciones a emitir a mayor potencia pues se requería de cinco veces más información, cosa que solo podían soportar los grandes operadores de Televisión Digital. Pero en aquella época con la proliferación de los satélites emisores a media potencia resultaba más rentable realizar transmisiones sin contar con dicho estándar por el alto coste que implicaba el uso de tanto ancho de banda para un solo canal. Al final se optó por el sistema *Digital Video Broadcasting* (DVB), usado actualmente en Europa. (8)

 DVB es un consorcio de alrededor de 300 compañías de difusión, fabricación, operadores y reguladores de la red. Esta organización promueve estándares aceptados internacionalmente de Televisión Digital, en especial para la HDTV, televisión vía satélite y para comunicaciones de datos vía satélite (unidireccionales denominados DVB-IP y bidireccionales denominados DVB-RSC). Todos los procedimientos de codificación de las fuentes de video y audio están basados en los estándares definidos por MPEG. Los estándares propuestos por DVB han sido ampliamente aceptados en Europa y casi todos los continentes a excepción de Estados Unidos y Japón que coexisten con otros sistemas propietarios. Los sistemas DVB distribuyen los datos por: DVB-S y DVB-S2 vía satélite, DVB-C por cable, DVB-T por Televisión Terrestre y DVB-H por Televisión Terrestre para dispositivos portátiles. (9)

 Este último, DVB-H constituye una plataforma de difusión IP orientada fundamentalmente a terminales portátiles que combina la compresión de video y el sistema de transmisión de DVB-T. El mayor competidor para esta tecnología es *Digital Multimedia Broadcasting* (DMB).

<span id="page-25-0"></span> El servicio de Internet de banda ancha está inmerso en un desarrollo vertiginoso. Las compañías de telecomunicaciones están considerando la banda ancha donde la telefonía y la Televisión Digital se convierten en aplicaciones para Internet y algunas están ofreciendo paquetes de *Triple Play* (voz, video y datos) que incluyen servicios de difusión de televisión y de video bajo demanda. Muchos de los miembros de DVB se inclinan por ofrecer servicios IPTV fijos donde se utilice el ADSL (*Asymmetric Digital Subscriber Line*) para proporcionar servicios de *triple play* a una amplia gama de terminales de consumidor.

 Por otro lado, Estados Unidos opta por los estándares establecidos por ATSC (*Advanced Television System Comitee*) que es un grupo que se encarga del desarrollo de los estándares de Televisión Digital en este país, y en base a estos estándares Canadá, México, Corea del Sur y recientemente Guatemala y Honduras adaptaron esta normativa. ATSC define a la HDTV como "*Wide Screen*" de 16:9 e imágenes con una resolución de 1920x1080 píxeles, más de 6 veces superior a la resolución de los anteriores estándares de televisión (en el caso de Estados Unidos, el NTSC (*National Television System Comitee*) de televisión analógica). (10)

 Actualmente existen un enorme número de estándares para el formato HDTV, cada cual con sus ventajas y desventajas, para que cada país de acuerdo a sus necesidades se acoja a uno de ellos.

## **1.4 Características Técnicas de la HDTV**

 De forma general, la alta definición ha tenido varios formatos y estándares. La industria del cine ha comenzado a usar los formatos HDTV para obtener altas resoluciones en las imágenes que muestra con mayor calidad en las grandes pantallas. Todos los formatos de alta definición adoptan la misma relación de aspecto de pantalla panorámica 16:9, o sea, es necesario un televisor de pantalla panorámica (*widescreen*) para obtener todos los privilegios de la alta definición.

 Existen dos formatos de Televisión de Alta Definición: El formato de Alta Definición 1920x1080i *"Common Image Format" (HD-CIF*) y Alta Definición 1280x720p *"Progressive Image Sample Structure".*  (11)

 El formato 1080i tiene 1080 líneas activas por imagen y 1920 muestras por línea activa y ofrece 2.07 millones de *píxeles* en una imagen, la "i" viene del término *interlaced* (entrelazado). El modo entrelazado reduce la demanda de ancho de banda. Las líneas son rastreadas alternativamente 60 veces por segundo, suele llamarse también 1080i60, puede ser 1080i50 en dependencia de la norma que se use. El número de atrás (60 ó 50) es la frecuencia en *Hertz* (Hz) a la que se transmite. En este tipo de barrido cada cuadro aparece en pantalla en dos fases. Durante la primera, se trazan todas las líneas de números impares en 1/50 de segundos y, durante la segunda se trazan las líneas de números pares en otros 1/50 de segundos. Una imagen completa se traza 25 veces por segundo. (11)

 El formato 720p proporciona 720 líneas activas por imagen y 1280 muestras por línea, ofrece 921.000 *píxeles* por imágenes. La "p" proviene del término *progressive* (progresivo). En un sistema de barrido progresivo se transmite todo el cuadro de *píxeles* en cada secuencia de barrido que sería de 1/50 de segundos, o sea, se refresca todo el cuadro cada vez. Este tipo de formato es más sencillo de comprimir y conduce a tasas de *bits* menores, además de que presenta menos interferencia en la imagen que el 1080i. (11)

 Como se ha visto anteriormente la señal digital debe pasar por un proceso de compresión, esto implica una codificación antes de enviarla y una decodificación para poder visualizarla en el receptor. Para esto la HDTV se vale de técnicas basadas en estándares, el más utilizado mundialmente es el MPEG, este compara entre dos imágenes para que puedan ser transmitidas a través de la red y usa la primera imagen como imagen de referencia (denominada *I-frame*), enviando solo las partes de las imágenes siguientes (denominadas *B y P-frame*) que difieren de la imagen original. La estación de visualización de red reconstruirá todas las imágenes basándose en la imagen de referencia y en los datos diferentes contenidos en los *B y P-frame*. MPEG incluye parámetros como la predicción de movimiento en una escena y la identificación de objetos. Entre los estándares que conforman esta familia se encuentran MPEG-1, MPEG-2 y MPEG-4. (4)

 Otro de los aspectos técnicos de la HDTV de gran importancia es el sonido multicanal. Existen dos tipos de sonido envolvente. La matriz envolvente original *Dolby Surround Prologic*, que ofrece cuatro canales de sonido, con altavoces frontales izquierdo, central y derecho y un canal envolvente monofónico. El central es el que posiciona los diálogos en pantalla y el canal envolvente que hace que el usuario se introduzca en la escena, codifica los cuatro canales en dos, grabándose en cualquier medio estéreo y transmitiéndose sobre cualquier red estándar.(5)

 Un segundo sistema de sonido envolvente es el llamado 5.1. Este es transportado como un flujo de datos digitales codificados con alta calidad y realismo, proporcionando al espectador una verdadera experiencia audiovisual. Entre las tecnologías usadas para la codificación se incluyen *Dolby Digital*, DTS, MPEG y AAC (*Advanced Audio Coding*), el más globalizado para la alta definición es el *Dolby Digital*.(5)

 El 5.1 usa altavoces frontales izquierdo, central y derecho, dos altavoces envolventes posteriores izquierdo y derecho, y un canal de efectos de baja frecuencia (LFE, por sus siglas en inglés *Low Frequency Effects*) "0.1" todos posicionados para que el sonido se pueda localizar de una forma más exacta. Los dos canales posteriores son de ancho de banda completo. El canal LFE proporciona sonidos extras muy graves, añadiendo un fuerte impacto real para efectos especiales, como explosiones.(5)

 El *Dolby Digital* no es complicado de usar, pues solamente se necesita una conexión digital entre el decodificador y el sistema multicanal. Los sistemas actuales son muy fáciles de instalar, tanto en las conexiones como en los menús de configuración de los equipos.

 Cualquier receptor HDTV deberá contar con cierta capacidad de proceso y almacenamiento de señales digitales. Será por tanto como un ordenador especializado en el tratamiento de imágenes, perdiéndose de esta forma la barrera entre televisores y computadoras. Habrá que considerar al receptor de televisión como un potente ordenador con una pantalla de alta calidad.

 Para el procesamiento de imágenes se necesitarán unos potentes ordenadores, muy caros actualmente, pero que con el paso de los años no lo serán por el desarrollo que habrá ido alcanzando esta tecnología.

 Un sistema de este tipo está capacitado para manejar señales digitales en diferentes formatos, de modo que puede admitir señales de diferentes fuentes (antena, cable, videodisco) con solo aplicar el programa adecuado para comprimir y descomprimir.

 La alta definición es la que mejores cambios ha proporcionado en la historia de la transmisión de imágenes en movimiento. La captura de imágenes y la visualización, mezclada con técnicas de codificación y transmisión digital, proporcionan imágenes con resolución cuatro veces mejor que la

<span id="page-28-0"></span>televisión estándar. Esta última se basa en una pantalla que contiene 450.000 *píxeles*  aproximadamente, visualizados a 25 ó 30 cuadros por segundo. La alta definición puede tener hasta 2 millones de *píxeles* vistos a 24, 25 ó 30 cuadros por segundo ó 1 millón vistos a 50 ó 60 cuadros por segundo.

 La Televisión Digital de Alta Definición es una tecnología muy costosa en la actualidad. En estos momentos está inmersa en un proceso definitivo dentro de su desarrollo. Es muy posible que con el paso del tiempo y los avances tecnológicos que se lleven a cabo, este formato de transmisión de televisión se vuelva más asequible para todos los países. Lo cierto es que ofrece una enorme cantidad de servicios y cualidades que la convierten en una de las innovaciones más importantes dentro de la evolución de las telecomunicaciones.

### **1.5 Descripción del sistema de televisión en la UCI**

 Desde su nacimiento, el sistema de televisión en la Universidad ha estado en desarrollo. Hoy se cuenta con 18 canales con posibilidad de llegar a 20, se dispone de una computadora para cada canal y esto ha posibilitado un incremento enorme en la calidad de los servicios que se brindan a través de la televisión, ya sean teleclases, informaciones, además de los canales nacionales, el canal Habana y el canal de Cubavisión Internacional.

 Hoy en la UCI se encuentra en funcionamiento un sistema de Televisión cerrado por cable que llega a cada receptor de la Universidad. Además de esto, se brinda el servicio de Inter-nos, donde se publican teleclases, series, películas, etc. Este servicio está soportado sobre la red de datos y juega un papel muy importante en el desarrollo de la vida universitaria y docente de la UCI.

 Inter-nos es una plataforma que permite un poco más interactividad con el usuario ya que por medio de la red los estudiantes, profesores y trabajadores pueden acceder a teleclases, series y películas sin la necesidad de atenerse a un horario determinado.

 La red de datos con que cuenta la Universidad es bastante rápida, tomando en cuenta la gran cantidad de usuarios y servicios que esta soporta, aunque se está trabajando en hacerla más eficiente.

Existe fibra óptica en todo el Backbone principal, también entre los pisos de los edificios y en el caso de la residencia la fibra se usa desde el nodo nivel 2 hasta el paso de escalera. En el interior de los locales se usa generalmente cable UTP (del inglés *Unshielded Twisted Pair*).

 Es una red LAN (*Local Area Network*) definida por la interconexión de varios ordenadores y periféricos. Su aplicación más extendida es la interconexión de ordenadores personales y estaciones de trabajo en oficinas, aulas, etc.

 Existe un nodo central que administra los demás subnodos dividiendo el componente principal en subredes y estas a su vez en otras menos complejas formando una topología de estrella. Estas subredes son: Área de Residencia, Área de Docencia, IP, Rectorado y Laboratorios viejos.

 El sistema de televisión de la UCI fue diseñado para 500 receptores, hoy se cuenta con más de tres mil que reciben el suministro desde una sola cabecera de línea. Solo se han agregado *splitters* y amplificadores de señal, por lo que la señal debe viajar distancias más grandes y llegar a muchos más receptores con casi el mismo equipamiento de transmisión.

 Como la señal es analógica se expone a fenómenos como ruido, interferencia, distorsión y atenuación, que se incrementan al pasar por amplificadores, estos amplifican la señal, pero también el ruido que esta lleva consigo, por lo tanto mientras más amplificadores se utilicen empeora la calidad de la señal final. Además de esto, está la cuestión de que la televisión no es interactiva, o sea, no es posible elegir qué programa ver a una hora determinada.

 Con la HDTV, todos estos fenómenos mencionados anteriormente desaparecen pues esta es una señal digital. Es por eso que con esta investigación se ha planteado el objetivo de determinar los requisitos necesarios para la implementación de la Televisión Digital de Alta Definición en la red de datos de Universidad, con el fin de realizar un aporte al mejoramiento de las transmisiones televisivas que hoy se llevan a cabo en la UCI, haciendo uso de las virtudes que brinda la fibra óptica y aprovechando que esta llega a todos los locales de la UCI. De esta forma se estaría incorporando un nuevo servicio a la gran gama que ofrece hoy la red de datos con toda su infraestructura creada.

 Con la HDTV se lograría una imagen muy superior a la que hoy se ofrece, combinada con un sonido envolvente que permite que el televidente se sienta dentro de la escena. Desaparecerían por

<span id="page-30-0"></span>completo los problemas de interactividad mediante el enrutamiento de los canales de televisión. La transmisión de televisión de alta definición sería un gancho para estudiantes y profesores a la hora de prender el televisor y solicitar el canal de su preferencia con un número enorme de servicios vinculados como la Internet, el correo, el *beeper*, etc. Se podrían dar conferencias interactivas con materiales superiores en cuanto a calidad visual y de enseñanza. Además la UCI estaría ofreciendo un servicio a la altura de su concepción inicial, que es la de informatizar la sociedad y servir de laboratorio para el desarrollo del país. Como Cuba nunca ha estado ajena al avance tecnológico esta investigación podría ser un paso pionero en la digitalización de la televisión a nivel nacional.

### **1.6 Análisis de soluciones existentes**

 Esta tesis, en su desarrollo, centrará la atención en la transmisión de HDTV sobre la red de datos de la Universidad. En una transmisión vía IP hay dos puntos importantes en el aspecto de tecnología: la capacidad de convertir el video digital en *streams* IP y el desafío de transmitir estos *streams* a altas velocidades. En este último punto es importante destacar que cuando la HDTV se comprime mediante *códecs* de video, se introducen mayores valores de latencia en la transmisión que si la misma se hiciera sin comprimir pero con la consecuente necesidad de un mayor ancho de banda.

 El video con alta calidad tiene algunas características importantes como son la alta velocidad de transmisión, la sensibilidad a la pérdida de paquetes de datos y la necesidad de llevar a cabo las transferencias de información en tiempo muy cercano al real. Necesita ser transmitido todo de una vez para preservar la calidad de la imagen, pero la tecnología IP típicamente quiebra la transmisión en pequeñas partes, las que transmite de manera independiente y luego las reensambla en el extremo receptor. En general, el principio es el de almacenar los fotogramas que componen la secuencia de tal forma que al proyectarlos a la cadencia adecuada simulen la sensación de movimiento. Cada fotograma de la secuencia de video ocupa demasiada memoria, son 6 Mb por fotograma para HDTV, lo que dificulta almacenar un largometraje en un disco de una capacidad razonable y transmitirlo a través de la red. Con vista a lograr esto se utilizan tecnologías de compresión que minimizan la memoria ocupada por las imágenes mediante dos técnicas, estas son: compresión espacial que no es más que hacer que cada fotograma ocupe la menor memoria posible mediante el mismo mecanismo que se emplea para las imágenes y compresión temporal que estudia cada fotograma comparándolo con el anterior; esta consiste en que dos fotogramas consecutivos que forman una secuencia que

<span id="page-31-0"></span>contiene muchas semejanzas y sólo pocas diferencias, en el ordenador sólo memoriza las áreas que cambian.

 Existen otras tres vías para la transmisión de HDTV: por satélite, por cable y por aire. El satélite es el que más preparado está para la emisión de este tipo de señal. Con los nuevos *códecs* H.264, de MPEG-4 versión 10, se obtienen casi los mismos resultados con menor ancho de banda.

#### **1.6.1 Transmisión vía satélite**

 Las señales vía satélite se llevan a cabo mediantes satélites puestos en órbita, elíptica o geoestacionaria a 37 000 kilómetros del ecuador. Las señales son recogidas por antenas parabólicas sin la participación de estaciones transmisoras de televisión terrenal.

 La cobertura es inmediata, pues el funcionamiento de un sistema de difusión satélite permite la operación del sistema cuando el satélite es puesto en operación sin demoras de ningún tipo. Su implementación es menos costosa que la de una red terrenal de la misma cobertura, esto es porque un haz de la antena del satélite por la cual se transmite puede cubrir un país. Por supuesto, si se cuenta de antemano con el satélite y las antenas parabólicas para captar la señal.

 Se realiza bajo la norma DVB-S, la energía de las señales son muy pequeñas aunque el ancho de banda suele ser muy grande.

 A pesar de lo anteriormente dicho, la desventaja de la transmisión de HDTV vía satélite es el coste, pues en la actualidad el valor de un satélite y una antena parabólica son enormes. Esta solución no es viable para la UCI pues no se está hablando de un área lo suficientemente grande como para incurrir en tales gastos.

#### **1.6.2 Transmisión por cable**

 La HDTV por cable queda superada por el satélite en cuanto a la calidad del cuadro HDTV que se muestra y la cantidad de programas que podría acoger. Aun así esta solución es un tanto más factible <span id="page-32-0"></span>para la UCI pues sería viable de acuerdo al tamaño de la Universidad y de la red que requiere, pero no es la óptima por la gran infraestructura que, como consecuencia, se debería implementar.

 Una red para la TV por cable comprende una cabecera de red, que sería el centro de control en el que se lleva a cabo la gestión de los servicios a transmitir por la red. Una red troncal o de transporte, que sería la que repartiera la señal generada por la cabecera a todas las zonas que comprende la red de cable, esta se implementa con fibra óptica. Una red de distribución, esta lleva a cabo su implementación con cable coaxial y sería la responsable de distribuir la señal que ha llegado por fibra óptica. Último tramo hasta el usuario final, sería la red interna de un edificio hasta la conexión final y sería aquí donde se conectarían los dispositivos para la modulación/demodulación de la señal. (7)

#### **1.6.3 Transmisión por aire**

 Sobre el aire la señal está totalmente libre. Para este tipo de transmisión es necesaria una antena UHF o UHF/VHF para captar la señal; la selección de la antena y el lugar en que se pondrán depende de la distancia a la que se esté del origen de la señal.

 Las antenas pueden estar al aire libre si el receptor está lejos de las torres transmisoras, generalmente, estas proporcionan mayor calidad que las antenas en interiores. Las antenas en interiores se recomiendan para aéreas urbanas donde halla gran distorsión, tienen la ventaja de ser más fáciles de instalar pues son más pequeñas.

 Para la transmisión de HDTV por aire es necesario montar una torre de transmisión donde se module la señal y se transmita, esta no debe contar con cierta altura y es preferentemente recomendada para áreas abarcadoras como países enteros, estados o provincias amplias en extensión. Es por esta razón que no se recomienda en la UCI, porque además se debería contar con cierta infraestructura que no valdría la pena implementar con respecto al tamaño de la Universidad, además al ser el aire el medio de transmisión siempre se está expenso a ruidos e interferencias.

## **CAPÍTULO 2: HDTV en la UCI**

### <span id="page-33-0"></span>**2.1 Introducción**

 La implementación de la HDTV en la UCI debe pasar primero por un proceso investigativo en el que se delimiten los requisitos necesarios.

 Ya se habla de televisión digital en la Universidad, se tiene concebida una infraestructura para su implementación sobre la red de datos de esta institución que, nacida al calor de la Batalla de Ideas nunca se ha quedado atrás en los avances tecnológicos que acontecen en el mundo. El paso a la HDTV es más corto de lo que se suele imaginar.

 En el presente capítulo entre otras cosas se hablará de los métodos empleados para dar respuestas a las preguntas científicas establecidas, haciendo principal énfasis en las pruebas pilotos que arrojaran los principales resultados.

 Por ser la red de datos el medio escogido para la implementación de esta tecnología, han de mencionarse sus principales características. La tecnología requerida para llevar a cabo las pruebas anteriormente mencionadas también será centro de atención en este capítulo, así como el *software* necesario para medir el tráfico de la red en servidores, terminales y dispositivos de interconexión. Todo esto para determinar como colofón, los requisitos necesarios para la implementación de Televisión Digital de Alta Definición en la Universidad de las Ciencias Informáticas.

## <span id="page-34-0"></span>**2.2 La red de datos de la UCI**

 La red de la UCI es una red LAN. Existe un nodo central que administra los demás subnodos dividiendo el componente principal en subredes y estas a su vez en otras menos complejas formando una topología de estrella.

 El nodo central se conecta a tres nodos nivel 1 que son el de Residencia, el de Docencia y el de Infraestructura Productiva (IP) mediante fibra óptica monomodo a 10Gb *Ethernet*. Este se conecta también con el Rectorado a 1Gb *Ethernet*.

 El nodo central de televisión está también conectado al nodo central de la Universidad mediante fibra óptica multimodo. Esto hace que las operaciones a que está destinado este nodo se realicen de forma más eficiente.

De cada nodo nivel 1 salen enlaces secundarios a nodos nivel 2, la distribución es la siguiente:

- *Nodo nivel 1 Docencia*: Se conecta a nodos nivel 2 distribuidos en los docentes 2, 3, 4, 5. Actualmente el docente 1 esta conectado al nodo central. Estos enlaces son mediante fibra óptica multimodo.
- *Nodo nivel 1Residencia*: Se conecta a nodos nivel 2 distribuidos uno en la Biblioteca y en los edificios 58, 123, 133 (este está conectado al 123). Estos enlaces son mediante fibra óptica monomodo.
- *Nodo nivel 1IP*: Se conecta a cada uno de los módulos (1, 2, 3, 6, 8). Estos enlaces son mediante fibra óptica multimodo.

 Para explicar la distribución de la red en los docentes se optó por tomar como ejemplo el Docente 4. Este está conectado al nodo nivel 1 de docencia mediante fibra óptica monomodo. Tiene 4 enlaces principales: uno al repartidor del primer piso, otro al repartidor del segundo piso y otro al repartidor del tercer piso. Estos enlaces internos del docente se implementan por medio de fibra óptica multimodo a 1 Gb de *Ethernet*. Existe un cuarto enlace desde el repartidor del segundo piso al área de oficinas. En el tercer piso hay una cascada con un enlace de fibra óptica multimodo a 1 Gb *Ethernet* con el 4 piso.

<span id="page-35-0"></span> El enlace hacia los laboratorios es mediante cable UTP categoría 5e, a 1 Gb de *Ethernet*. En las oficinas como los CASIE (Centros de Auto-Aprendizaje y Servicios de Idiomas Extranjeros) la distribución es similar.

 El nodo nivel 1 de Residencia es un área muy distribuida, por lo que necesita ser dividida en pequeñas zonas, es por eso que surge la necesidad de crear subnodos de nivel 2, los cuales están ubicados en la biblioteca y en los edificios 58, 123 y 133. Cada edificio está conectado a su subnodo de nivel 2 correspondiente mediante fibra óptica multimodo a una velocidad de de 1GB *Ethernet* y de los switch de cada edificio a cada apartamento la conexión se realiza mediante cable UTP categoría 5 a 100 MB *Ethernet*.

#### **2.2.1 HDTV sobre la red de datos de la Universidad**

 Generalmente, los servicios de televisión sobre redes de datos se suministran junto con el servicio de conexión a Internet, por medio de un operador de banda ancha sobre la misma infraestructura pero con un ancho de banda reservado.

 El hecho de que la señal a transmitir sea de Alta Definición no cambia esto, pues no deja de ser televisión digital. Su eficacia se basa en el estándar de compresión que se elija para comprimir la señal de modo que el ancho de banda necesario para transmitirla no exceda el ancho de banda disponible, pero al mismo tiempo, que no se vea comprometida la calidad del video que se emite. Hay que tener en cuenta además, los requerimientos de cada uno de los tipos de canales.

 Para las pruebas, la transmisión se llevará a cabo mediante el video *streaming*, ya sea *streaming* directo, difundido de forma *multicast* y el *streaming* bajo demanda difundido de forma *unicast*.

 *Unicast* identifica la comunicación punto a punto, o sea cuando hay solo un emisor y solo un receptor. En el caso del *streaming* de audio y video se requiere de gran ancho de banda si se emplea el *unicast*, pues habría que mandarle el paquete de datos a todos los receptores y esto colisionaría la red si este número llegara a ser demasiado grande; no obstante, se aconseja el *streaming* de forma *unicast* para los servicios de VOD (*Video on Demand*) pues es la única vía en que el usuario podría disponer de pausas y adelantos en el video que está visualizando.
El problema del ancho de banda radica en que las redes están limitadas en cuanto a la cantidad de tráfico que puedan soportar. En la UCI la red es el servicio más importante pues soporta correo electrónico, chat, conexión a Internet, etc.

 El ancho de banda se encuentra muy relacionado con el *bitrate* y la velocidad de transmisión. El *bitrate* no es más que la tasa de bit, o sea, la cantidad de bit que se envían en una unidad de tiempo, esta característica suele mitigarse con el empleo de códec de video y audio que eliminan información de las imágenes y que aún así no atentan contra la calidad del video pues estos cambios son imperceptibles para el ojo humano. La velocidad de transmisión depende sin duda del ancho de banda y la taza de bit que se esté enviando.

 Si se sobrepasa el ancho de banda de la red se comenzará a experimentar una imagen borrosa o pixelada, pérdida de imagen haciendo que el video se vea entrecortado, la resolución del video puede disminuir considerablemente haciendo la imagen menos clara y el video se puede congelar completamente y perder la conexión completamente. (17)

 TCP (*Transmission Control Protocol*) es, por propia naturaleza, orientado a *unicast*. UDP (*User Datagram Protocol*) soporta muchos otros paradigmas, pero si se está enviando paquetes UDP y sólo se supone que hay solo un proceso que lo recibe, es también *unicast*. (13)

 Una solución para mitigar el problema del ancho de banda sería usando *broadcast*. Lo que sucede es que de esta forma, al enviar el paquete a la dirección *broadcast* de la red, cada ordenador lo recibiría, incluso aquellos que no están interesados en la información enviada. Por otro lado, el *broadcast* funciona bien dentro de una red LAN.

 Por otro lado, hay que tener presente el problema de las peticiones en el servidor. Empleando *unicast,* estas alcanzarían valores muy altos. Para solucionar este problema se aconseja el uso de la tecnología *multicast*.

 *Multicast* es la solución ideal para realizar el *streaming* directo, pues de este modo se envían paquetes a ciertas direcciones especiales que pertenecen a grupos *multicast* específicos. Estos paquetes se envían a la dirección *multicast* de la red y de aquí son enviados a los diferentes miembros del grupo, los que reconocen los paquetes que son de su interés y los aceptan. (13)

**29** 

## **2.2.2 Multicast**

 La topología de un grupo *multicast* se asemeja a un árbol, con la fuente de datos como nodo principal y las ramas llegando a cada miembro del grupo. En el punto en que una rama se divide en otras está presente un *router* o encaminador. El papel que desempeñan estos dispositivos es el de copiar o replicar estos paquetes cuando pasa por dos o más interfaces en su camino para llegar a los miembros del grupo. (15)

 De esta forma se distribuye generalmente un árbol de ruteo *multicast*, esto puede variar en algún que otro aspecto o comportamiento en dependencia de la topología y tecnología de red que se emplee, o teniendo en cuenta el protocolo de ruteo *multicast* que se implemente. Este protocolo puede ser DVMRP (*Distance Vector Multicast Routing Protocol*), MOSPF (*Multicast Open Shortest Path First*), CBT (*Core based Tree*) y *Protocol Independent Multicast*, ya sea en modo denso (PIM-DM) o en modo esparcido (PIM-SM). (15)

 En la implementación de un árbol *multicast* debe existir cierta señalización *Host – Router*, esto es usado por muchos protocolos de ruteo para saber donde distribuir o entregar paquetes *multicast*. Los *routers* deben conocer la localización de los diferentes grupos. Esto le corresponde a IGMP (*Internet Group Management Protocol*), quien provee una serie de señales o mensajes para la comunicación *host – Router* y entre *routers* conectados a la misma subred. Este protocolo tiene en cuenta tres funciones principales:

- El *host* usa IGMP para notificar al *router* al que está directamente conectado que quiere unirse o abandonar el grupo *multicast*.
- Los *routers* usan IGMP para preguntar por los miembros del grupo que están conectados directamente a la subred cuando es recibido el tráfico por un nuevo grupo *multicast*.
- Cuando múltiples *routers* son añadidos o incluidos en la subred y están recibiendo tráfico del mismo grupo desde una fuente superior, utilizan IGMP para determinar cual *router* reenviará el tráfico dentro de la subred. (16)

 En la UCI, se implementa *multicast* haciendo uso de este protocolo para llevar a cabo las operaciones antes mencionadas que lo componen y hacen usable en cualquier entorno donde se vaya a utilizar *multicast*. Como protocolo de ruteo se ha escogido PIM–DM, la densidad se determina

teniendo en cuenta la cantidad de ordenadores con *multicast* habilitado en comparación con el total de ordenadores de la institución. Es el protocolo de ruteo más empleado en el mundo entero ya sea en su modo esparcido o denso.

 Existen varios conceptos que conciernen al *ruteo multicast* como son: Protocolo Independiente/Dependiente de *Unicast*, Unión Explícita o Implícita y el de Árbol Compartido o Ruteado desde la Base. En el comportamiento de PIM-DM también están presentes estos conceptos, es por eso que para entender como funciona PIM-DM y el *multicast* en la Universidad como tal se hace necesario mencionarlos y explicarlos brevemente.

 Actualmente el protocolo utilizado normalmente para el *ruteo* es *unicast*, para implementar algún otro protocolo solo para *multicast*, muchos de estos cálculos son necesariamente duplicados. Algunos protocolos de ruteo como PIM-DM solo consultan el protocolo *unicast* por defecto (su tabla de ruteo) para encontrar el camino corto hacia la fuente. Estos protocolos son llamados Protocolos Independientes porque no están atados a ningún protocolo *unicast* simple. (15)

 Las uniones explícitas e implícitas se refieren a como se construye y mantiene un árbol *multicast*. PIM-DM implementa la unión implícita, estas son inicializadas por la fuente. Cuando una fuente comienza a enviar paquetes a un grupo, el protocolo que utiliza unión implícita, inicialmente envía los paquetes a todas las partes de la red. Cada *router* recibe los paquetes usando IGMP para preguntar por cada uno de los grupos de miembros de su subred. Si no se incorpora ningún miembro y no existe algún *router* en su interfaz inferior, el *router* envía un mensaje a través de su interfaz superior hacia la fuente pidiendo ser podado del árbol *multicast*. Este método de inicialmente enviar paquetes a través de toda la red y después podar un *router* del árbol se conoce como *flood - and - prune* y su eficiencia radica en topologías densas como es el caso de la Universidad. (15)

 La forma más simple de un árbol de distribución *multicast*, es aquella en la que la fuente o raíz del árbol es la responsable del ruteo, y donde sus ramas llegan a todos los miembros de los diferentes grupos *multicast*. Este tipo de árbol utiliza el camino más corto a través de la red. En el caso de la UCI este tipo de estructura es eficiente pues la red es relativamente pequeña, en una red más grande esto traería problemas en cuanto a la cantidad de estados que un *router* puede almacenar.

 De esta forma en la se lleva a cabo el *multicast* en la Universidad, por sus virtudes será la vía para la distribución del *streaming* de video.

# **2.3 Monitores de la red**

 Existen diversas soluciones que permiten la captura del tráfico de paquetes en red. La primera de ellas consiste en utilizar un analizador de protocolos *hardware*. Estos equipos son capaces de capturar tramas y calcular algunas estadísticas de tráfico en tiempo real. Los resultados pueden posteriormente guardarse en un fichero de texto con el formato adecuado para su posterior procesamiento estadístico, ampliando de esta manera el abanico de los parámetros estadísticos de interés.

Algunos ejemplos de analizadores *hardware* más empleados actualmente son:

- *SwitchTap™*
- *OptiView™*
- *OneTouch™*
- *Enterprise LANMeter™*

 Sin lugar a dudas, el inconveniente más notable de esta solución es el elevado precio del equipo. Además, es estrictamente necesario utilizar también un ordenador. Otro inconveniente es su limitada capacidad de adaptación a nuevas tecnologías de red. Generalmente estos dispositivos se apoyan de algún *software* (como es el caso de *Fluke Network*) para realizar sus funciones que, a fin de cuenta van a ser muy parecidas a las que pueda brindar un analizador *software*, para cumplir el objetivo de esta investigación no es necesario hacer una inversión en uno de estos equipos pues con los tres *softwares* que ya se dispone podemos satisfacer las necesidades existentes.

 A los analizadores *software* es posible encontrarlos a menudo en la Web con la opción de descargarlos de forma gratuita. Para la mayoría de las situaciones esta solución es la más idónea puesto que sus prestaciones son comparables a las obtenidas con analizadores *hardware* y no requieren una inversión económica. Asimismo, esta opción se adapta fácilmente a cualquier tecnología de red, puesto que en la actualidad existen multitud de interfaces de red para ordenadores

compatibles. Esta es la solución que se ha optado para la evaluación del tráfico en la red de datos de la Universidad.

 En la actualidad existe un gran número de *softwares* de este tipo, con diferentes propósitos y cualidades. Muchos de ellos se utilizan para monitorear el tráfico hacia una página Web, tal es el caso de:

- *CNStats STD 3.0*
- *Weblog Expert 5.0*
- *Advanced Log Analizer 1.6*
- *Xlogan 2.0*
- *Azure Web Log 1.5*

 Entre muchos otros más cuyo objetivo es brindar estadísticas para una página Web, registrando en tiempo real todos los datos referentes a las visitas (organizadas por horas, días o meses), páginas vistas o más visitadas, tráfico de un sitio y descargas realizadas generando informes completos con los datos obtenidos. La mayoría de ellos hacen uso de las funcionalidades de PHP para recolectar los datos mencionados que incluyen además el origen de las visitas. Permiten conocer que tipos de visitas son recibidas, que sesiones del sitio son las más populares o incluso en que motor de búsqueda encontraron la página Web o los dominios más comunes que más la visitan. Muchos de ellos permiten trabajar en modo consola o a través de una interfaz gráfica. Generalmente poseen bases de datos donde guardan información sobre cada página o archivo en particular. Las estadísticas se presentan con gráficos explicativos que ayudan a controlar toda esta información de forma mucho más sencilla.

 Estos últimos no brindan los resultados que se esperan, pues en esta investigación no se va a monitorear el tráfico de un sitio Web, sino que se necesita analizar el comportamiento de la red una vez se haga el volcado del *streaming* para analizar parámetros que caractericen el tráfico, por ejemplo el ancho de banda o el uso de la memoria y la velocidad de transmisión.

 Existen otros tantos analizadores que se ajustan mejor a las necesidades requeridas, entre ellos se pueden mencionar a:

- *Ethereal*
- *Fluke Network Inspector*
- *NetMeter Portable 1.1.3*
- *BWMeter 3.3.1*

 El *Ethereal* es una potente herramienta para el monitoreo de tráfico y la captura de paquetes. Con este *software* es posible determinar el número de paquetes que deseamos capturar, cantidad de *bytes* de cada trama y ratio de paquetes. Es posible conocer cuanto tarda la red en dejar de enviar el flujo *multicast* cuando se para el video o cuanto tarda en enviarlo de nuevo cuando se vuelve a solicitar. Es posible determinar cual es el mensaje que envía el ordenador del usuario cuando se para o se arranca de nuevo el video. Además de esto ofrece la dirección *multicast* que está utilizando la fuente del video. Por otro lado permite conocer quien está enviando el video, a que formato o códec pertenece la emisión y si ha ocurrido algún cambio o pérdida de paquetes.

 Este *software* no resuelve muchas de las incógnitas que caracterizan el tráfico de red de acuerdo con las exigencias de esta investigación, como son, ancho de banda, memoria en disco requerida y velocidad de paquetes. Además la información la brinda en forma numérica, es necesario un amplio conocimiento de los diferentes protocolos de red para interpretar lo que se muestra.

 *Fluke Network Inspector* detecta rápidamente los dispositivos del dominio de difusión, muestra el nombre de equipos DNS, IPX y NetBios además de todas las direcciones IP asociadas al nodo y a la dirección MAC. Posibilita servicios como conmutación, enrutamiento, correo electrónico, web e impresión. Muestra velocidad por interfaces. Ofrece registro continuo de errores y cambios en los dispositivos para aislar los problemas. Brinda soluciones para problemas de red e informes de inventarios completos.

 Esta herramienta es una de las más utilizadas, pues ofrece gran variedad de prestaciones cuando se asocia a algún dispositivo de *hardware* (*SwitchTap™, OptiView™, OneTouch™ y Enterprise LANMeter™*). Otro inconveniente es que no es gratis descargarlo de la Web, es privativo.

 *Net Meter Portable 1.1.3* y *BWMeter 3.3.1*, pudieran formar parte de la solución que se espera, pues son gratis y brindan información que podría ser de utilidad como es: la tasa de transferencia de datos tanto de subida como de bajada, velocidad de transmisión que se está consiguiendo y si se está consumiendo o no todo el ancho de banda. El *BWMeter* en particular controla el tráfico y ancho de banda en una sesión, cuantos Mb se sube o se baja en un día de cierto ordenador, analiza paquetes de datos y determina su procedencia, destino o que puerto y protocolo utilizan. Provee filtros para distinguir tipos de tráfico.

 Estos últimos se ven superados por los tres *softwares* que se explican a continuación con respecto a las prestaciones que ofrece cada uno de ellos, estos son:

• *Traceplus Ethernet* 

- *Solarwinds Orion Network Performance Monitor*
- *Netjini Plus Traffic Analizer*

 *Traceplus Ethernet*, es una potente herramienta de análisis y monitorización de redes, obtiene toda la información necesaria directamente desde el subsistema de red de *Windows* y de esta forma puede visualizar todo el tráfico generado por las máquinas conectadas en la red local. Muestra toda la información recogida en distintas tablas, gráficas e informes, detallados y fáciles de interpretar. Esta información consiste en el tráfico de la red en paquetes por segundo o *bytes* por segundo, descripción de todos los eventos de la red tales como transferencias FTP o conexiones Telnet, analiza los paquetes transferidos, visualiza gráficas de uso de protocolos, incluye información de ancho de banda por nodo y protocolo y provee detalles de ancho de banda por IP, URL (Localizador Uniforme de Recursos), actividad de los puertos y flujo de tráfico. Captura paquetes basado en IP, dirección, puerto TCP/UDP, o patrones de datos.

 Otra de estas herramientas es *Solarwinds Orion Network Performance Monitor* que permite administrar redes gestionando ancho de banda y fallos de red en tiempo real directamente desde el navegador, este monitorea y recoge datos de *routers*, *switches*, servidores, y cualquier otro dispositivo de red. Adicionalmente, monitorea la carga de CPU, utilización de Memoria, y espacio en disco disponible. Orion NPM es altamente escalable, capaz de monitorear desde 10 hasta más de 10,000 nodos. Además de esto muestra mapas de red, eventos y herramientas de administración y alertas, genera informes y es administrable vía Web. Permite la gestión del ancho de banda y fallos de red en tiempo real así como el tráfico por interfaces y paquetes descartados.

 Por último, el *Netjini Plus Traffic Analizer*, monitorea estadísticas estándares RMON (*Remote Monitor*) para el seguimiento de red, ofreciendo un matriz de tráfico con sus gráficas, tanto entre estaciones y servidores, como entre servidores y actividad por puerto. Muestra la distribución de octetos TCP/UDP, distribución de octetos por protocolos, tamaños de paquetes, velocidad de octetos en *broadcast*, *multicast* y *unicast*; velocidad de octeto ICMP (*Internet Control Message Protocol*). Adicionalmente muestra datos de error de velocidad CRC (*Código de Redundancia Cíclica*), velocidad de paquetes en colisión, velocidad de octetos FTP (*File Transfer Protocol*), TELNET (*TELecommunication NETwork*), SMTP (*Simple Mail Transfer Protocol*)/POP (Post *Office Protocol*)/IMAP (*Internet Message Access Protocol*), HTTP (*Hipertext Transfer Protocol*), NNTP (*Network News Transport Protocol*), NetBIOS (*Network Basic Input/Output System*) y SNMP (*Simple*  *Network Management Protocol*). Captura paquetes desde segmentos locales y remotos, monitorea umbrales y muestra información de ancho de banda en tiempo real.

## **2.3.1 Software a utilizar**

 De estos últimos se escogió el *Traceplus Ethernet* porque es capaz de ofrecer lo necesario para dar cumplimiento al objetivo general de esta investigación, los datos que arroja son suficientes para determinar con seguridad como se comporta la red cuando se esté haciendo *streaming* de video. A pesar de que los tres prestan principal atención al ancho de banda, el uso de memoria y la velocidad de transmisión entre otros factores que describen el tráfico desde el punto de vista que interesa, el *Traceplus* ofrece una mejor interfaz gráfica y mayor variedad de prestaciones que podrán apreciarse en el transcurso de las pruebas a realizar.

 Para el *streaming* de video, sea cual sea, se utilizará el VLC Media Player. Este es un *software* gratuito para video desarrollado bajo licencia GNU. Puede funcionar, en su faceta de servidor, como servidor de *streaming* o realizar envíos *unicast* o *multicast*.

 Provee gran variedad de interfaces, además de la predeterminada interfaz gráfica con la que es posible actuar sobre la aplicación. Así, se puede emplear tanto desde línea de comandos, como vía telnet o web. Igualmente existe la posibilidad de emplear distintos tipos de filtros así como el volcado de video entre disco y red en un sentido y en otro. (14)

 Posibilita el volcado de red y la trancodificación del contenido que se quiere emitir hacia todos los formatos de video existentes en la actualidad incluso en tiempo real. Esto lo hace una eficaz herramienta para hacer *streaming* de video, pues soporta varios protocolos de *streaming*. Otra de sus ventajas es que no necesita de ningún tipo de códec para reproducir los archivos y posibilita el ajuste de video y ratio de aspecto durante la reproducción, además de un consumo de procesador muy bajo.

# **2.4 Mecanismos para la obtención de los resultados**

 Además de los métodos de investigación empleados para conducir la investigación de forma organizada, el papel fundamental lo protagonizan las pruebas de *streaming* a realizar, a continuación se explica de forma más detallada en que consistirán estas pruebas.

 Las pruebas deberán realizarse en un ambiente controlado, es decir, las condiciones deberán ser las mismas para cada escenario de prueba.

 Lo que se quiere es medir el tráfico de red en el servidor, en la PC Terminal y en los equipos de interconexión. Empleando el *software* anteriormente expuesto y explotando sus posibilidades para lograr establecer parámetros que describan como se comporta la red de datos al efectuar *streaming* de video de alta definición. Siempre manteniendo como premisa la alta calidad del video que se emite.

 Con el fin de realizar pruebas con distintos tipo de cargas, se han recogido una serie de videos con diferentes características en cuanto a bitrate, duración y tamaño de cuadro se refiere. Ya que no es lo mismo el *streaming* de una imagen estática que una en la que hayan bruscos movimientos de cámara.

 De este modo, se podría esperar que a mayor tasa de *bit*, la calidad del video vaya en detrimento a medida que crece la cantidad de peticiones.

 Para poder evaluar la calidad del servicio que se está probando, se optará por realizar conjuntamente observaciones subjetivas desde el punto de vista del usuario final en cuanto a la calidad del video servido junto con las medidas obtenidas por el *software*.

## **2.4.1 Primera etapa de pruebas**

### Prueba 1:

 Esta prueba se llevó a cabo en el laboratorio de MENPET, haciendo uso de tres máquinas, una como servidor de *streaming* y otras dos como clientes. En una de las dos máquinas usadas para visualizar el video que se estaba emitiendo se trató de crear un ambiente en el cual la red y el CPU

solo estuvieran a cargo del *stream* que se estaba obteniendo, en esta PC se terminaron todos los procesos y programas que pudieran interferir con la visualización del video. Por otro lado en la otra PC al mismo tiempo de esta estar recibiendo el *stream* se estaban copiando dos capítulos de una serie y chateando casi al mismo tiempo, esto para comprobar cuanto sufría el microprocesador y obtener el rendimiento de la red cuando se estén haciendo estas cosas simultáneamente.

Estas tres máquinas cuentan con especificaciones idénticas, las que son:

- Sistema Operativo: Windows XP Profesional.
- Procesador: Intel(R) Pentium(R)4 CPU 3.00GHz (2 CPUs).
- Memoria: 504 MB RAM.
- Disco Duro: 148.66 GB.

 Antes de iniciar la prueba, el rendimiento de la red en ambas máquinas estaba entre el 0 y 0.5%. En la Figura 1 se puede observar como se comportaba este con mayor detalle. El rendimiento de la red era prácticamente de 0% con algunos picos que no sobrepasaban el 0.4%, la cantidad de *bytes* recibidos era de 695 251 604.

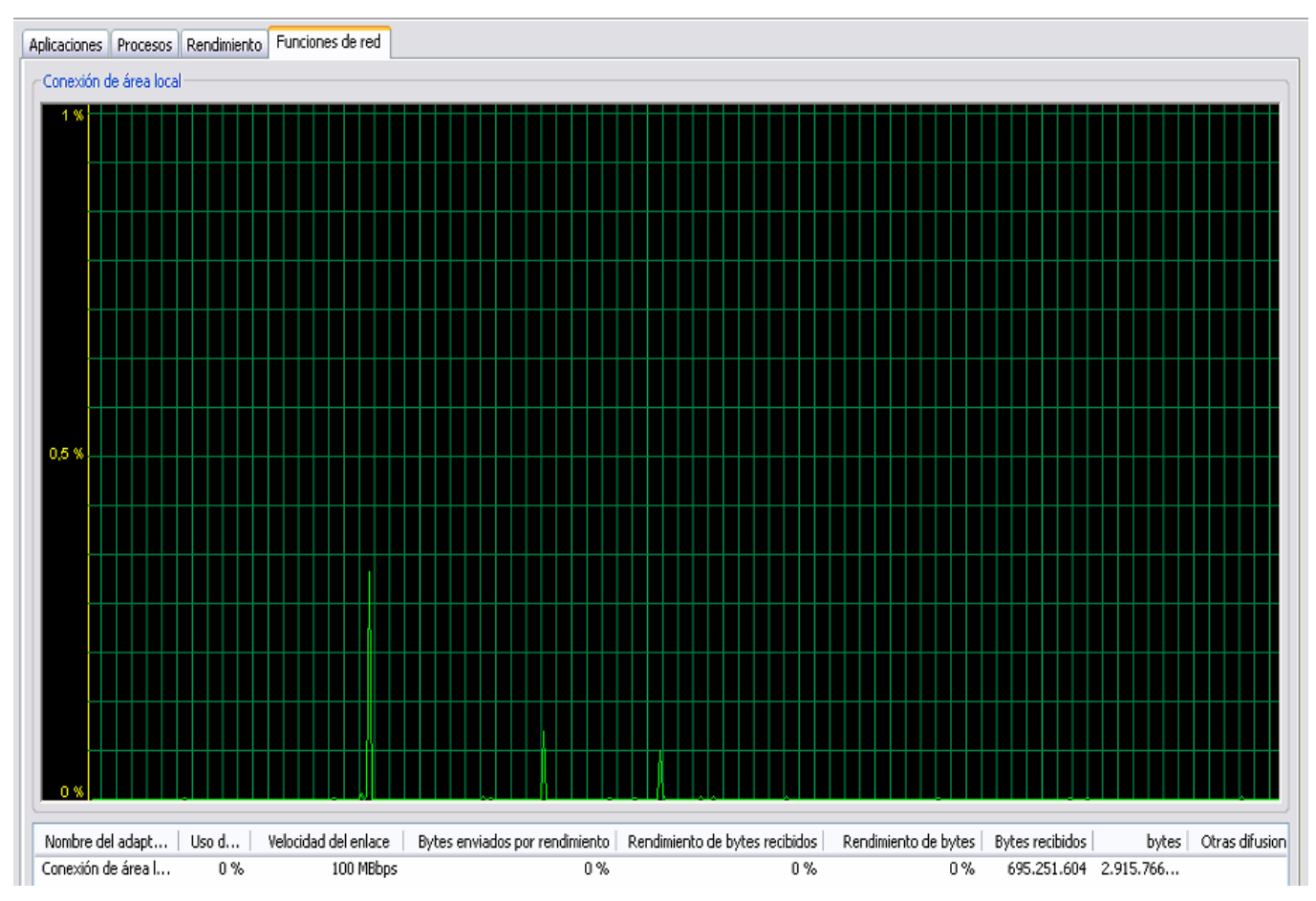

**Figura 1.** Imagen obtenida del administrador de tareas de Windows referente al rendimiento de la red antes de comenzar la prueba.

 Es aconsejable hacer principal hincapié en los *bytes* recibidos y en el uso de la red (que sería la segunda columna que se ve en la parte inferior) para comparar una vez que se esté llevando a cabo el *streaming*.

 Una vez comenzada la prueba estos parámetros, como era de esperar variaron. La imagen que se muestra en la figura 2 es la de la máquina en la cual solo se estaba recibiendo el *streaming*. Se pudo identificar un pico inicial que llegó al 80% pero después descendió y se mantuvo cerca del 20%, en el momento en que se tomó la imagen era de un 14%. El número de *bytes* recibidos aumentó a 1666 878 995 es decir se multiplicó el valor inicial 2.40 veces. Todo parece indicar que el mayor esfuerzo se realiza al pedir y aceptar el flujo *multicast*. Vale decir que el video se visualizó sin problema alguno.

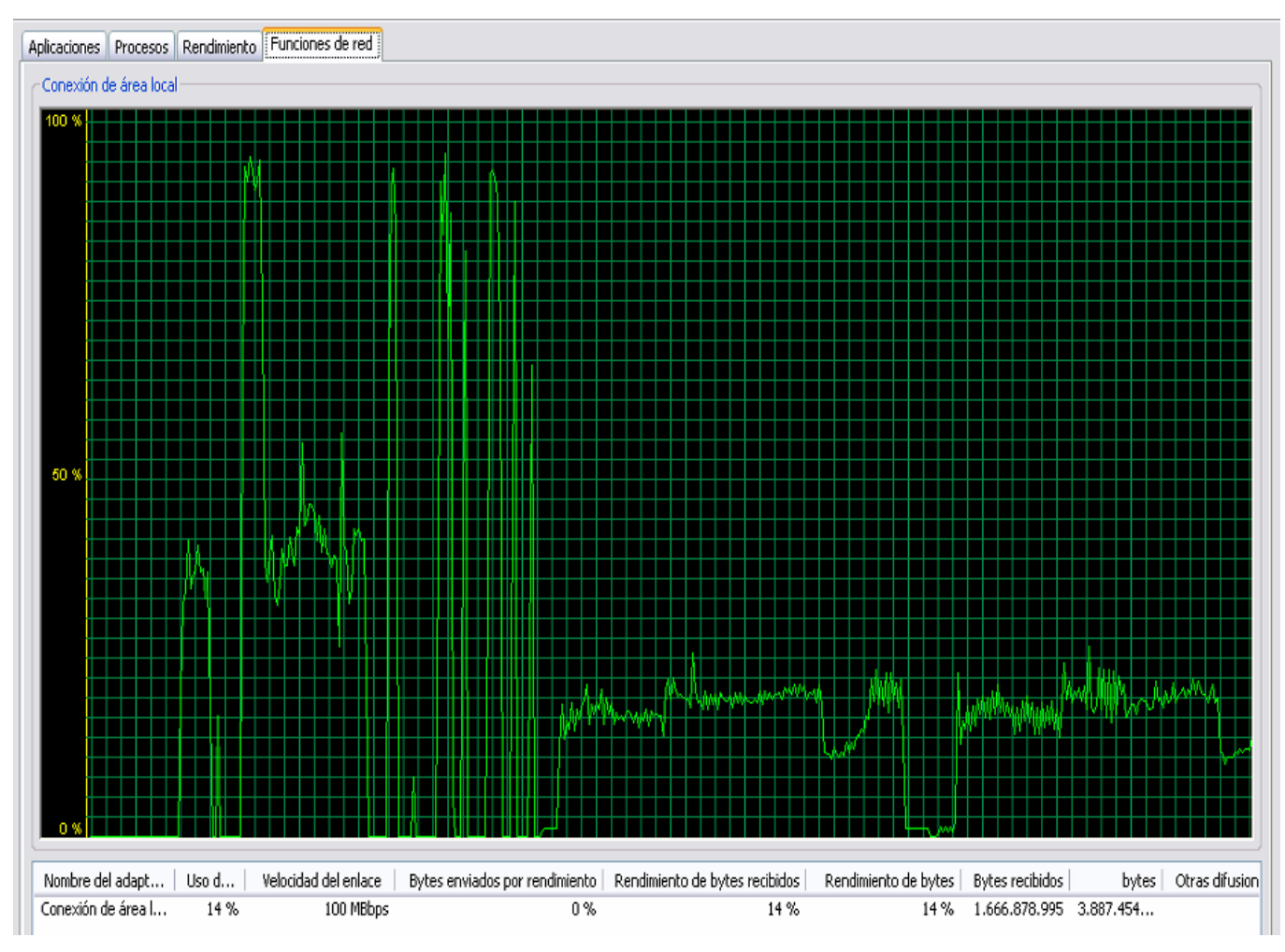

**Figura 2.** Imagen obtenida del administrador de tareas de Windows referente al rendimiento de la red una vez comenzada la prueba en la PC ideal.

 En la otra PC el crecimiento fue considerablemente mayor, pues se estaba utilizando la red en mayor medida al estar copiando de otra máquina y chateando al mismo tiempo, esto se muestra en la imagen de la figura 3. Esta vez vuelve a ocurrir el pico inicial cerca del 100% aunque después desciende y se mantiene cerca del 50%, en el momento en que se tomó la imagen era de un 40%. La cantidad de *bytes* recibidos ascendió a 2 834 232 392 o sea se multiplicó el valor inicial en 4.07 veces, casi el doble del valor anterior en la otra PC.

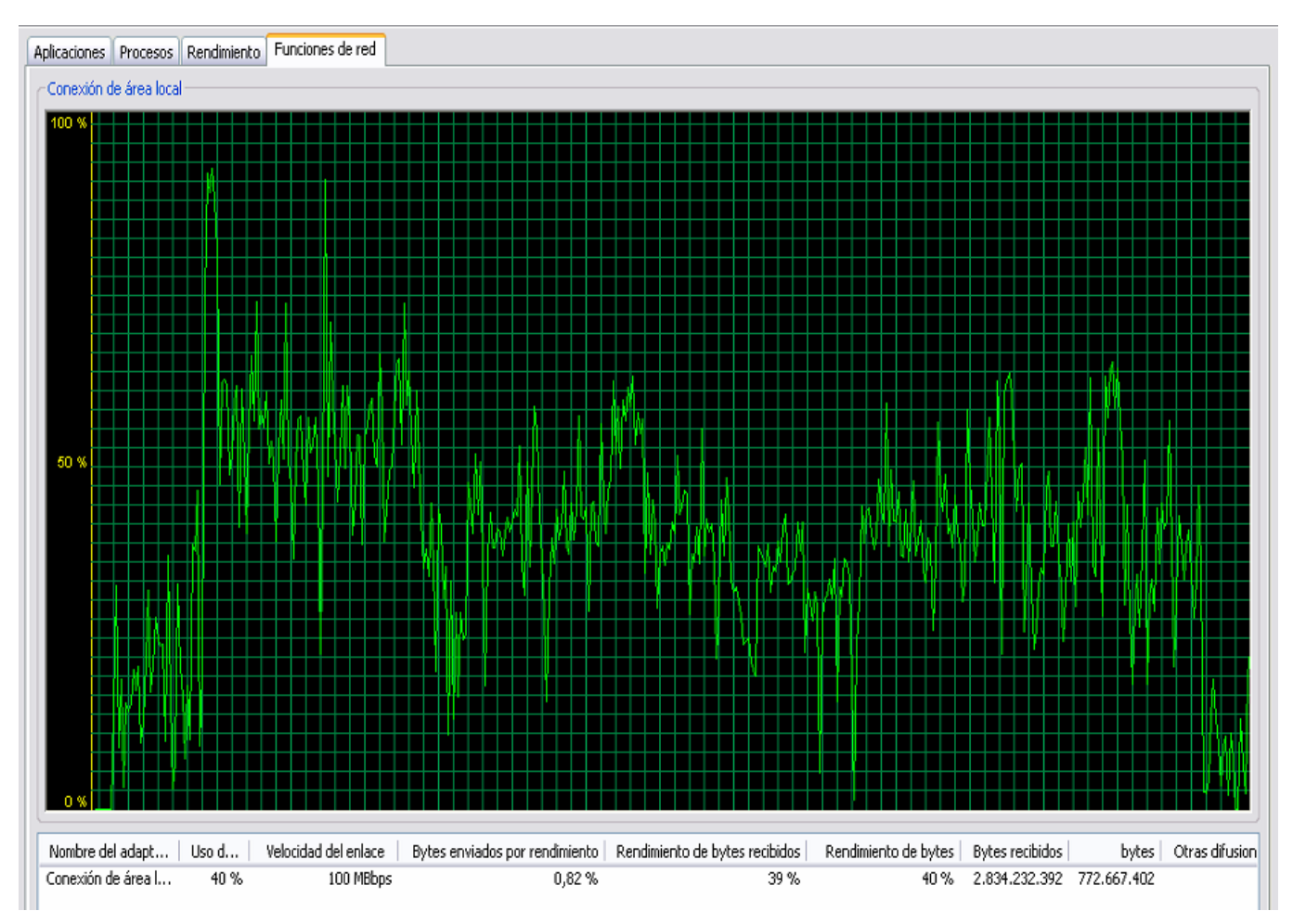

**Figura 3.** Imagen obtenida del administrador de tareas de Windows referente al rendimiento de la red al comenzar la prueba en la PC comprometida.

 La Figura 4, muestra como se va recuperando el sistema después que se concluye con la prueba de *streaming*:

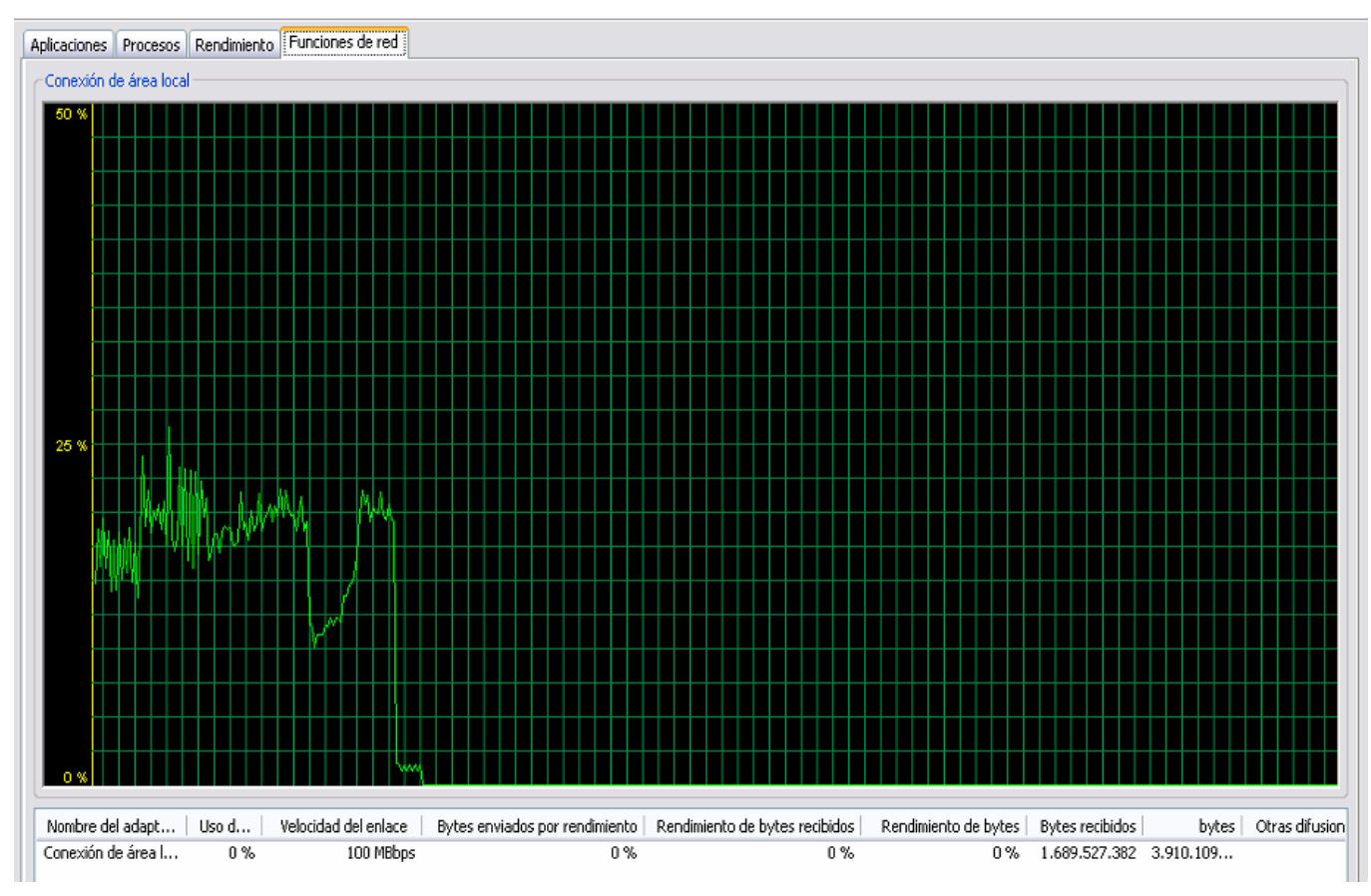

**Figura 4.** Imagen obtenida del administrador de tareas de Windows una vez terminada la prueba.

 En el transcurso de esta prueba se pudo observar como se comporta el rendimiento de la red en las máquinas clientes cuando se lleva a cabo un *streaming multicast* de HDTV desde otra máquina que funge como servidor en un mismo laboratorio, no es lo mismo que hacerlo desde un servidor oficial de *streaming* con cierta capacidad de procesamiento desde un *Switch* Capa 3 del que sale 1 GB de *Ethernet* hacia el nodo central de la red del que salen 10 GB de *Ethernet*. Esta prueba se puede considerar como algo introductorio para sentar las bases a pruebas posteriores.

 Es importante decir que en ambas máquinas se vio el video a visualizar, en la PC más cargada sufrió un poco más y se vio pixelada la imagen en algunos momentos, pues ocurrieron pérdidas de paquetes y pudimos verlo en los mensajes que lista el VLC como servidor de *streaming*. Se ve un aumento en cuanto a *bit* transmitidos lo que por supuesto, hace necesario que se ocupe un mayor ancho de banda pero en ningún momento interfirió con el chat o con la copia que se efectuaba desde otra PC.

 De esta forma se pudo ver como se comporta el rendimiento de la red en las máquinas clientes al hacer un *multicasting* dentro de una misma subred de un laboratorio donde la velocidad de conexión es de 100 Mbps. El hecho de que no se sobrepase el 50% durante un período de tiempo considerable es aceptable pues quiere decir que no se sobrecargó demasiado la red. Cuando se hace referencia al rendimiento de la red, por ejemplo en un 50%, quiere decir que lo que está saliendo por el puerto 1234, definido en el VLC para la salida, son 50 Mbps y es lo mismo que llega al *Switch* del laboratorio por el respectivo puerto, que no interfieren con el comportamiento normal de la red pues la copia que se estaba haciendo no demoró más de lo normal, no interfirió con el chat y en ningún momento se ralentizó o perdió la conexión.

#### Prueba 2:

 Esta prueba se realizó en el laboratorio 211 del docente 2, con previo conocimiento de que el repartidor de ese piso y el *Switch* de ese laboratorio soportaban *multicast*, con el objetivo de medir el tráfico de la red en dicho equipo de interconexión.

En este laboratorio las máquinas cuentan con las especificaciones siguientes:

- Sistema Operativo: *Windows* XP Professional.
- Procesador: Intel(R) *Pentium*(R) 4 CPU a 2,40 GHz (2CPUs).
- Memoria: 246 MB de RAM.

 Se comenzó a enviar un flujo *multicast* desde el nodo de TV que contenía los mismos videos con los que se llevó a cabo la prueba anterior, para que fuera recibido en cada una de las máquinas del laboratorio mencionado que eran 22. Este flujo nunca llegó, en primer lugar se le atribuyó al corta fuegos del *Kaspersky*; aunque después se descartó esta opción pues la subred desde la cual se estaba enviando el flujo (10.5.1) está establecida como confiable dentro de la configuración del antivirus. De esta manera se llegó a la conclusión que era un problema del *multicast* dado por un conflicto de licencia en los equipos responsables de enviar el flujo.

 Se tiene conocimiento que por parte de la Dirección de Gestión Tecnológica se llevaron a cabo pruebas de IPTV para evaluar como se comporta la red IP cuando se transmite por ella. Estas pruebas arrojaron resultados que evidenciaban problemas con el *multicast* en la Universidad. Aunque en aquel momento se limaron algunos de estos problemas muchos de estos persisten actualmente.

 Según las pruebas anteriormente mencionadas se llegó a la conclusión de que no en todos los lugares de la UCI se puede brindar este servicio debido a que se cuenta con una serie de equipos que no soportan el protocolo IGMP, este se encarga de enviar y recibir las peticiones, y otra cantidad de equipos que se bloquean, aunque tenga habilitado el IGMP no se ven (serie con problema AT-8350GB , AT8024GB). Actualmente se ve IPTV en algunas áreas de la Residencia y en algunos Docentes. Hoy en día no se puede ver este servicio en los docentes 1 y 4 al igual ocurre en el Rectorado ya que estos equipos no tienen la licencia que se necesita para poder implementar algunos protocolos que se encargan de transportar este servicio.

#### Prueba 3:

 En esta prueba, se llevó a cabo una conexión *unicast* a la máquina con dirección 10.32.11.2 y produjo la transmisión de un *stream* de video hacia ella, el cual pudo visualizarse satisfactoriamente y las lecturas del *Switch* no indicaron ninguna sobrecarga o anomalía.

#### Prueba 4:

 Esta prueba se realizó con el objetivo de medir el rendimiento de la red en las máquinas que fungen como servidores de *streaming*. Se llevó a cabo en el laboratorio 211 del docente 2 con 22 máquinas clientes y una servidora. Para esto se difundió un flujo *multicast* con los mismos videos utilizados en las pruebas anteriores.

 El primer paso fue crear tres canales y volcarlos sobre la red para obtener las lecturas en la máquina que se tomó como servidor, al hacer esto el rendimiento de la red ascendió al 40%, es decir por el puerto 1234 de la máquina servidora, estaban saliendo 40 Mbps, la misma cantidad que estaría entrando en el respectivo puerto del *Switch* del laboratorio. El uso de la memoria oscilaba cerca de los 457 MB. Es importante decir que el hecho de que se estuvieran transmitiendo tres canales simultáneamente no quiere decir que a las máquinas clientes estén llegando estos tres, pues los usuarios pueden hacer la petición de cual es el que se quiere visualizar o si quieren ver los tres al mismo tiempo este flujo se queda pendido en la fuente de emisión hasta que no se pida; el gráfico de rendimiento se muestra en la figura 5.

En este laboratorio las máquinas cuentan con las especificaciones siguientes:

- Sistema Operativo: *Windows* XP Professional.
- Procesador: Intel(R*) Pentium*(R) 4 CPU a 2,40 GHz (2CPUs).
- Memoria: 246 MB de RAM.

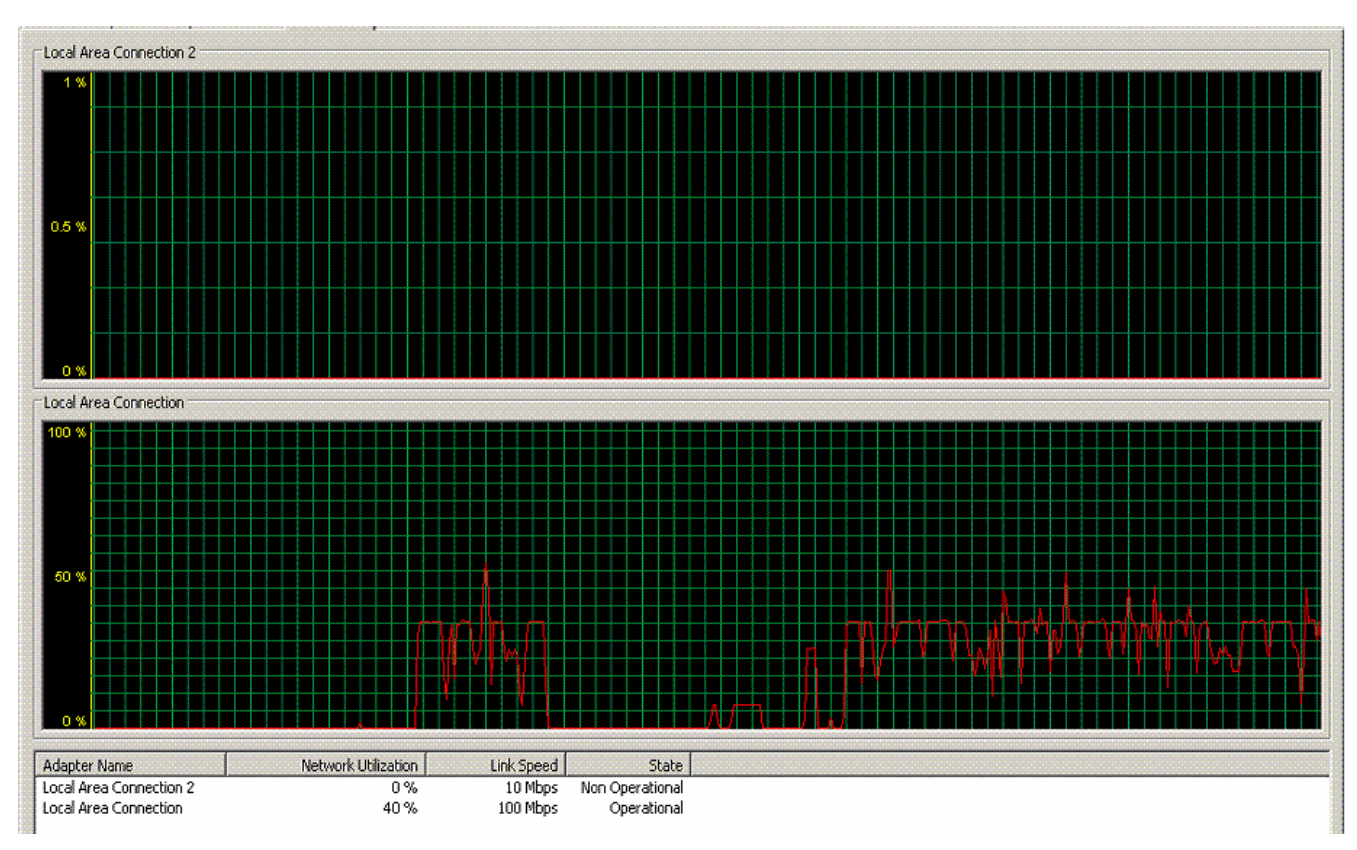

**Figura 5.** Imagen obtenida del administrador de tareas de Windows al transmitir tres canales simultáneamente

 Al ejecutar una pausa en uno de estos tres canales y quedar solamente dos, el rendimiento de la red descendió a un 17%, o sea esta vez estaban llegando al *Switch* 17 Mbps, el gráfico se muestra en la figura 6.

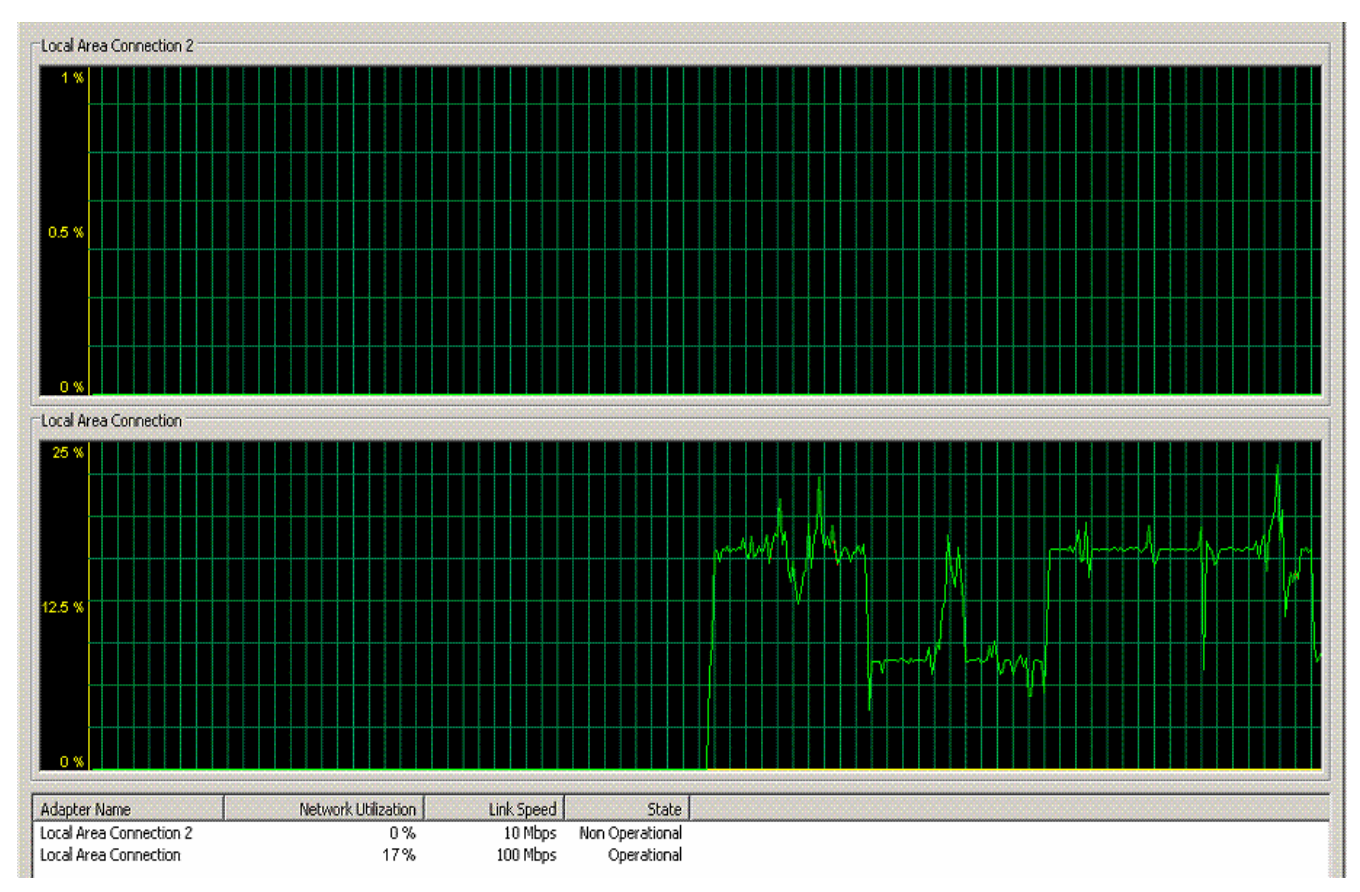

**Figura 6.** Imagen obtenida del administrador de tareas de Windows al transmitir dos canales simultáneamente

 Por último se pararon dos de los tres canales para obtener las lecturas con un solo canal, el rendimiento de la red descendió a un 8%, esta vez lo que estaba llegando al *Switch* del laboratorio eran 8 Mbps, el gráfico se muestra en la figura 7.

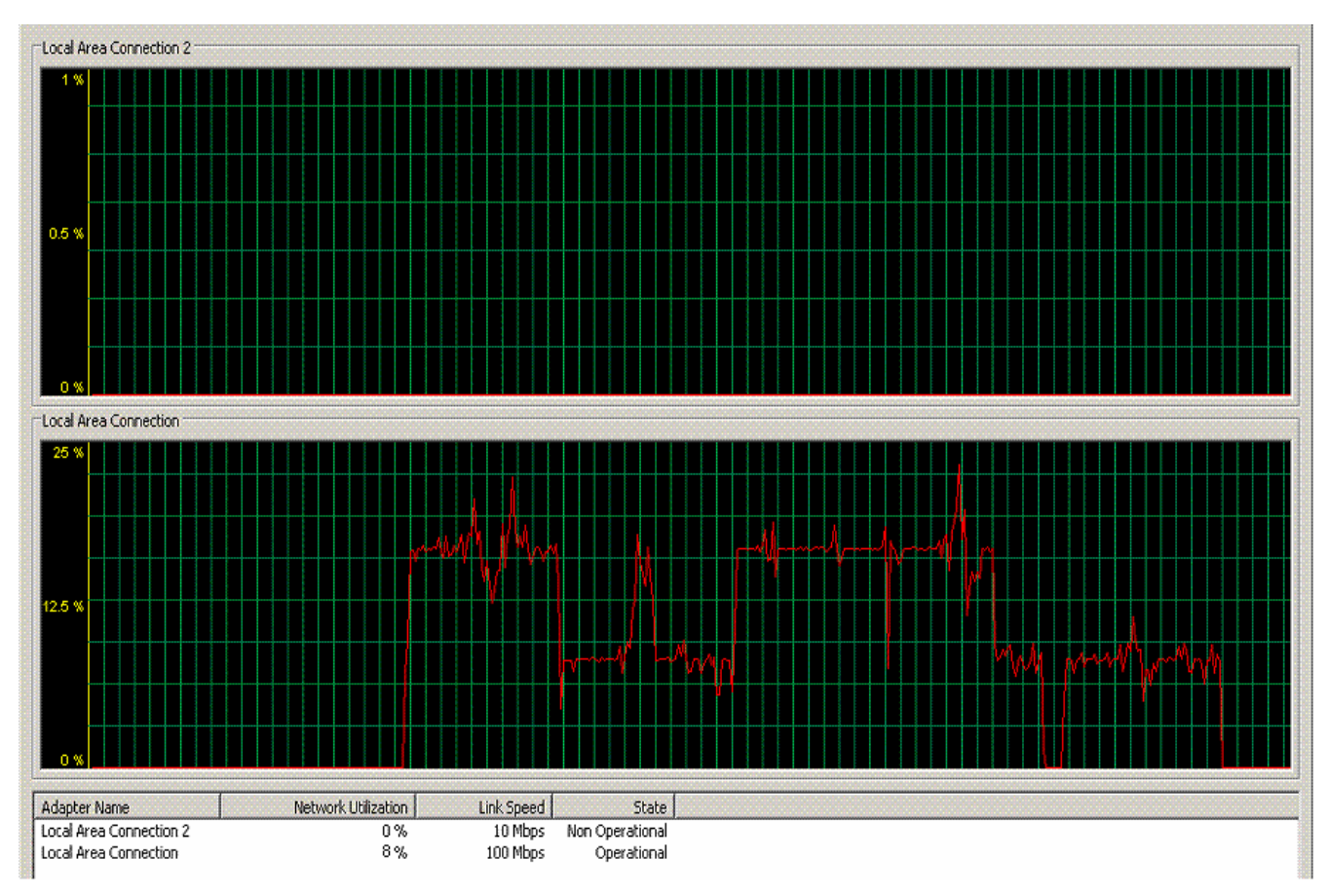

**Figura 7.** Imagen obtenida del administrador de tareas de Windows al transmitir un solo canal.

 Por otro lado, al comprobar el rendimiento de la red en las máquinas clientes se pudo ver que este nunca sobrepasó los 12.5%, lo cual concuerda con lo visto en la primera prueba realizada.

 Al dejar de transmitir el *streaming* el rendimiento de la red volvió a la normalidad y a sus valores cercanos a cero.

 Al dejar de transmitir el *streaming* el rendimiento de la red volvió a la normalidad y a sus valores cercanos a cero.

 Como resumen podemos decir que el rendimiento de la red nunca sobrepasó el 50% en un intervalo de tiempo grande, pues se logró transmitir tres canales y el ancho de banda ocupado fue de 40 Mbps en el caso extremo, eso demuestra que nunca fue excesivo el uso de ancho de banda.

# **2.4.2 Segunda etapa de pruebas**

## Prueba 5:

 Esta prueba se llevó a cabo en el laboratorio de MENPET, esta vez haciendo uso del *software Traceplus Ethernet* para efectuar las mediciones necesarias con respecto al tráfico de la red.

 Se montó una máquina virtual con *Windows Server* 2003 y se creó servidor de *streaming* bajo demanda, con la intención de simular el funcionamiento cotidiano de Inter-nos. Para esto hubo que crear un punto de publicación desde el cual se iba a visualizar el video en las PC clientes.

Las PC que se usaron como clientes tenían las especificaciones siguientes:

- Sistema Operativo*: Windows* XP Profesional.
- Procesador: Intel(R) *Pentium*(R) 4 CPU 3.00 GHz (2 CPUs).
- Memoria: 512MB de RAM.
- Capacidad Disco: 150 GB.

 Los datos recogidos describen el comportamiento antes de comenzar el *streaming*, después de que se comienza a transmitir con un solo cliente y cuando se hace con dos clientes.

 Antes de establecer la situación de prueba el tráfico predominante era *broadcast* esto se puede ver en la imagen siguiente:

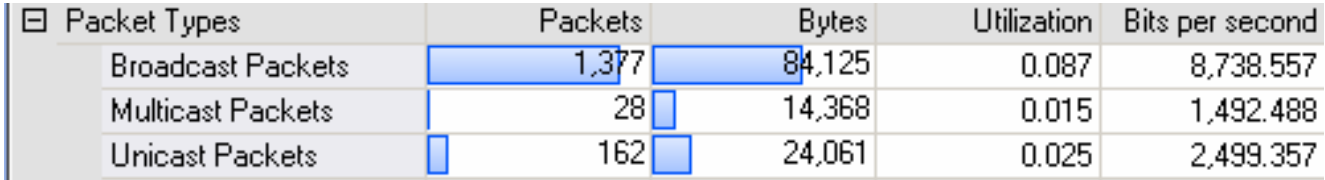

**Figura 8**. Situación antes de comenzar la prueba.

 Esta imagen fue tomada del *software* anteriormente mencionado y muestra los valores correspondientes al tipo de paquetes, la cantidad de estos, los *bytes* por tipos de flujo, la utilización de la red por cada flujo y los *bits* por segundos que se corresponden con el ancho de banda ocupado.

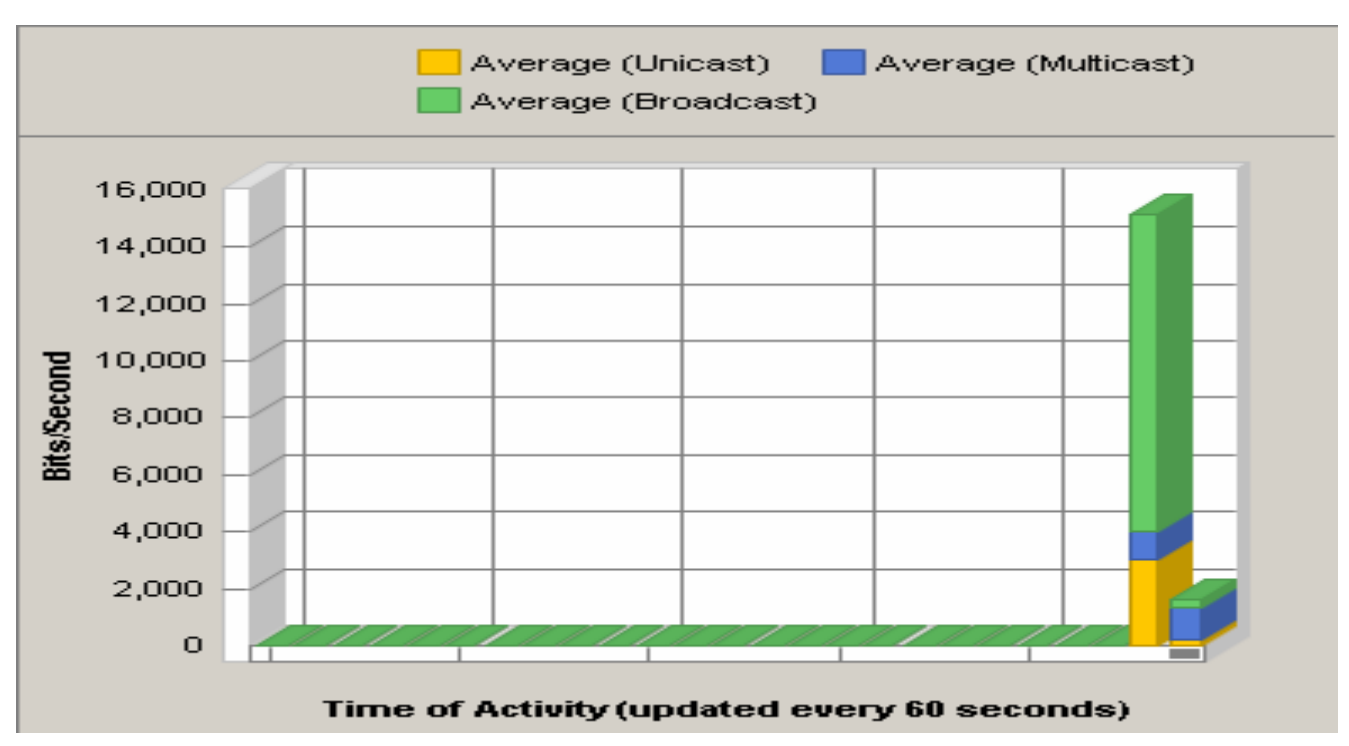

El siguiente gráfico muestra la distribución de los *bits* por segundos de forma más clara.

**Figura 9.** Gráfico de *bits* por segundos antes de comenzar la prueba.

 Se puede ver claramente como se corresponde con la imagen de la Figura 1 en cuanto a la distribución de bps por tipo de flujos.

 A continuación se muestra un gráfico que refleja la cantidad de paquetes por segundos y por tipo de flujo, que se corresponde de la misma forma que el anterior con la imagen de la Figura 8.

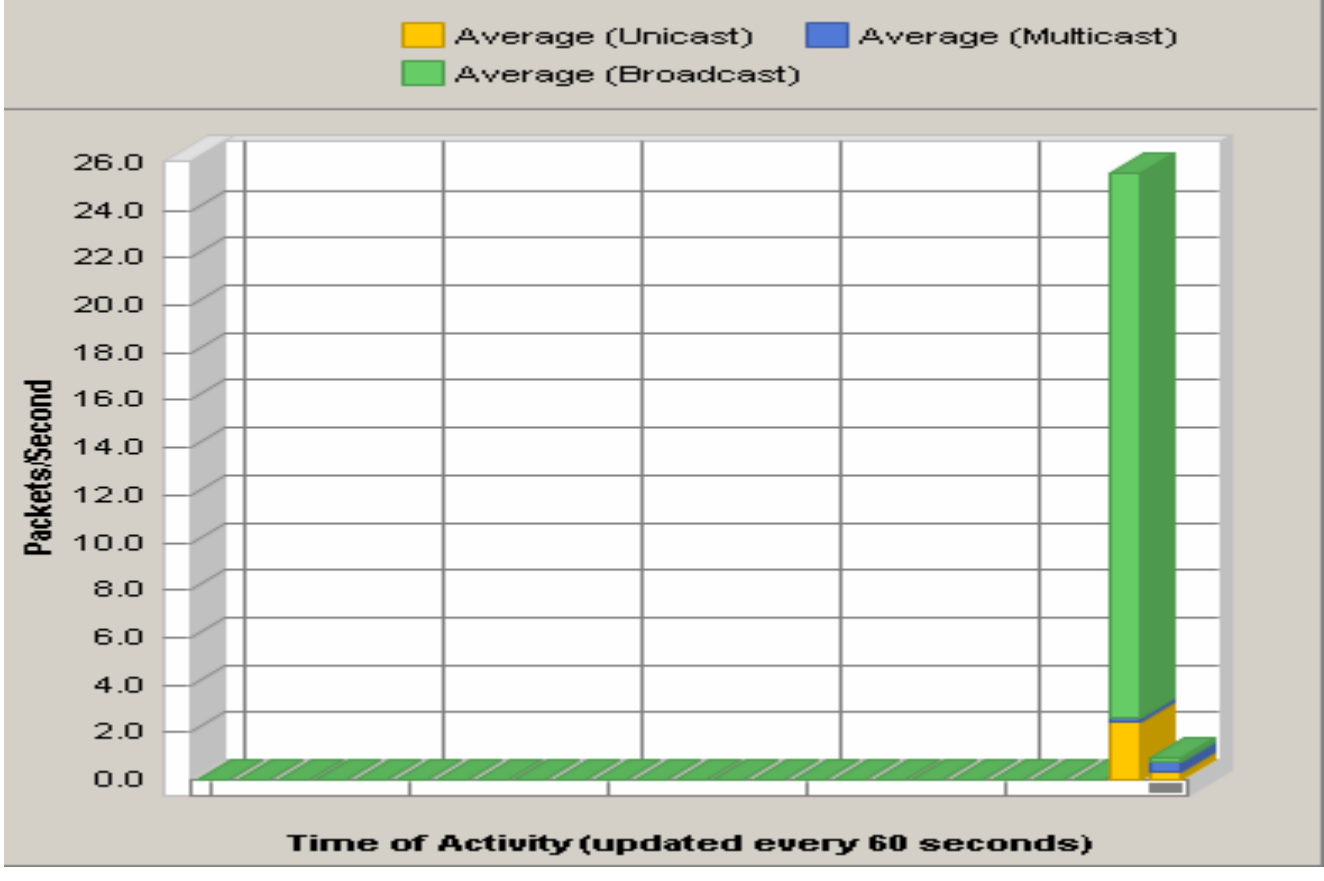

**Figura 10.** Gráfico de paquetes por segundos antes de comenzar la prueba.

 Es importante destacar que como las medidas fueron tomadas en una máquina virtual, la tarjeta de red es de 10 Mbps y no de 100 Mbps como en la PC real. A continuación se muestra un gráfico que describe el porcentaje de ancho de banda por tipo de flujo, si se multiplican los valores obtenidos por 10 se podrán obtener valores bastante cercanos a la realidad de 100 Mbps.

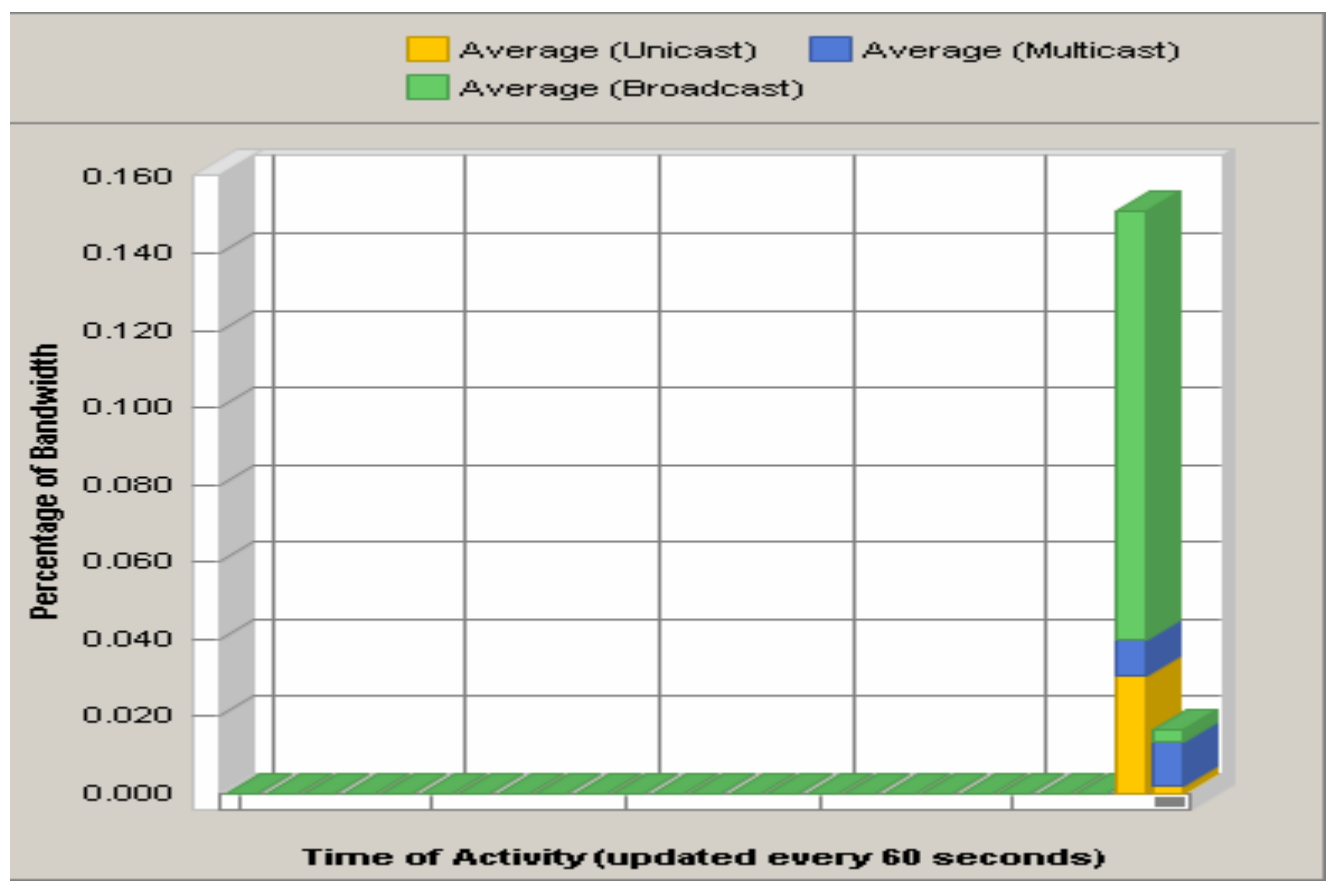

**Figura 11**. Gráfico de porcentaje de ancho de banda antes de comenzar la prueba.

 Una vez comenzado el *streaming unicast* todos estos valores aumentaron como era de esperar. Es importante destacar que todas las imágenes fueron tomadas cuando el video se había estado emitiendo entre 1:37 y 1:45 minutos para lograr mayor similitud en los dos casos de pruebas. A continuación se muestran los mismos gráficos que se han estado mostrando pero con las medidas y valores obtenidos durante el *streaming* cuando se trataba de una sola PC cliente.

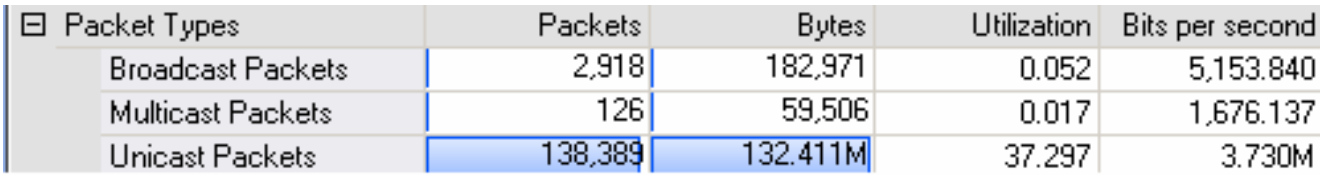

**Figura 12.** Imagen tomada del *software* ya comenzado el *streaming* con un solo cliente.

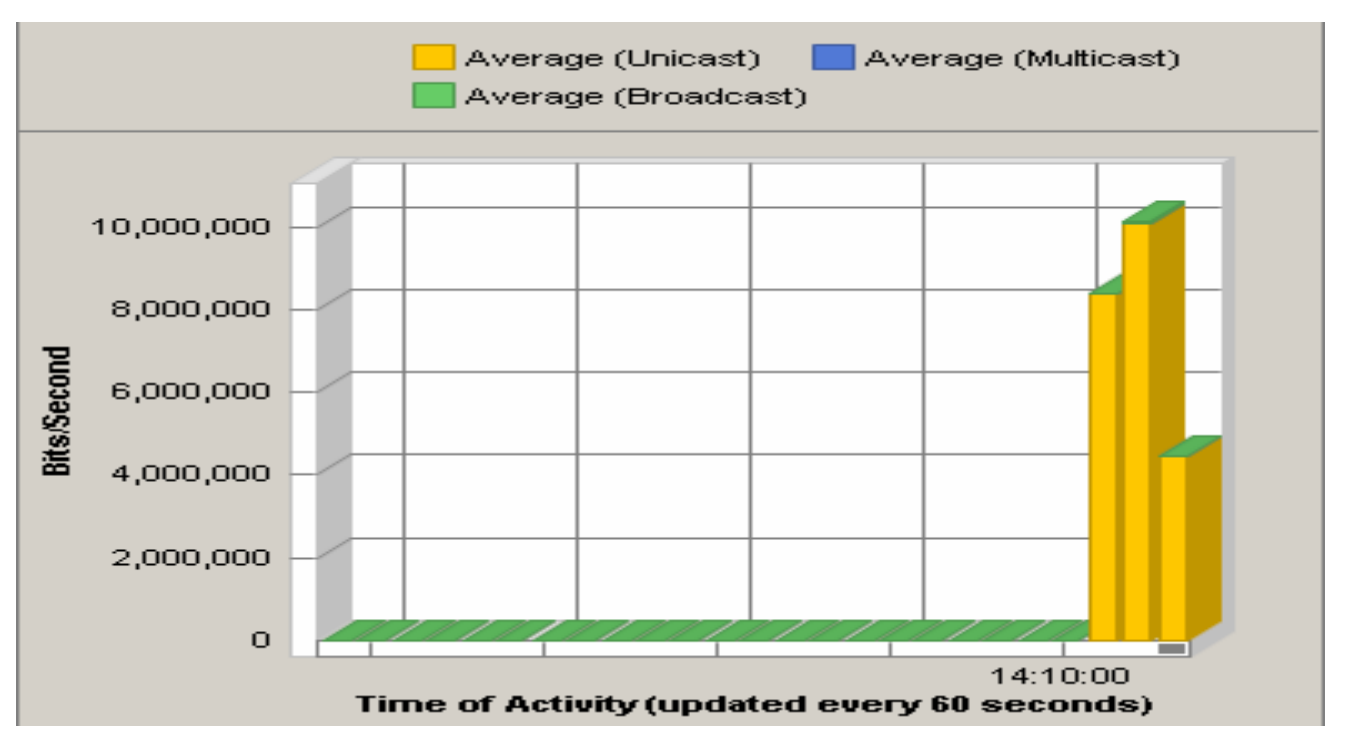

**Figura 13.** Imagen tomada del *software* ya comenzado el *streaming*, con un solo cliente que muestra el gráfico de *bits* por segundos por cada tipo de flujo.

 Aquí se evidencia claramente como aumenta el tráfico *unicast,* se puede apreciar la correspondencia con la imagen de la Figura 12 aunque esta fue tomada unos segundos después. Lo mismo sucede con el gráfico siguiente:

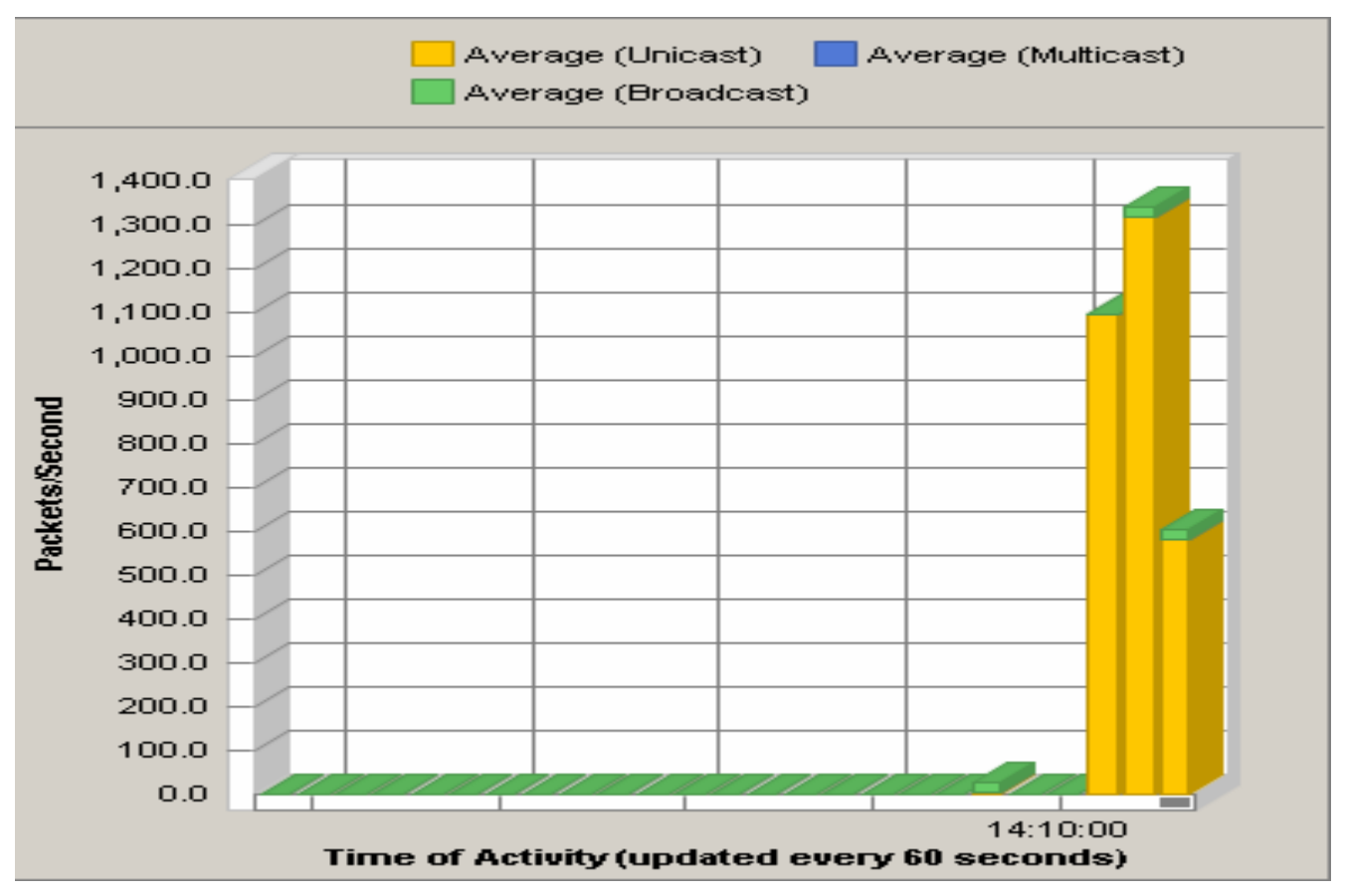

**Figura 14.** Imagen tomada del *software* ya comenzado el *streaming*, con un solo cliente que muestra el gráfico de paquetes por segundos por cada tipo de flujo.

 En la Figura 15 se muestra el porcentaje de ancho de banda, se puede apreciar que la mayoría lo ocupa el flujo *unicast*, aquí también se puede notar cierta correspondencia.

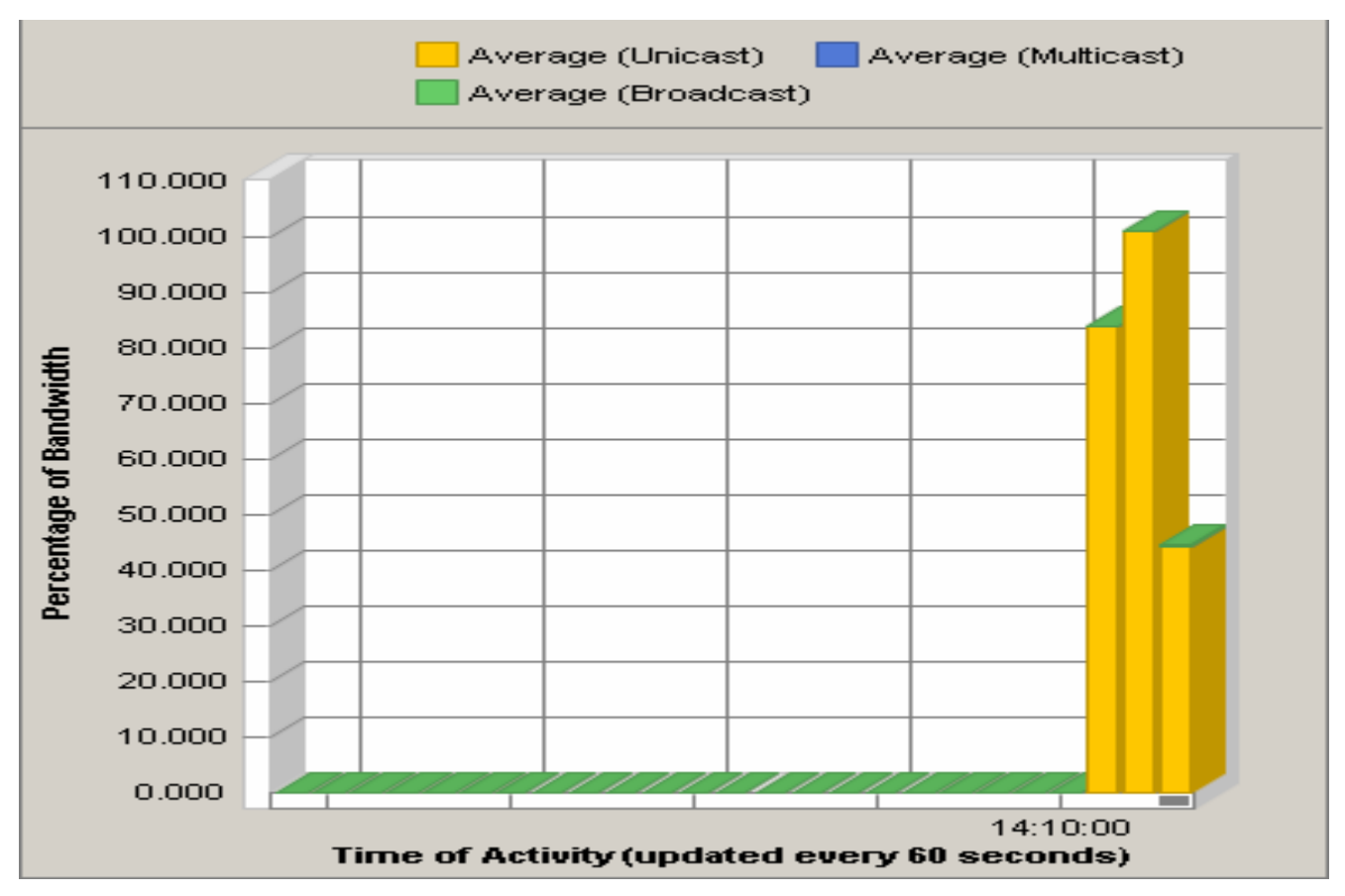

**Figura 15.** Imagen tomada del *software* ya comenzado el *streaming*, con un solo cliente que muestra el gráfico de porcentaje de ancho de banda por cada tipo de flujo.

 La imagen muestra un pico que llega a sobrepasar el 100%. Hay que recordar la explicación dada al inicio con respecto a la tarjeta de red con que cuenta la máquina virtual, si se hace el cálculo correspondiente se llega a la conclusión que en una PC real el uso del ancho de banda no sobrepasa el 12%. Esto concuerda con pruebas anteriormente realizadas en las que se monitoreó este rendimiento mediante el administrador de tareas de *Windows*, la lectura realizada en aquella ocasión se muestra en la siguiente gráfica.

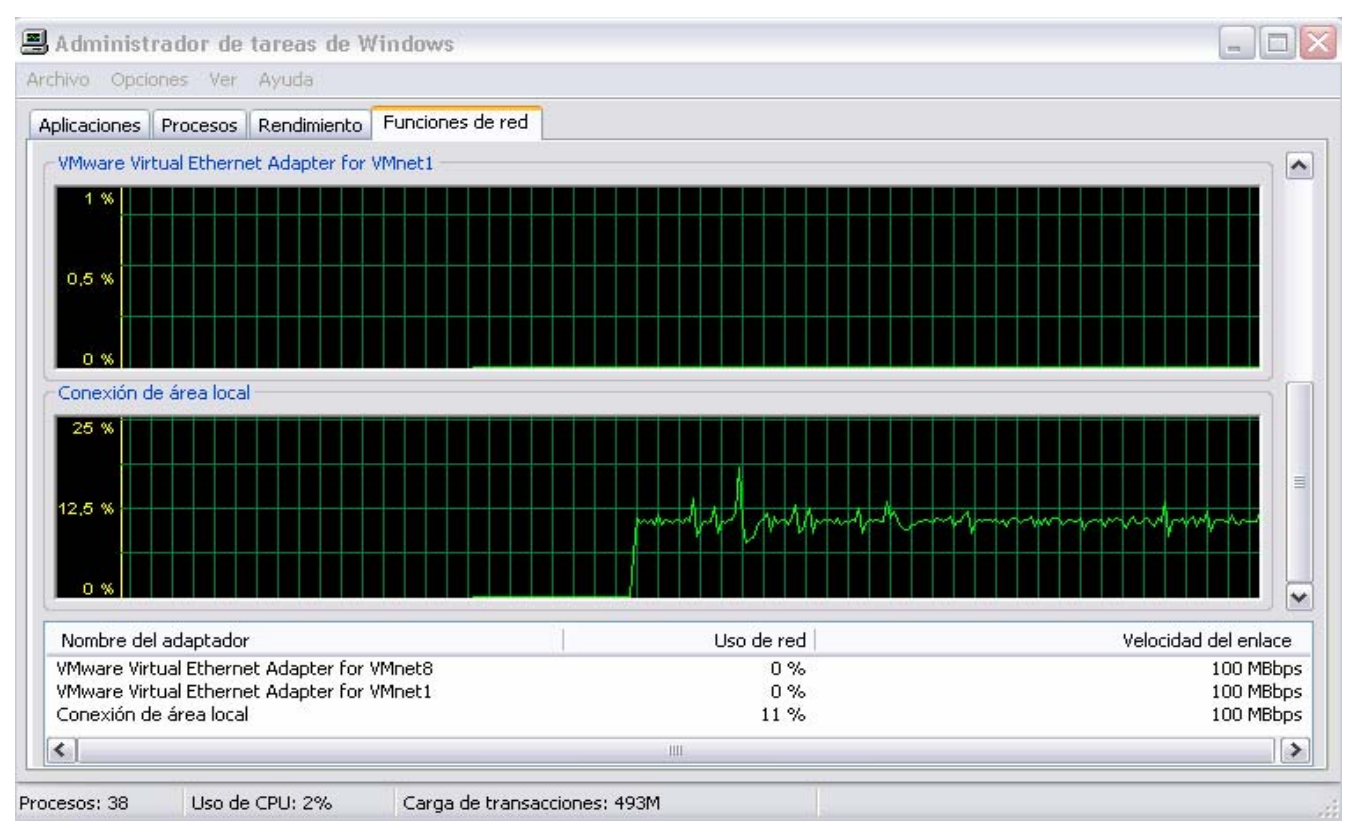

**Figura 15.** Rendimiento de la red en una PC real.

 A partir de este momento las imágenes que se mostrarán corresponden a las medidas realizadas cuando se tienen dos clientes viendo el video simultáneamente. A estas dos máquinas llega una transmisión *unicast*, o sea, llega un flujo distinto a cada una de ellas.

| $\boxminus$ Packet Types |                   | Packets: | Bytes:   | Utilization | Bits per second |
|--------------------------|-------------------|----------|----------|-------------|-----------------|
|                          | Broadcast Packets | 4241     | 26,812   | 0.013       | 1,307.655       |
|                          | Multicast Packets | 93       | 43,706   | 0.021       | 2,131.597       |
|                          | Unicast Packets   | 247,508  | 232.757M | 113.519     | 11.352M         |

**Figura 16.** Imagen tomada del *software* ya comenzado el *streaming*, con dos PC clientes.

En esta tabla se evidencia un aumento en todos sus campos.

 Se trató de captar estas imágenes en el mismo tiempo de reproducción transcurrido de 1:37 a 1:45 minutos que las anteriores.

 A continuación los respectivos gráficos de *bits* por segundos, paquetes por segundo y porcentaje de ancho de banda.

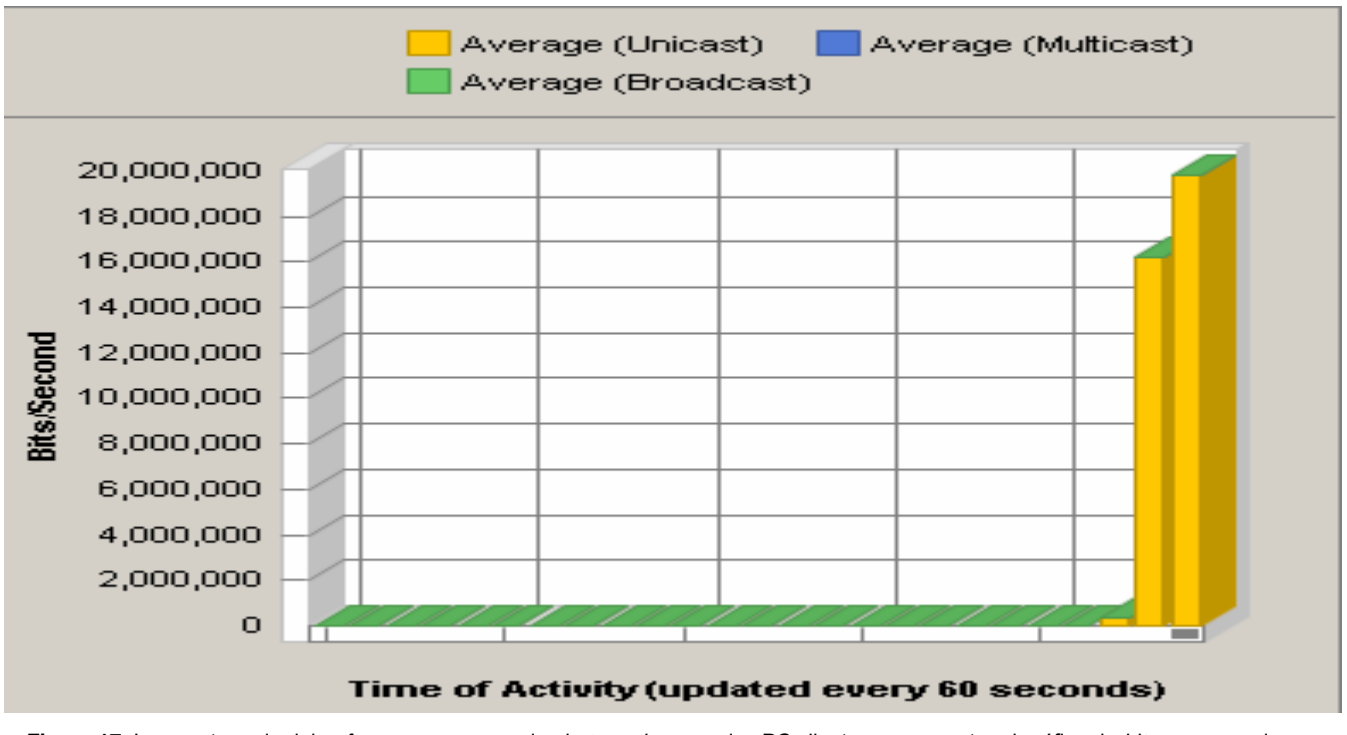

**Figura 17.** Imagen tomada del *software* ya comenzado el *streaming*, con dos PC clientes que muestra el gráfico de *bits* por segundos por cada tipo de flujo.

 La siguiente imagen corresponde al gráfico de paquetes por segundos, en el que también se puede observar un crecimiento con respecto a las imágenes obtenidas con un solo cliente.

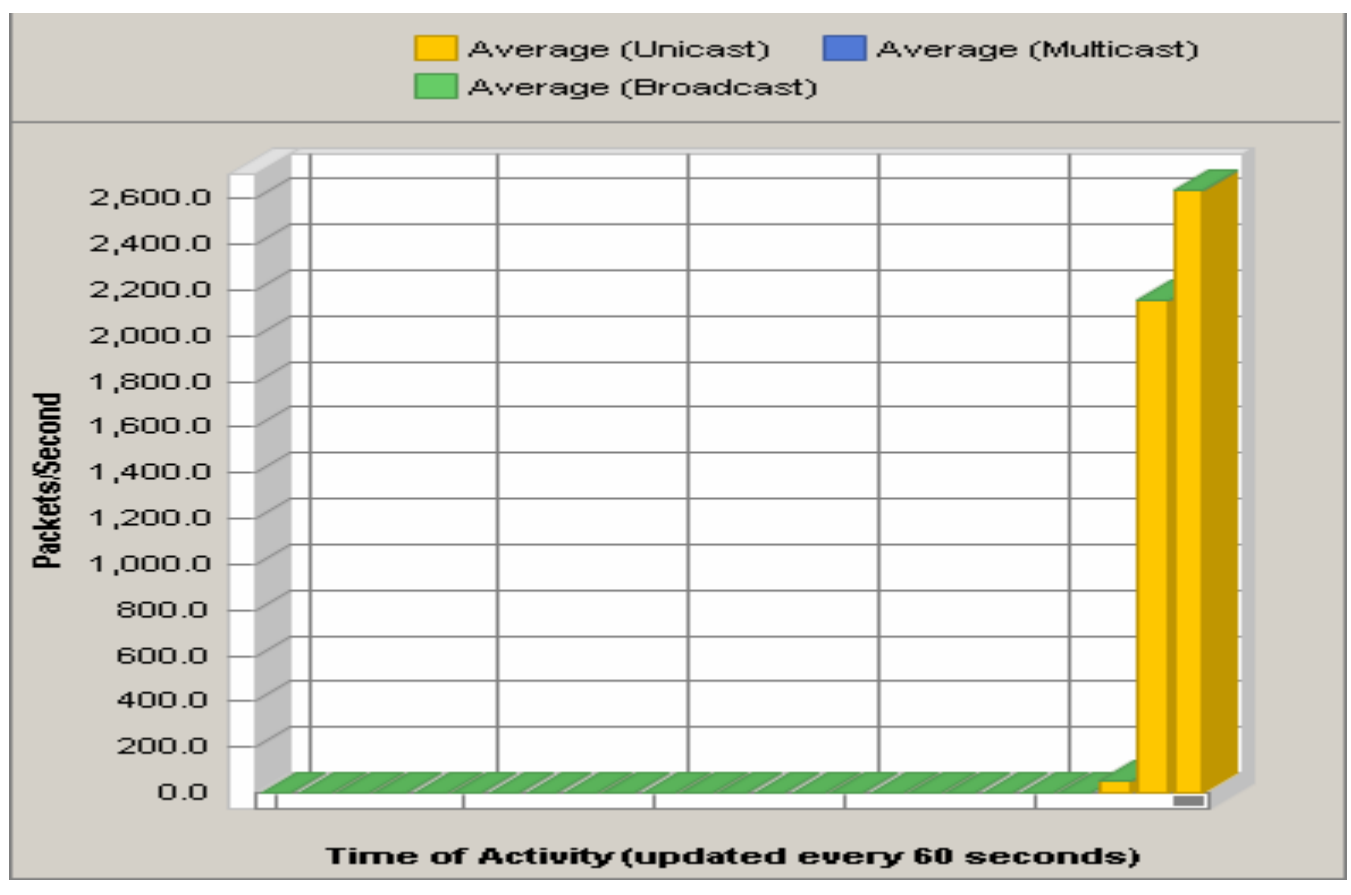

**Figura 18.** Imagen tomada del *software* ya comenzado el *streaming*, con dos PC clientes que muestra el gráfico de paquetes por segundos por cada tipo de flujo

 Para complementar las anteriores, la imagen que se muestra a continuación corresponde al gráfico referente al porcentaje de ancho de banda.

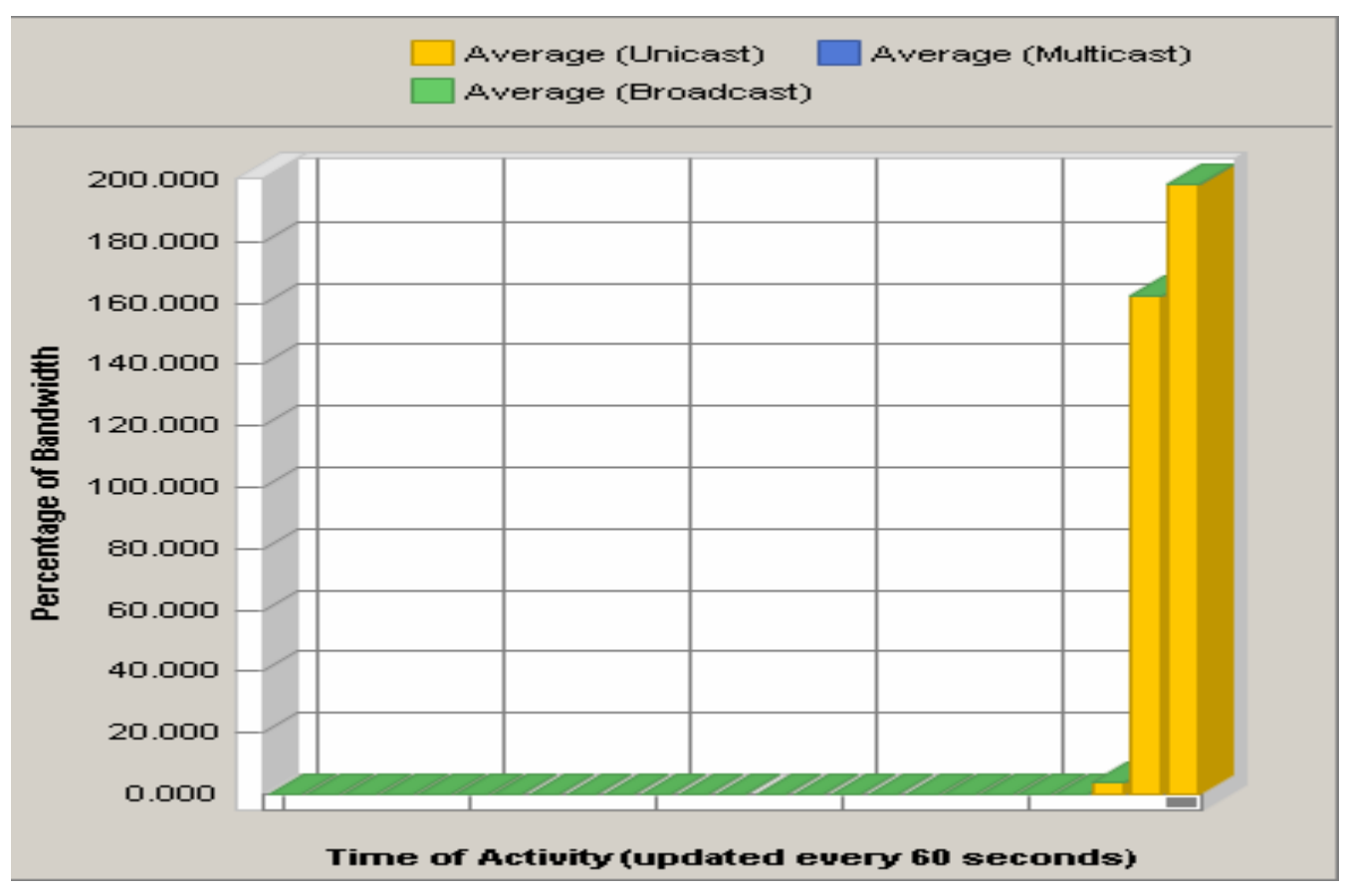

**Figura 19.** Imagen tomada del *software* ya comenzado el *streaming*, con dos PC clientes que muestra el gráfico de porcentaje de ancho de banda por cada tipo de flujo.

 Se puede apreciar que la relación que muestra cada una de estas imágenes con sus homólogas anteriores es un crecimiento casi al doble de sus respectivos valores. Con este resultado se podría sacar un estimado de cómo serían las lecturas una vez que se incremente el número de PC clientes.

 Aún así el porcentaje del ancho de banda nunca sobrepasó el 20%. Podemos decir que este resultado es favorable si consideramos que dentro del entorno en que se realizó la prueba la velocidad de conexión es de 100 Mbps.

 El video que se utilizó para el *streaming* contaba con un *bitrate* de 8 Mbps, al observar cierta irregularidad en el video, salió a relucir una duda con respecto al *bitrate*. En ese instante se comenzó a manejar la idea de disminuir este indicador para analizar los resultados.

 Es importante decir que esta prueba se llevó a cabo de la forma antes mencionada porque al hacerlo en una PC real, era necesario poner a funcionar dos instancias del VLC y al llevarlo a cabo la máquina servidora presentó problemas que conllevaron a no poder continuar con el *streaming*. Dado esto se optó por la idea de una PC virtual que simulara lo más cercano a lo real este proceso.

### Prueba 6:

 Dado esto se llevo a cabo otro *streaming* a 6 Mbps para verificar lo antes mencionado. Esta vez se utilizó una sola PC cliente pues para probar esta hipótesis respecto al *bitrate* bastaba con una. Es importante decir que la medición se hizo exactamente con el mismo tiempo de reproducción de 1:37 a 1:45 minutos. A continuación las imágenes que reflejan el comportamiento en este nuevo caso de prueba.

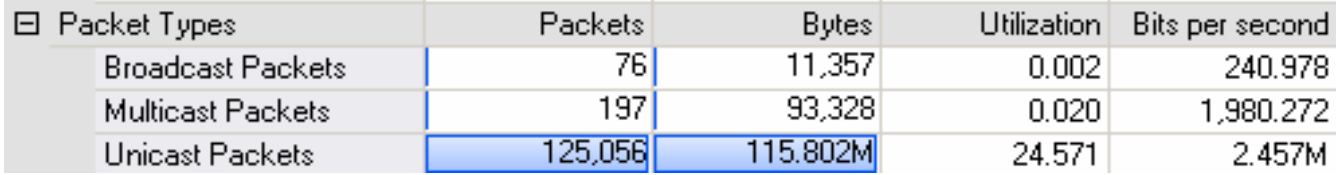

**Figura 20.** Imagen tomada del *software* ya comenzado el *streaming* con un solo cliente y utilizando un bitrate de 6 Mbps

La siguiente corresponde al gráfico de *bits* por segundos.

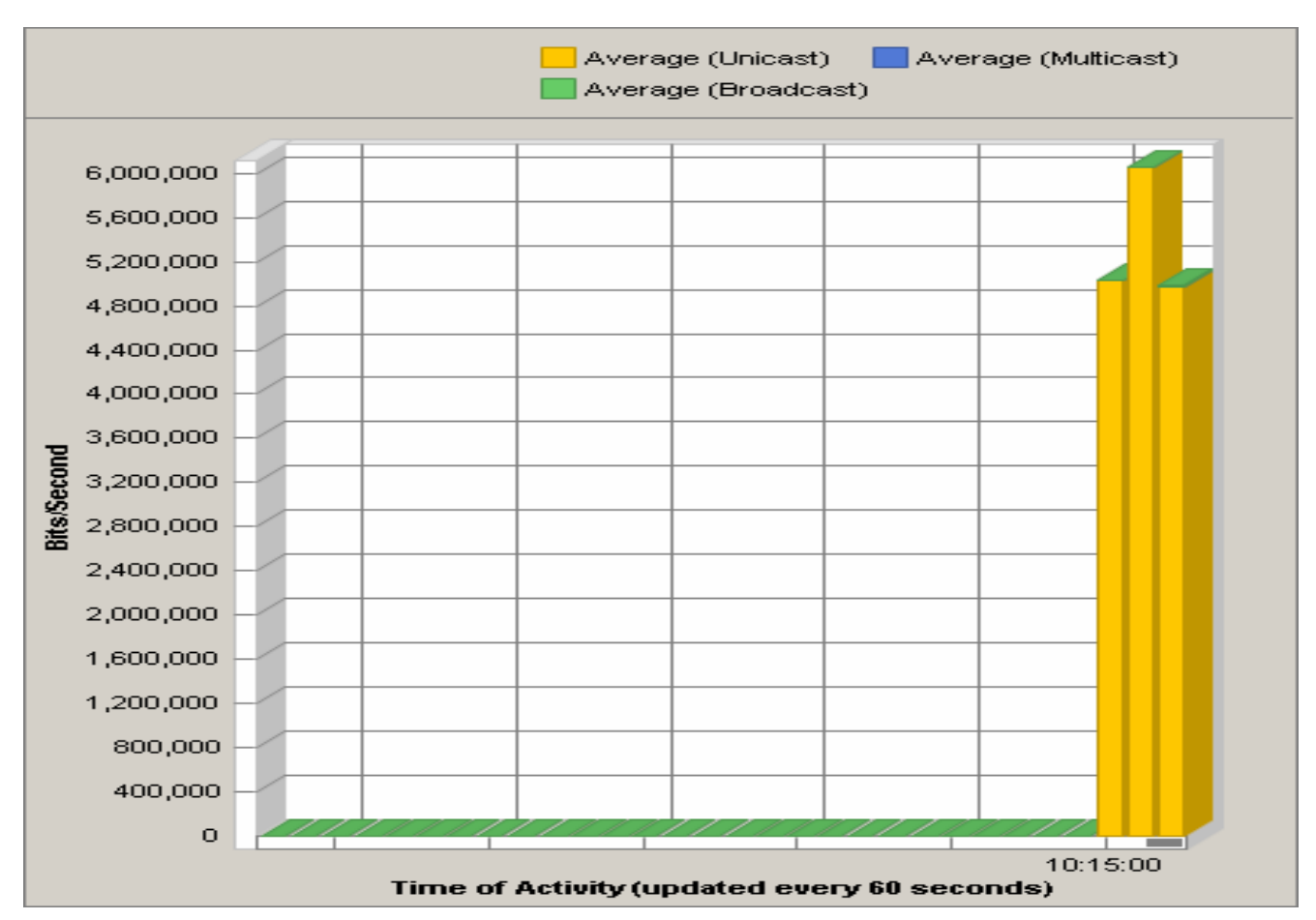

**Figura 21.** Gráfico de bit por segundos con un solo cliente y utilizando un bitrate de 6 Mbps

La imagen que se muestra a continuación corresponde al gráfico de paquetes por segundo.

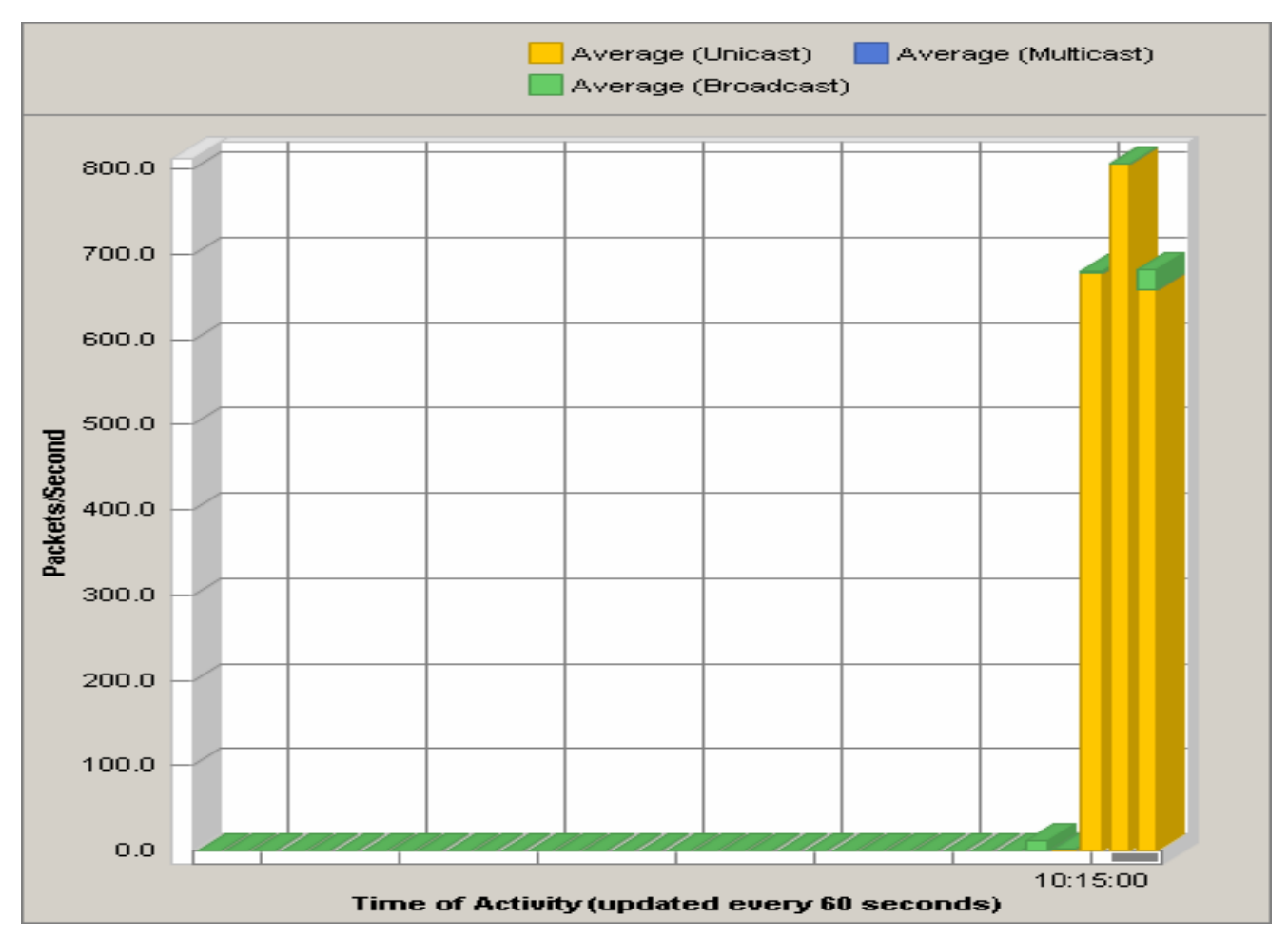

**Figura 22.** Gráfico de paquetes por segundos con un solo cliente y utilizando un bitrate de 6 Mbps

A continuación el porcentaje de ancho de banda por tipo de flujo.

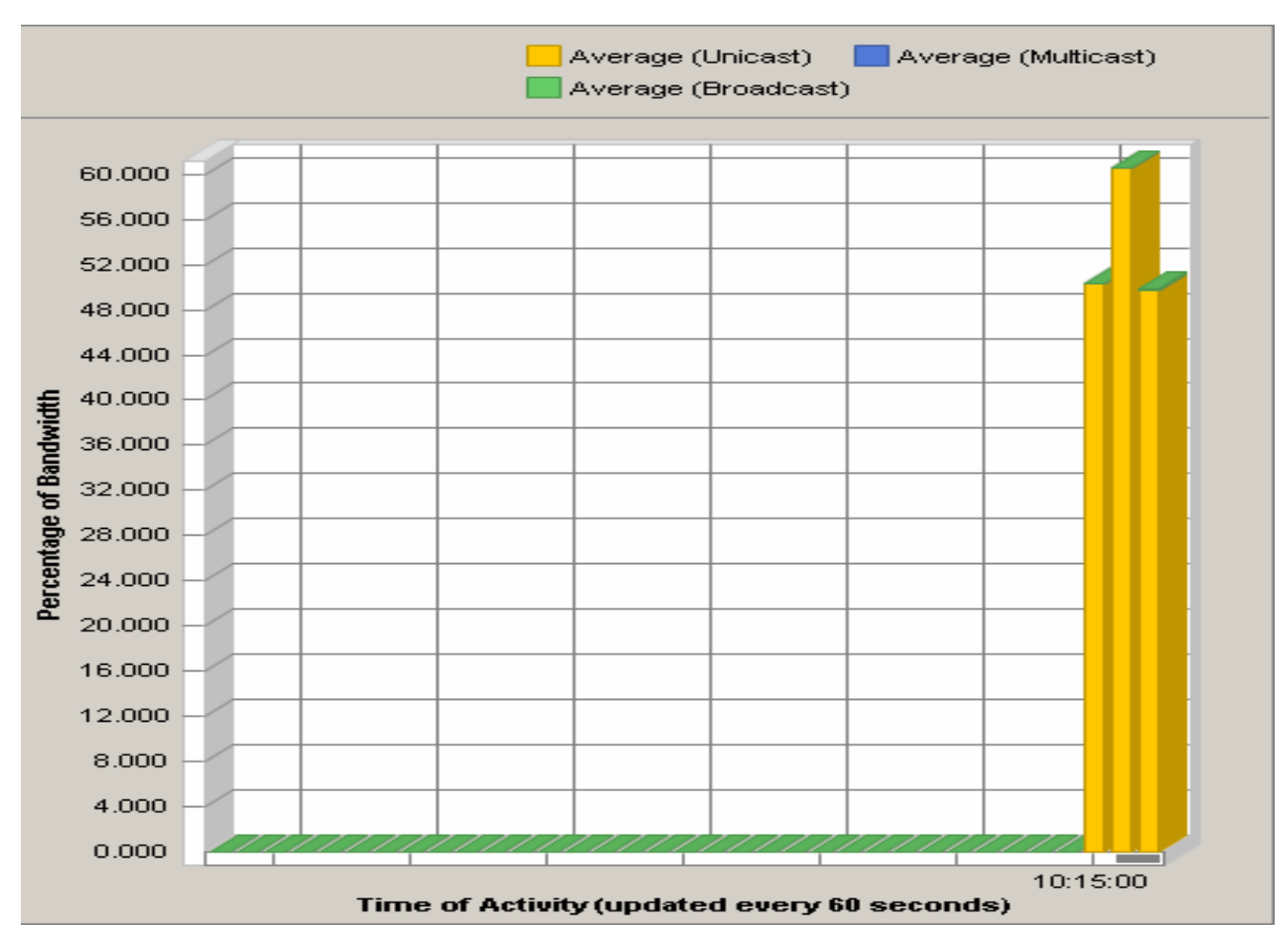

**Figura 23.** Gráfico porcentaje de ancho de banda con un solo cliente y utilizando un bitrate de 6 Mbps

 Se nota un descenso en todos los indicadores registrados en comparación con las pruebas realizadas y un incremento favorable en la calidad del video que se visualiza en la PC cliente.

Se puede concluir entonces que el bitrate adecuado debe estar cercano a 6 Mbps.

### Prueba 7:

 La siguiente prueba se desarrolló en el laboratorio 104 del docente 2, con el objetivo de medir el tráfico de la red cuando el *streaming* se difundía de forma *multicast*. Para eso se realizaron experimentos previos para fijar el *bitrate*, los cuales arrojaron como resultados que el indicado era el de 4 Mbps. El éxito obtenido en la anterior prueba de *unicast* con 6 Mbps es posible que sea

consecuencia de las especificaciones de la PC, pues eran más potentes las máquinas que se usaron en aquella.

 Una vez fijado el *bitrate* se procedió a la medición del tráfico de la red. Esta vez se optó por tomar las medidas en un intervalo determinado. Las especificaciones de las PC de este local son las siguientes:

- Sistema Operativo*: Windows* XP Professional.
- Procesador: Intel(R) *Pentium*(R) 4 CPU a 2,40 GHz (2CPUs).
- Memoria: 246 MB de RAM.
- Disco duro: 80 GB.

 La figura que se muestra a continuación describe el comportamiento al llevar a cabo la primera medición.

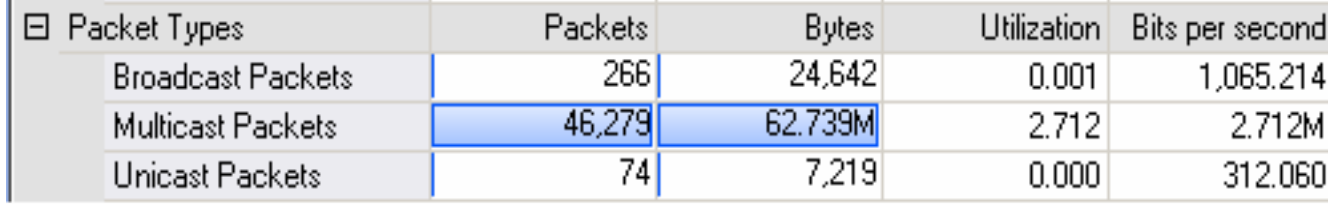

**Figura 24.** Imagen obtenida por el *software* que muestra los datos de la primera medición.

 Desde este momento se puede notar un descenso importante con respecto a las lecturas obtenidas en la prueba *unicast*.

 A continuación se muestran las imágenes correspondientes a los *bits* por segundos, paquetes por segundos, porcentaje de ancho de banda y el ancho de banda por IP.

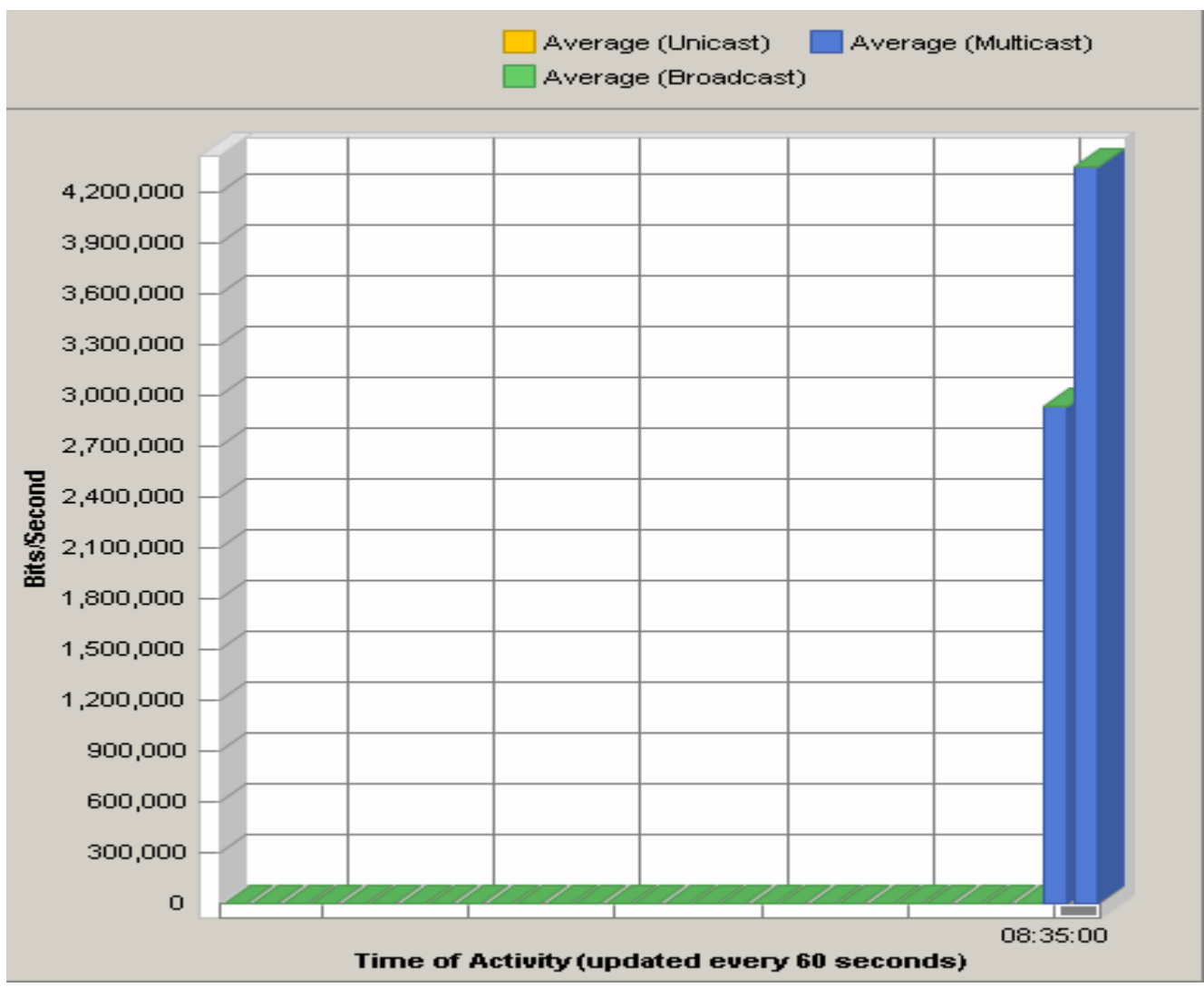

**Figura 25.** Imagen que muestra el gráfico de *bits* por segundos.

 Es necesario explicar que estas imágenes no se tomaron exactamente al mismo tiempo, como ya se dijo fueron tomadas dentro de un intervalo. A continuación se muestra el gráfico de paquetes por segundos.
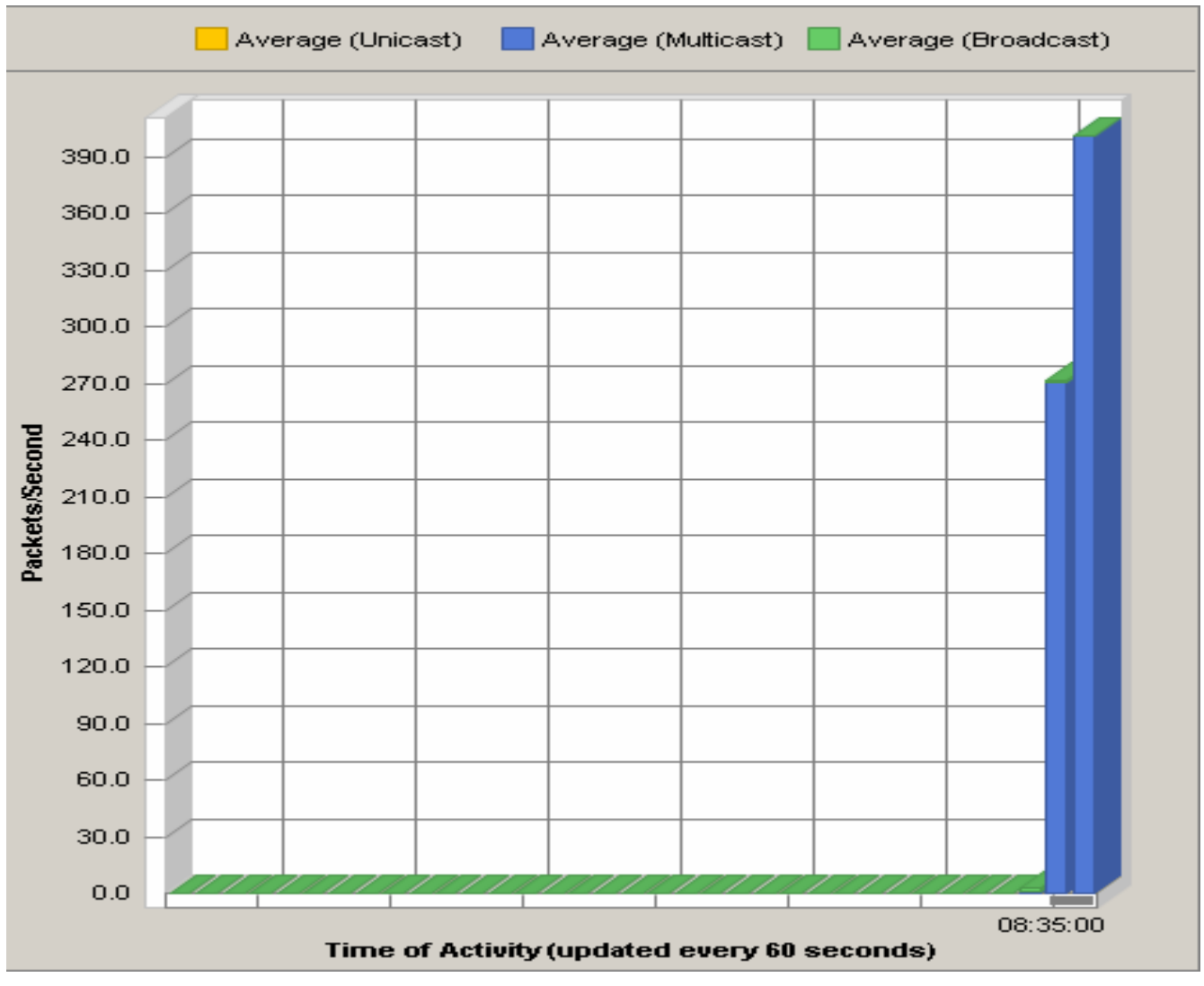

**Figura 26.** Imagen que muestra el gráfico de paquetes por segundos.

 La próxima figura muestra el gráfico de porcentaje de ancho de banda donde también se nota un descenso.

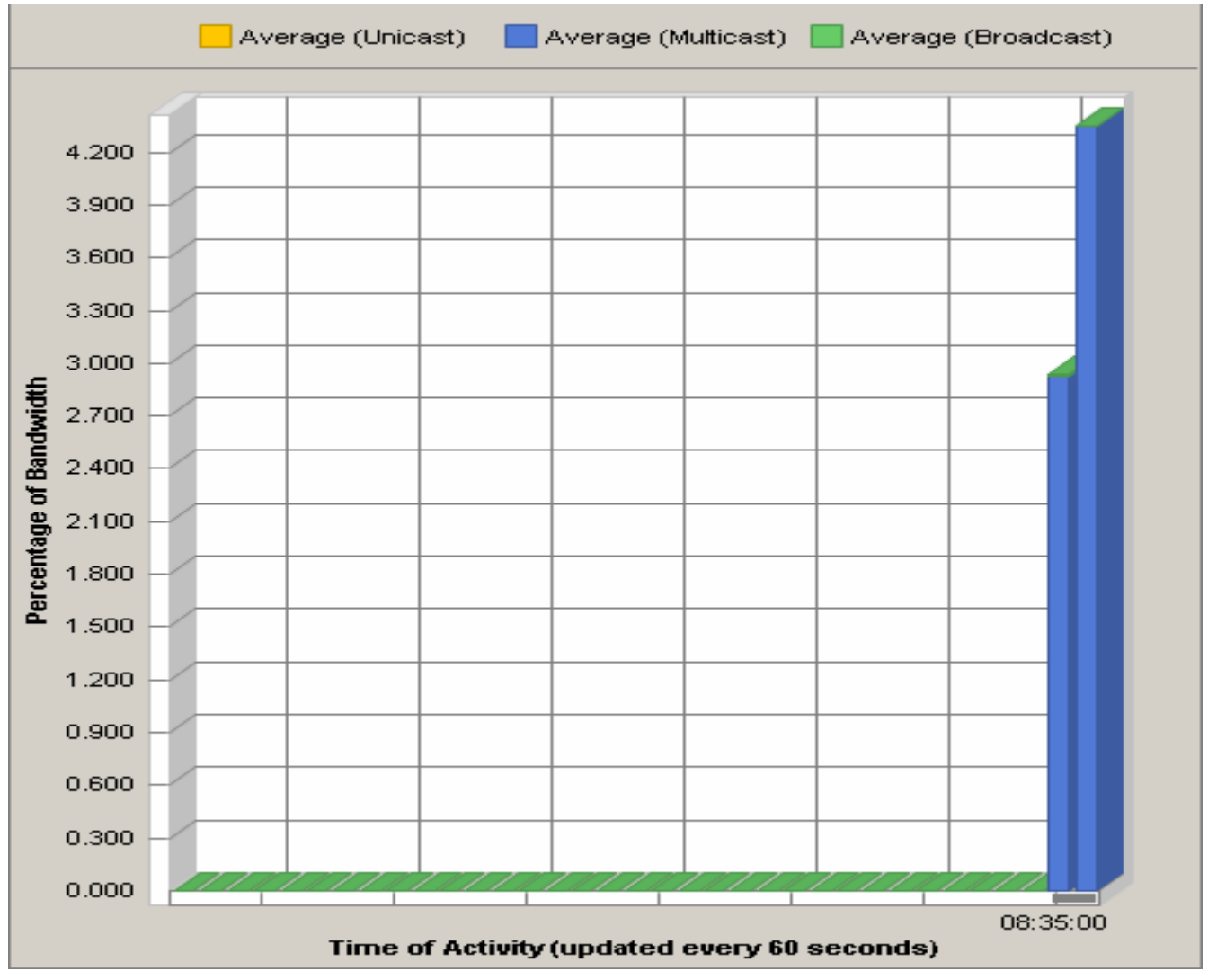

**Figura 27.** Imagen que muestra el gráfico del porcentaje de ancho de banda.

 La imagen que se muestra a continuación no aparece en ninguna prueba realizada anteriormente, se introdujo en esta para mostrar el comportamiento del trafico *multicast* al IP al que se envió el *streaming*.

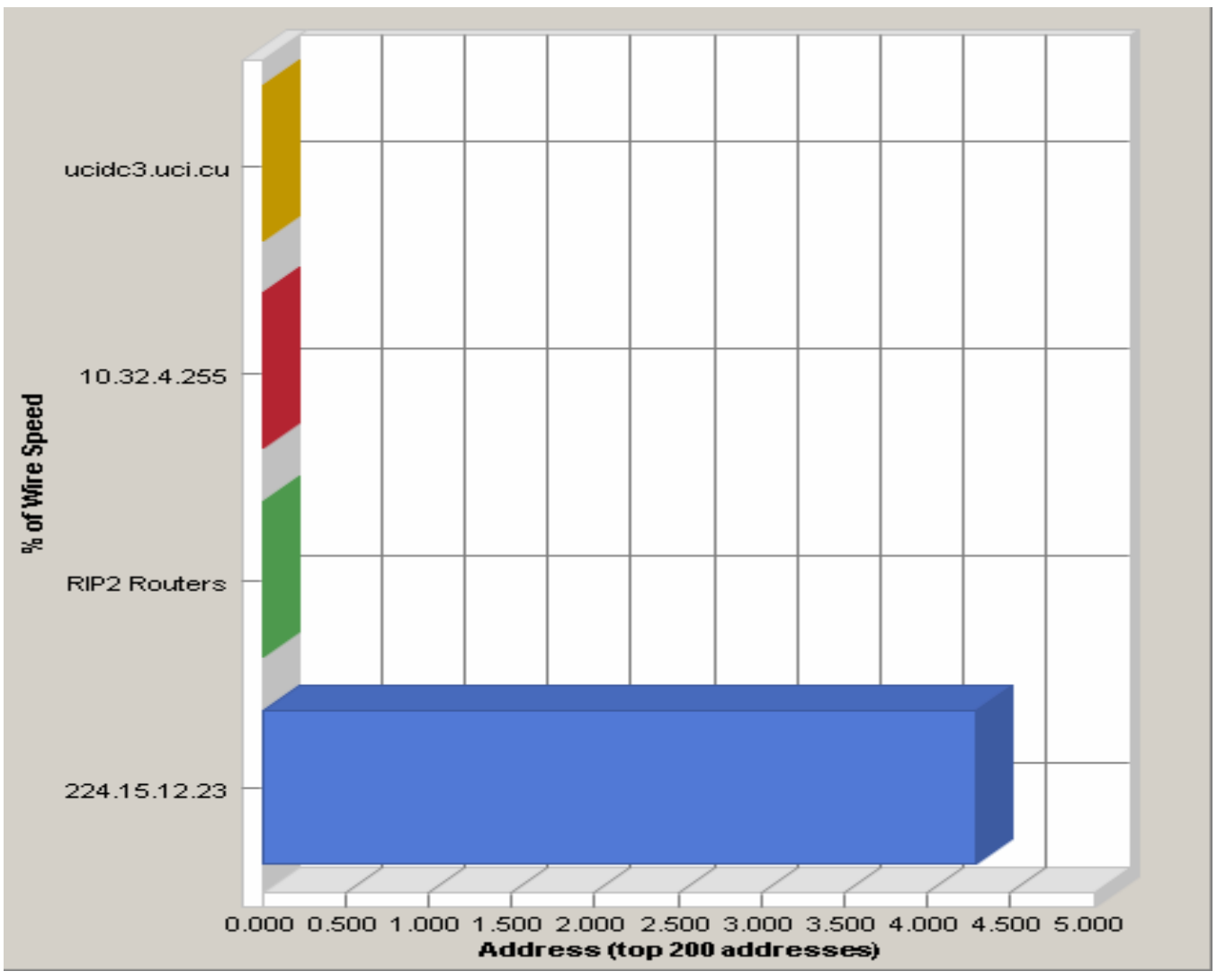

**Figura 28.** Imagen que muestra el gráfico de ancho de banda por IP.

Esta imagen evidencia la carga que recae sobre el IP *multicast*.

 Por último una imagen del tipo de la primera que muestra un comportamiento general de lo que estaba pasando en el instante en que se concluye la prueba y con ella las mediciones realizadas.

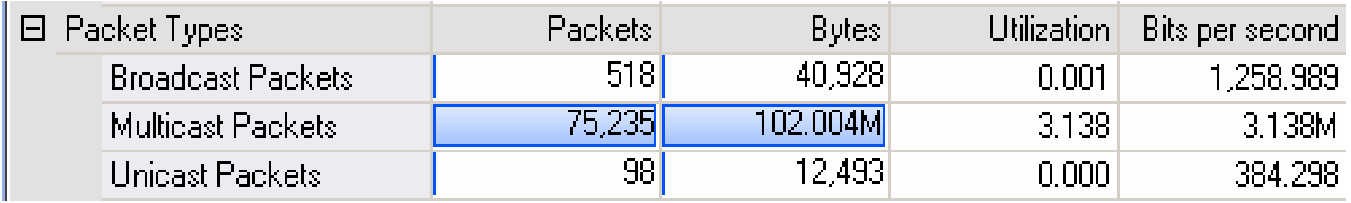

**Figura 29.** Imagen obtenida por el *software* que muestra los datos de la última medición.

 Lo más importante a destacar de esta prueba realizada, es el poco uso del ancho de banda que se puede observar en comparación con los resultados obtenidos en la prueba *unicast*, este nunca sobrepasa el 4.5% según los resultados obtenidos dentro del laboratorio. En el último instante en que se hizo la medición la cantidad de *bytes* referentes al tráfico *multicast* era de 102.004 MB.

 Las mediciones obtenidas en esta segunda etapa de pruebas son más exactas o confiables que las obtenidas en la primera etapa, esto se debe a la utilización del *software Traceplus Ethernet*, el cual permite medir los flujos por separados (*unicast*, *broadcast* y *multicast*). Sus gráficos explicativos hacen que sobren las palabras, esto ha posibilitado que los resultados obtenidos sean los suficientes para esta investigación, por lo que se está en condiciones de definir cuales son los requisitos necesarios para la transmisión de la TV Digital de Alta Definición por la red de datos de la Universidad.

# **CAPITULO 3: Resultados Finales. Validación de la Investigación**

# **3.1 Introducción**

 En este capítulo, se llevará a cabo un análisis basado en las pruebas realizadas para determinar cuáles son los requisitos necesarios para la implementación de la HDTV en la Universidad. Sin hacer un estudio de la factibilidad económica, pues no es el objetivo de esta investigación, se hará un estudio de la viabilidad de esta tecnología en la UCI, con vista a su implementación en el futuro.

 Se pondrá a disposición del lector los aspectos que hacen robusta esta propuesta en la Universidad y quizás en el país en general, dando un enfoque futuro de lo que podría representar este paso hacia el desarrollo tecnológico en pos de lograr una sociedad de la información.

 Al culminar este capítulo se habrán desarrollado todas las preguntas científicas planteadas como guía y se podrá dar paso a las conclusiones generales de la tesis.

### **3.2 Requisititos para la implementación de la HDTV en la UCI.**

 La HDTV es algo novedoso, hay mucha tecnología a su alrededor por lo que antes de entrar en ese mundo y decidirse a implementarla es necesario un estudio profundo para determinar que hace falta para su puesta en práctica sin ningún tipo de complicaciones. Ese es el objetivo de esta investigación, determinar qué requisitos son necesarios para la implementación de la HDTV en la UCI, objetivo que ha sido cumplido con la realización de las pruebas de *streaming* de alta definición realizadas.

 El primer requisito a destacar es que las máquinas clientes deben tener, al menos, 246 MB de RAM y un procesador a 2.40 GHz.

 El ancho de banda necesario para transmitir videos de alta definición suele ser más grande que el necesario para transmitir Televisión en cualquier otra norma, para dar un ejemplo: el ancho de banda para transmitir video HD sin comprimir en el formato 720p está cerca de los 354 Mbps, y en formato 1080i cerca de 1.5 Gbps; estas aplicaciones solo están disponibles para redes de alta velocidad como Internet 2.

 Normalmente este video se comprime; en esta tesis se optará por proponer el códec H.264 con base en una investigación que se llevó a cabo de forma paralela a esta, con tema: Propuesta de un estándar de compresión para el montaje de HDTV en la UCI. (18)

 El *bitrate* con que se deben comprimir los videos por medio del *códec* antes mencionado debe ser entre 4 Mbps y 6 Mbps, esto para mantener un equilibrio entre calidad de imagen y consumo de ancho de banda; de forma tal de que no influya de forma exagerada sobre el ancho de banda con que se cuenta. Según las mediciones realizadas se logró este objetivo, se pudo visualizar el video en las máquinas que fungieron como clientes y el porcentaje de ancho de banda ocupado por los flujos *unicast* y *multicast* nunca sobrepasaron el 20%, o sea el ancho de banda ocupado nunca fue mayor que 20 Mbps. En el caso en que se comprometió la PC con un proceso de copia FTP y un chat el rendimiento no sobrepasó el 50%.

 En el caso de la medición que se hizo distribuyendo un flujo de video de forma *unicast*, al disponer de un solo cliente, el ancho de banda ocupado estaba cerca de los 10 Mbps y disponiendo de dos clientes cerca de los 20 Mbps; según estos valores se puede asegurar que el crecimiento en cuanto al uso de ancho de banda al conectarse más clientes para visualizar el *streaming* será en valores cercanos al obtenido con una y dos máquinas. Dado esto, cuando hallan 100 usuarios conectados el ancho de banda estará cerca de 1 Gbps, siendo este el ancho de banda que llega hoy hasta el *Switch* de los edificios de residencia, pues de ahí a los apartamentos es de 100 Mbps. Por lo tanto, al contar con alrededor de 7 000 computadoras esta velocidad de conexión no es suficiente.

 El ancho de banda necesario para la transmisión efectiva de HDTV depende del formato de compresión empleado y de la audiencia que se tenga. La norma de máxima concurrencia más utilizada en el mundo es la de 1 a 10. Utilizando dicha norma podemos calcular una audiencia simultánea de 700 receptores en la UCI. Debe entenderse en este caso, que se cuentan como receptores para VOD las 7 000 computadoras.

 Los cálculos pertinentes para calcular el ancho de banda necesario para VOD de forma *unicast* son los siguientes:

- Total de PCs: 7 000
- Según norma máxima de concurrencia: 700 conectadas simultáneamente.
- Valor obtenido en las pruebas realizadas (redondeado): 10 Mbps por cada PC cliente. Por tanto:
	- $700 \times 10$  Mbps = 7 000 Mbps. 7 000 Mbps / 1024 = 6.84 Gbps $\approx$ 7 Gbps.

 De esta forma se puede decir que si el *streaming* video *unicast* se implementa para que sea visto por los 10 000 receptores se necesitará de un servidor a 10 Gbps, y si se implementa para ser visualizado por los 3 000 televisores solamente será necesario un servidor a 3 Gbps.

 Esta solución llegará a ser mucho más factible una vez que se lleve a cabo la puesta en práctica de varios servidores Inter-nos en diferentes localizaciones de la Universidad, cosa que está en planes de realizarse.

 Por otro lado, los resultados obtenidos referentes al tráfico *multicast* distan mucho de los anteriores si tomamos en cuenta que en esta prueba el máximo ancho de banda obtenido fue de 4.5 Mbps. Lo que permite concluir que es posible transmitir HDTV de forma *multicast* en la UCI una vez que se cuente con equipos de interconexión que soporten el protocolo IGMP para el tráfico *multicast*, pues se pudo constatar que es esta la mejor manera de de transmitir HDTV por la red de datos.

 Si se logra cumplir con estos requisitos, los autores del presentan trabajo garantizan que es posible, que se lleve a cabo la implementación de la Televisión Digital de Alta Definición en la UCI.

### **3.3 Topología de red en anillo**

 Una de las estrategias trazadas por el DGT es la de cambiar la topología de estrella actual con que cuenta la red de la UCI por una de anillo, esto mejoraría considerablemente las condiciones para llevar a cabo la transmisión de señales de alta definición a través de la red. En una topología anillo las

estaciones están unidas unas con otras formando un círculo por medio de un cable común. El último nodo de la cadena se conecta al primero cerrando el anillo. Las señales circulan en un solo sentido alrededor del círculo, regenerándose en cada nodo. Con esta metodología, cada nodo examina la información que es enviada a través del anillo. Si la información no está dirigida al nodo que la examina, la pasa al siguiente en el anillo.

 Estas características otorgan a esta topología algunas ventajas dentro de las cuales están las siguientes:

- Proporciona cierta redundancia y, por tanto, elimina el punto crítico de fallo: todos los nodos tienen un camino alternativo a través del cual pueden ser alcanzados.
- Es fácil variar el número de estaciones.
- Se pueden conseguir velocidades de transmisión elevadas.
- La red no depende de un nodo central.
- Los fallos se pueden aislar.
- Cada estación tiene un transmisor y un receptor y por tanto, cada una actúa como un repetidor de la señal cuando pasa a la siguiente estación.
- Posibilidad de múltiples protocolos.
- Buen comportamiento ante situaciones de alto tráfico.
- Permite políticas de priorización de tramas.
- Utilizan menos cable que la topología estrella.

 El nivel de redundancia y la velocidad de transmisión elevada contribuyen enormemente en el tráfico de paquetes de video HD *multicast* sobre la red. Con esto se logra que este servicio funcione perfectamente.

 Si se logra cumplir con estos requisitos, los autores del presentan trabajo garantizan que es posible, que se lleve a cabo la implementación de la Televisión Digital de Alta Definición en la UCI, o al menos el *streaming* directo de forma *multicast*.

## **3.4 Método Delphi**

 Este método consiste en encuestar a un grupo de personas consideradas expertos en el tema de este trabajo de diploma con el fin de poner de manifiesto convergencias de opiniones y deducir eventuales consensos que validen la investigación realizada.

 Para la elaboración del cuestionario se debe tener en cuenta los principios de la teoría de la comunicación y elaborar las preguntas de forma tal que no abrumen al encuestado. En este caso se comienza el cuestionario con preguntas abiertas y sencillas que van incluyendo al lector en el tema y brinda a los autores una idea inicial del nivel de conocimiento de las personas a las que se les hace la encuesta. Deben incluirse además preguntas que sean significativas para validar los resultados obtenidos por las otras vías de investigación.

El cuestionario utilizado se encuentra disponible en el anexo número 1.

### **3.4.1 Selección de Expertos**

Para llevar a cabo la selección se deben tener en cuenta los siguientes factores:

- Disposición a participar en la encuesta.
- Conformismo.
- Capacidad de análisis y de pensamiento.
- Efectividad de su actividad profesional.
- Espíritu colectivista y autocrítico.
- Nivel de escolaridad.
- Participación en eventos.
- Años de experiencia en la Televisión.

 Al final, de un total de 13 encuestados se seleccionaron 6 expertos, cada una de estas personas tienen la experiencia necesaria tanto en materia de televisión como en Informática y tecnología en general. Algunas de estas personas se desempeñan en cargos importantes en la Universidad relacionados con el tema de redes. El 100% de los encuestados son Universitarios con resultados brillantes en su trabajo de años.

### **3.4.2 Análisis de la Información**

 Para analizar la información es necesario un análisis matemático y estadístico de la misma, pues se requiere de un tratamiento diferenciado a la información según las preguntas y sus respuestas correspondientes en dependencia del objetivo que se persiga en la investigación y en consecuencia del enfoque dado a cada pregunta.

 Dado esto se le otorgó un valor numérico a cada pregunta, tomando como variables las posibles respuestas.

 En preguntas como la 4, la 5 y la 6, se le dio un valor de 0 a 5. A las preguntas 1, 2 y 3 se les dio un peso de 0 ó 1, siendo 1 cuando la respuesta era correcta.

 El coeficiente de concordancia entre los expertos para una pregunta dada, se determina de la siguiente forma:

C<sub>C</sub>: Coeficiente de concordancia

 $V_N$ : Cantidad de expertos en contra de un criterio predominante

 $V_T$ : Total de expertos

 $C_{C} = (1 - V_{N}/V_{T})$  \* 100

Hecho esto, los resultados son los siguientes:

- En las preguntas 1, 2, y 4 se obtuvo un coeficiente de concordancia del 100%.

- En la pregunta 6 se obtuvo el nivel de concordancia siguiente:

 $C_{C} = (1 - 2/6) * 100 = (1 - 0.33) * 100 = 0.67 * 100 = 67.$ 

- En las preguntas 3 y 5 el nivel de concordancia fue el siguiente:

$$
Cc = (1 - 1/6) * 100 = (1 - 0.17) * 100 = 0.83 * 100 = 83.
$$

Estos valores se analizan para ubicarlos en un rango de 60  $\leq C_c \leq 85$  de acuerdo al grado de precisión y con este se hace un ordenamiento que permite valorar las preguntas críticas. El ordenamiento queda de la siguiente forma:

P1, P2, P4, P3, P5, P6

 En este caso no se excluye ninguna pregunta, pues todas se encuentran dentro del rango anterior. Para mayor comprensión ver la tabla correspondiente al Anexo 2.

### **3.4.3 Resultados de la Encuesta**

 Esta encuesta fue realizada con el objetivo de validar la investigación con el criterio de algunos expertos escogidos. Objetivo que fue alcanzado pues en general los encuestados coinciden con el criterio de los autores para llevar a cabo el desarrollo de este trabajo de diploma.

 De acuerdo al nivel de concordancia entre los expertos se puede concluir que el 100% de ellos tienen el conocimiento requerido para haberse enfrentado a esta encuesta sin ninguna dificultad, a pesar de que este tema de HDTV es algo nuevo en el mundo y aún más en Cuba.

 El 100% de los expertos coinciden en que es importante que en la UCI se esté comenzando a experimentar con esta tecnología y que la mejor forma de implementar la misma es sobre la red de datos.

 Un 83% cree que la Universidad esta preparada para enfrentar la HDTV, el mismo porciento que el referente a los que coinciden en que se puede transmitir HDTV sobre la red de datos de la Universidad si se llevan a cabo mejoras en el equipamiento técnico con que se cuenta hoy.

 Por ultimo el 67% opina que con los requisitos que se trataron, es posible tener una idea para enfrentar esta tecnología en un futuro. Aquí es necesario aclarar que aunque no estuvieron de acuerdo

directamente con los requisitos planteados, los propuestos por los encuestados se acercan lo suficiente a los obtenidos por esta investigación. A continuación se ofrecen los requisitos propuestos por los expertos:

Primer experto:

- Renovar el Backbone de la UCI.
- Renovar u adquirir nuevos dispositivos de conectividad que soporten otros protocolos.
- Lograr mayor redundancia en la conectividad.
- Cambiar la topología de la red que hoy está en estrella y pasar a topología en anillo para lograr mayores niveles de redundancia.
- Adquirir nuevos servidores y aumentar el ancho de banda.

Cuarto experto:

• Realizar las especificaciones por Etapas, en particular con la utilización de IPv6

# **3.5 Enfoque futuro**

 Como se ha abordado a lo largo de esta investigación, son múltiples las prestaciones que brinda la televisión digital. Si a esto se le adiciona la gran calidad de imagen y sonido que brinda la alta definición es posible imaginar el futuro de las transmisiones televisivas como algo tan novedoso y trascendental como la creación del primer televisor.

 Con la puesta en práctica de varios servidores Inter-nos distribuidos por toda la Universidad y el cambio hacia una topología estrella, unidos a la posibilidad de adquirir servidores más potentes para el *streaming* de video y mejoras tecnológicas en los equipos de interconexión y en las máquinas de los docentes y apartamentos, se estará en condiciones de introducir a la UCI en el mundo de la Televisión Digital con todas sus potencialidades hasta llegar a la cima de esta tecnología que viene siendo la Television Digital de Alta Definición.

 La HDTV amplía la cantidad de canales que se pudieran tener con una misma potencia de transmisión y con esto el volumen de programación a ofrecer y la variedad de esta.

 En principio esta tecnología mejoraría enormemente la calidad de la televisión que llega cotidianamente a nuestros receptores, pero si se piensa en grande y se logra profundizar en ella se logrará la interactividad a tal punto que hablar de eso hoy día asombra. Se podrían contar con teleconferencias en tiempo real donde el profesor y el alumno estén mano a mano del mismo modo en el que se lleva a cabo en un aula, o incluso se podría lograr que la pizarra del profesor y la del alumno sean una, en la que ambos pudieran comunicarse, en fin, se estrecharía mucho más la distancia que manifiesta esta forma de enseñanza en la actualidad. Se podrían crear foros audiovisuales en los que la participación de todos se manifieste prácticamente como una realidad virtual.

 La gran convergencia que ofrece la fibra óptica posibilita integrar en la red de datos los servicios de Internet, correo, chat, teléfono, televisión y todo lo que se pueda imaginar; desde la seguridad del hogar, hasta las compras mensuales, ya sea de ropa, comida y demás artículos necesarios. Se pudiera lograr tal personalización en el servicio que posibilitaría que cada usuario escogiera los programas que quiere ver cada día, desde el género de película hasta el musical preferido.

 Alguien desde la sala de su apartamento frente a su televisor podría saber si hay o no cola en el comedor, si está disponible o no el pago del estipendio o incluso si está abierta la puerta de la terraza o no.

 Dados los avances tecnológicos en lo que a poder de procesamiento se refiere, diseño de circuitos integrados, velocidad de enlaces y dispositivos afines, se espera que no pasen muchos años para poder trasladar parte de esta tecnología a las personas y empresas que necesiten de este tipo de tráfico tan interesante de transportar como lo es la Televisión Digital de Alta Definición y su audio asociado.

 Ya en el mundo se está pensando en serio en la HDTV sin comprimir para redes de alta velocidad como Internet 2, quien propone todos los protocolos necesario para el video se lleve a IP sin pérdida de paquetes, ni calidad de la imagen; así como la vía ideal para este tipo de transmisiones que viene siendo el *multicast*.

# **CONCLUSIONES**

 Al concluir este trabajo de diploma se han cumplido todos los objetivos específicos trazados al inicio del mismo. Por medio de un estudio profundo se valoró sobre las tendencias actuales de la HDTV en el mundo y se logró un acercamiento a los fundamentos teóricos que sirven de base a esta tecnología.

 Se distribuyó una señal de alta definición en diferentes localizaciones de la UCI para llevar a cabo pruebas técnicas acerca del comportamiento del tráfico de la red de datos. Hecho esto, se realizó un análisis exhaustivo de los resultados obtenidos para darle cumplimiento al objetivo general de la investigación que era el de determinar los requisitos necesarios para la implementación de la Televisión Digital de Alta Definición en la Universidad; requisitos que incluían al ancho de banda que ocupa la transmisión de una señal de Alta Definición sobre la red, el *bitrate* a que se deben emitir, los diferentes videos sin afectar la calidad en las imágenes que se visualizan y sin ocupar un ancho de banda considerable, las características que deben tener los equipos de interconexión y las especificaciones necesarias para el servidor que se vaya a utilizar para ofrecer el servicio de video bajo demanda.

 A esta altura se han sentado las bases para el desarrollo de esta tecnología, se conoce cuales son sus características así como sus requerimientos técnicos, las formas en que se puede transmitir y los formatos posibles para hacerlo. Se ha logrado entrar en el mundo de la televisión en general para entender un poco más todo el proceso de transmisión de imágenes y sonido y se es capaz de seguir investigando y superándose en este campo, hecho este que la Universidad y el país requiere para su desarrollo tecnológico.

# **RECOMENDACIONES**

 Se recomienda que este trabajo se ponga a disposición de la comunidad universitaria para que sirva de bibliografía y referencia para interesados en el tema de la Televisión Digital de Alta Definición, a aquellos que deseen profundizar. Además para que sirva de consulta en el proyecto UCITeVe, como base a otras investigaciones de este tipo.

 Se recomienda llevar a cabo las pruebas realizadas una vez que se cuente con la tecnología necesaria para lograr mayor efectividad, fundamentalmente la prueba de *unicast* que se llevó a cabo utilizando una máquina virtual, la que no ofrece las mismas especificaciones ni arroja los mismos resultados que una máquina real.

 Que las pruebas realizadas en esta investigación se desarrollen utilizando un medidor de tráfico multiplataforma con el objetivo de fomentar el proceso de migración de sistemas operativos dentro de la UCI.

 Por último, se recomienda seguir incursionando en este campo que resulta ser muy atractivo y está lleno de tantas posibilidades y aplicaciones además de fuertes especificaciones, soluciones y fundamentos teóricos que no alcanzaría un trabajo de diploma para abordar toda su inmensidad.

# **BIBLIOGRAFÍA REFERENCIADA**

1. SANJUÁN, O. P. *El concepto "televisión" en sus orígenes.* [Consultado el: 15 de enero de 2008]. Disponible en:<http://www.coit.es/publicaciones/bit/bit160/78-81.pdf>.

2. ORTEGA, F. y NIETO, F. *Conceptos básicos de imagen digital.* [Consultado el: 10 de diciembre de 2007]. 4 p. Disponible en: <http://www.fotonatura.org/revista/articulos/32/1/>.

3. CEJUDO, J. F. B.; BERMEJO, D. F.*, et al. La Televisión Digital Terrenal.* asenmac.com, [Consultado el: 13 de diciembre de 2007]. Disponible en:<http://www.asenmac.com/tvdigital/index.html>.

4. *Compresión de* Video *Digital.* publicado el: agosto de 2004 de última actualización: agosto de 2004. [Consultado el: 30 de noviembre de 2007]. Disponible en: [http://www.axis.com/es/documentacion/compresion\\_video\\_es.pdf](http://www.axis.com/es/documentacion/compresion_video_es.pdf).

5. *Audio para Alta Definición.* publicado el: 15 de septiembre de 2004 de última actualización: 15 de septiembre de 2004. [Consultado el: 13 de diciembre de 2007]. Disponible en: [http://www.hdtv.video-computer.com/3\\_Audio\\_HDTV.htm](http://www.hdtv.video-computer.com/3_Audio_HDTV.htm). ISBN arreglar actualizado 14 de junio de 2006.

6. ZAMUDIO, F. R. *La verdadera TV digital.* publicado el: Septiembre de 2003 de última actualización: Septiembre de 2003. [Consultado el: 11 de enero de 2008]. Disponible en: [http://www.enterate.unam.mx/Articulos/2003/septiembre/tvdigital.htm.](http://www.enterate.unam.mx/Articulos/2003/septiembre/tvdigital.htm) ISBN quitar la fecha de la última actualización.

7. FONSECA, L. C. y FALCÓN, A. L. A. *Propuesta de Sistema de Televisión Digital para la UCI.* Tutor: García, S. G. Trabajo de Diploma para optar por el título de Ingeniero en Ciencias Informáticas, Universidad de las Ciencias Informáticas, 2007.

8. SÁNCHEZ, V. *HDTV, televisión de alta definición.* publicado el: 18 de agosto de 2005 de última actualización: 18 de agosto de 2005. [Consultado el: 1 de diciembre de 2007]. Disponible en: [http://www.consumer.es/web/es/tecnologia/imagen-y-sonido/2005/08/18/144621.php.](http://www.consumer.es/web/es/tecnologia/imagen-y-sonido/2005/08/18/144621.php)

9. NAVARRO, J. S. *Prontuario de las especificaciones y normas del DVB.* [Consultado el: 15 de enero de 2008]. Disponible en: [http://www.upv.es/satelite/trabajos/Grupo8\\_98.99/norma/norma.htm.](http://www.upv.es/satelite/trabajos/Grupo8_98.99/norma/norma.htm)

10. *Televisión Digital y sus Formatos! Aprendamos un Poco más!* publicado el: 18 de diciembre de 2007 de última actualización: 18 de diciembre de 2007. [Consultado el: 14 de enero de 2008]. Disponible en: [http://dkitsilence.wordpress.com/2007/12/18/television-digital-y-sus-formatos](http://dkitsilence.wordpress.com/2007/12/18/television-digital-y-sus-formatos-aprendamos-un-poco-mas/)[aprendamos-un-poco-mas/.](http://dkitsilence.wordpress.com/2007/12/18/television-digital-y-sus-formatos-aprendamos-un-poco-mas/)

11. *Alta Definición. Los Estándares.* publicado el: 15 de septiembre de 2004 de arreglar actualizado el 14 de junio de 2006, última actualización: 15 de septiembre de 2004. [Consultado el: 13 de diciembre de 2007]. Disponible en: [http://www.hdtv.video-computer.com/2\\_Estandars\\_HDTV.htm.](http://www.hdtv.video-computer.com/2_Estandars_HDTV.htm)

12. *¿Qué es la TV digital?* Subsecretaría de Telecomunicaciones Ministerio de Transportes y Telecomunicaciones Gobierno de Chile. [Consultado el: 2 de diciembre de 2007]. 5 p. Disponible en: [http://www.subtel.cl/prontus\\_tvd/site/artic/20070315/pags/20070315163130.html#top.](http://www.subtel.cl/prontus_tvd/site/artic/20070315/pags/20070315163130.html#top)

13. GOYENECHE, J. M. D. *Multicast over TCP/IP HOWTO.* publicado el: 20 March 1998, de última actualización: 8 de marzo de 2000. [Consultado el: 15 de enero de 2008]. Disponible en: [www.ibiblio.org/pub/Linux/docs/HOWTO/translations/ko/ps/Multicast-HOWTO.ps.gz](http://www.ibiblio.org/pub/Linux/docs/HOWTO/translations/ko/ps/Multicast-HOWTO.ps.gz).

14. SEBASTIÁN, F. J. I. *Evaluación de la plataforma VideoLAN como servidor de Video Bajo Demanda.* [Consultado el: 15 de enero de 2008]. Disponible en: [www.grc.upv.es/docencia/tdm/trabajos2007/Francisco%20Javier%20Izquierdo%20Sebastián\\_vlc](http://www.grc.upv.es/docencia/tdm/trabajos2007/Francisco%20Javier%20Izquierdo%20Sebasti%C3%A1n_vlc-vod.pdf)[vod.pdf.](http://www.grc.upv.es/docencia/tdm/trabajos2007/Francisco%20Javier%20Izquierdo%20Sebasti%C3%A1n_vlc-vod.pdf)

15. DOYLE, J. *Understanding and Implementing Multicast Services.* Juniper Networks, Inc., 2003. [Consultado el: 10 de marzo de 2008]. Disponible en: [http://www.juniper.net/solutions/literature/app\\_note/350034.pdf.](http://www.juniper.net/solutions/literature/app_note/350034.pdf)

 16. SYSTEMS, C. *Internetworking Technologies Handbook.* Cisco System, Inc., 2003. [Consultado el: 15 de abril de 2008]. Disponible en: http://books.google.com.cu/books?id=3Dn9KIIVM\_EC&dg=%22internetworking+technologies+handboo [k%22&pg=PP1&ots=yh9xMc7vn9&sig=MkyClHbUK30SRy6FEAEcIVW1Jhw&hl=es&prev=http://www.g](http://books.google.com.cu/books?id=3Dn9KlIVM_EC&dq=%22internetworking+technologies+handbook%22&pg=PP1&ots=yh9xMc7vn9&sig=MkyClHbUK30SRy6FEAEcIVW1Jhw&hl=es&prev=http://www.google.com.cu/search?hl=es&q=%22Internetworking+Technologies+Handbook%22+&btnG=Buscar&sa=X&oi=print&ct=title&cad=one-book-with-thumbnail) [oogle.com.cu/search?hl=es&q=%22Internetworking+Technologies+Handbook%22+&btnG=Buscar&sa](http://books.google.com.cu/books?id=3Dn9KlIVM_EC&dq=%22internetworking+technologies+handbook%22&pg=PP1&ots=yh9xMc7vn9&sig=MkyClHbUK30SRy6FEAEcIVW1Jhw&hl=es&prev=http://www.google.com.cu/search?hl=es&q=%22Internetworking+Technologies+Handbook%22+&btnG=Buscar&sa=X&oi=print&ct=title&cad=one-book-with-thumbnail) [=X&oi=print&ct=title&cad=one-book-with-thumbnail.](http://books.google.com.cu/books?id=3Dn9KlIVM_EC&dq=%22internetworking+technologies+handbook%22&pg=PP1&ots=yh9xMc7vn9&sig=MkyClHbUK30SRy6FEAEcIVW1Jhw&hl=es&prev=http://www.google.com.cu/search?hl=es&q=%22Internetworking+Technologies+Handbook%22+&btnG=Buscar&sa=X&oi=print&ct=title&cad=one-book-with-thumbnail) ISBN 1587051192.

 **17.** BOCH. *Estimando el Ancho de Banda.* Publicado en: mayo de 2006. [Consultado el: 15 de abril de 2008]. Disponible en: [http://www.boschsecurity.com.mx/\\_archivos\\_productos\\_sitios\\_la/boletines\\_informativos/ebrief/2006/Est](http://www.boschsecurity.com.mx/_archivos_productos_sitios_la/boletines_informativos/ebrief/2006/Estimando_Ancho_de_Banda.pdf) [imando\\_Ancho\\_de\\_Banda.pdf.](http://www.boschsecurity.com.mx/_archivos_productos_sitios_la/boletines_informativos/ebrief/2006/Estimando_Ancho_de_Banda.pdf)

**18.** PEÑA., Y. D. y SALGADO., N. P. *Propuesta de un estándar de compresión para el montaje de HDTV en la UCI.* Tutora: Ing. Idelkys Q. R. Trabajo de Diploma para optar por el título de Ingeniero en Ciencias Informáticas, Universidad de las Ciencias Informáticas, 2008.

# **BIBLIOGRAFÍA CONSULTADA**

- *¿Qué es la TV digital?* Subsecretaría de Telecomunicaciones Ministerio de Transportes y Telecomunicaciones Gobierno de Chile, [Consultado el: 2 de diciembre de 2007]. 5 p. Disponible en: the entire entire entire en: the entire entire en: the entire entire en: the entire entire entire entire entire entire entire entire entire entire entire entire entire entire entire entire entire entire enti [http://www.subtel.cl/prontus\\_tvd/site/artic/20070315/pags/20070315163130.html#top](http://www.subtel.cl/prontus_tvd/site/artic/20070315/pags/20070315163130.html#top) .
- SOLIS, J. M. B. y FERNÁNDEZ, R. T. *Televisión de Alta Definición*. [Consultado el: 15 de enero de 2008]. Disponible en: [http://electronica.cicese.mx/interes/hdtv.html#revisión](http://electronica.cicese.mx/interes/hdtv.html#revisi�n) .
- *Un Siglo de Televisión* [Consultado el: 30 de noviembre de 2007]. Disponible en: [http://wgpi.tsc.uvigo.es/libro/1\\_sig/un\\_siglo.htm.](http://wgpi.tsc.uvigo.es/libro/1_sig/un_siglo.htm)
- *Técnicas de Compresión.* publicado el: agosto de 2004 de última actualización: agosto de 2004. [Consultado el: 30 de noviembre de 2007]. Disponible en: [www.axis.com/es/documentacion/Tecnicas%20de%20compresion%20de%20video.pdf](http://www.axis.com/es/documentacion/Tecnicas%20de%20compresion%20de%20video.pdf) -
- SOLIS, J. M. B. y FERNÁNDEZ, R. T. *Televisión de Alta Definición.* [Consultado el: 15 de enero de 2008]. Disponible en: [http://electronica.cicese.mx/interes/hdtv.html#revisión](http://electronica.cicese.mx/interes/hdtv.html#revisi�n)
- WHITTAKER, R. *Estándares Internacionales de Televisión y HDTV/DTV.* publicado el: 29 de noviembre de 2003 de última actualización: 29 de noviembre de 2003. [Consultado el: 11 de noviembre de 2007]. Disponible en: [http://www.internetcampus.com/span/tvp009.htm.](http://www.internetcampus.com/span/tvp009.htm)
- WIEDEMANN, S. *Formatos de Cine y HDTV: Un caso de Estándar futuro-resistente.* [Consultado el: 15 de diciembre de 2007]. Disponible en: [www.digital](http://www.digital-wings.com.ar/pub/Docs/HDTV.doc)[wings.com.ar/pub/Docs/HDTV.doc](http://www.digital-wings.com.ar/pub/Docs/HDTV.doc)
- *Uso de la Alta Definición* publicado el: 15 de septiembre de 2004 de última actualización: 15 de septiembre de 2004. [Consultado el: 13 de diciembre de 2007]. Disponible en: [http://www.hdtv.video-computer.com/1\\_Usos\\_HDTV.htm](http://www.hdtv.video-computer.com/1_Usos_HDTV.htm)
- RUIZ, F. T. *Sistemas audiovisuales. Televisión analógica y digital.* Editado por: Upc. CPET(Centre de Publicacions del Campus Nord), primera edición en: junio de 2000. Disponible en: <http://www.edicionsupc.es/>. ISBN 84 - 8301 - 401 - 7.
- GOYENECHE, J. M. D. *Multicast over TCP/IP HOWTO.* publicado el: 20 March 1998, de última actualización: 8 de marzo de 2000. [Consultado el: 15 de enero de 2008]. Disponible en: [www.ibiblio.org/pub/Linux/docs/HOWTO/translations/ko/ps/Multicast-HOWTO.ps.gz](http://www.ibiblio.org/pub/Linux/docs/HOWTO/translations/ko/ps/Multicast-HOWTO.ps.gz).
- SEBASTIÁN, F. J. I. *Evaluación de la plataforma VideoLAN como servidor de Video Bajo Demanda.* [*C*onsultado el: 20 de febrero de 2008]. Disponible en: [www.grc.upv.es/docencia/tdm/trabajos2007/Francisco%20Javier%20Izquierdo%20Sebastián\\_vl](http://www.grc.upv.es/docencia/tdm/trabajos2007/Francisco%20Javier%20Izquierdo%20Sebasti%C3%A1n_vlc-vod.pdf) [c-vod.pdf.](http://www.grc.upv.es/docencia/tdm/trabajos2007/Francisco%20Javier%20Izquierdo%20Sebasti%C3%A1n_vlc-vod.pdf)
- [http://www.isoftland.com/index2.php?option=com\\_content&do\\_pdf=1&id=103.](http://www.isoftland.com/index2.php?option=com_content&do_pdf=1&id=103) [Consultado el: 17 de marzo de 2008]
- <http://traceplus-ethernet.softonic.com/>. [Consultado el: 25 de marzo de 2008]
- [http://espanol.softpicks.net/software/TracePlus-Ethernet\\_es-35134.htm](http://espanol.softpicks.net/software/TracePlus-Ethernet_es-35134.htm). [Consultado el: 25 de marzo de 2008]
- [http://www.fileheaven.com/descargar/traceplusethernet/56960.htm.](http://www.fileheaven.com/descargar/traceplusethernet/56960.htm) [Consultado el: 25 de marzo de 2008]
- [http://es.brothersoft.com/TracePlus-Ethernet-102088.htm](http://es.brothersoft.com/TracePlus-Ethernet-102088.html)l. [Consultado el: 25 de marzo de 2008]
- [http://www.freedownloadscenter.com/es/Red\\_e\\_Internet/Herramientas\\_para\\_la\\_Gestion\\_de\\_Re](http://www.freedownloadscenter.com/es/Red_e_Internet/Herramientas_para_la_Gestion_de_Redes/TracePlus_Ethernet.html) [des/TracePlus\\_Ethernet.htm](http://www.freedownloadscenter.com/es/Red_e_Internet/Herramientas_para_la_Gestion_de_Redes/TracePlus_Ethernet.html)l. [Consultado el: 25 de marzo de 2008]
- CÁRDENAS, A. A. *Redes y sus Topologías .*Última actualización: 5 de junio 2004. 4 p. Disponible en: <http://claseinscoop.files.wordpress.com/2008/02/topologias-2.pdf>. [Consultado el: 8 de junio de 2008]
- RICHARD A. MCMAHON, S. *Introducción a las Redes.* Editado por: Services, E. Disponible en: [http://biblioteca.uci.cu/titdigitales.htm#tinf.](http://biblioteca.uci.cu/titdigitales.htm#tinf) [Consultado el: 8 de junio de 2008]
- STALLINGS, W. *Comunicación y Redes de computadoras.* Editado por: Hall, P. vol. 6ta Edición, Disponible en:<http://biblioteca.uci.cu/titdigitales.htm#tinf>. [Consultado el: 8 de junio de 2008]

### **GLOSARIO**

 **Protocolo:** Los protocolos son reglas y procedimientos para la comunicación. El término «protocolo» se utiliza en distintos contextos. Por ejemplo, los diplomáticos de un país se ajustan a las reglas del protocolo creadas para ayudarles a interactuar de forma correcta con los diplomáticos de otros países. De la misma forma se aplican las reglas del protocolo al entorno informático. Cuando dos equipos están conectados en red, las reglas y procedimientos técnicos que dictan su comunicación e interacción se denominan protocolos.

 **Resolución:** En el ámbito de la televisión y la informática, este concepto suele venir asociado a los conceptos de imagen y pantalla. La resolución de imagen indica cuánto detalle y calidad visual puede observarse en una imagen. La resolución de pantalla es el número de píxel (o máxima resolución de imagen) que puede ser mostrada en la pantalla. Viene dada por el producto de las columnas ("X"), el cual se coloca al principio y el número de filas ("Y") con el que se obtiene una razón.

 **Sistema MUSE (***Multiple Sub-Nyquist Samplig Encoding***):** Es el sistema japonés de TVHD, definido por la regla de *Nyquist* (del nombre de Harry Nyquist, que fija la frecuencia mínima de una señal analógica para su conversión en digital). Desarrollado por la NHK, la TV japonesa, MUSE es una familia de tres sistemas. MUSE 6 y MUSE 9, compatibles con el estándar NTSC y *Narrow* MUSE, no compatible. El sistema MUSE ha sido abandonado en favor del digital.

 **MAC (***Multiplexed Analogue Components***):** Se trata de un sistema analógico de transmisión de las señales de televisión. La imagen y el sonido se transmite por paquetes secuenciales (luminancia + crominancia + sonido y datos). Este estándar mejora la calidad de las emisiones, permite la retransmisión del formato 16/9 y de los sonidos digitales estéreo y multicanales.

*Backbone***:** Mecanismo de conectividad primario en un sistema distribuido. Todos los sistemas que tengan conexión al Backbone pueden interconectarse entre sí, aunque también puedan hacerlo directamente o mediante redes alternativas. Un Backbone es enlace de gran caudal o una serie de nudos de conexión que forman un eje de conexión siendo la columna vertebral de una red.

 **Topología de estrella:** La disposición de los diferentes componentes de una red se conoce con el nombre de topología de la red. La topología en estrella en particular tiene un nodo central desde el que se irradian todos los enlaces hacia los demás nodos. Por el nodo central, generalmente ocupado por un hub, pasa toda la información que circula por la red.

 **Códecs:** Es una abreviatura de Codificador-Decodificador. Describe una especificación capaz de transformar un archivo con un flujo de datos o una señal. Los códecs pueden codificar el flujo o la señal (para la transmisión, el almacenaje o el cifrado) y recuperarlo o descifrarlo del mismo modo para la reproducción.

 **Calidad de Servicios:** Definida por la Unión Internacional de Telecomunicaciones (UIT) como el efecto global de la calidad de funcionamiento de un servicio que determina el grado de satisfacción de un usuario de dicho servicio. Para garantizar un funcionamiento adecuado de servicios que usan el enlace de red, es necesario aplicar técnicas de regulación de tráfico, gestión de ancho de banda o más conocidas en el lenguaje de redes como técnicas QoS (*Quality of Service*)

 **Paquetes:** Unidad fundamental de transporte de información en todas las redes modernas. El término *datagrama* es usado a veces como sinónimo.

 **Difusión:** Tipo de comunicación en que todo posible receptor es alcanzado por una sola transmisión.

 **Dominio de difusión:** Área lógica en una red de ordenadores en la que cualquier ordenador conectado a la red puede transmitir directamente a cualquier otro en el dominio sin precisar ningún dispositivos de encaminamiento, dado que comparten la misma subred, dirección de puerta de enlace y están en la misma VLAN, (por defecto o instalada).

 **Transcodificación:** Se denomina transcodificar a la conversión directa de un códec a otro, generalmente con pérdida de calidad. Esta operación implica decodificar/descomprimir los datos originales a un formato crudo intermedio de manera que los imite, y luego codificarlos para alcanzar el códec deseado.

 **Interactividad:** Es una expresión extensiva que en una serie de intercambios comunicacionales implica que el último mensaje se relaciona con mensajes anteriores a su vez relativos a otros previos.

 **Codificar:** Representación de cada uno de los símbolos provenientes de una fuente por medio de un conjunto de símbolos predefinidos.

 **Redundancia:** Consiste en intensificar y repetir la información contenida en el mensaje a fin de que el factor ruido no provoque una pérdida fundamental de información. La redundancia se aplica en los posibles puntos de fallo.

# **ANEXOS**

#### **Anexo 1: Encuesta realizada a expertos para validar la investigación.**

# **Encuesta realizada a expertos en el tema que aborda nuestra tesis para validar la misma.**

### **Compañero(a):**

 Como parte del desarrollo de este trabajo de diploma sobre los requisitos necesarios para la implementación de la TV Digital de Alta Definición en la Universidad de las Ciencias Informáticas, sus autores están interesados en conocer su opinión acerca del tema. Para eso le pedimos a usted que amablemente nos de su criterio teniendo en cuenta el resumen que le facilitamos a continuación y las preguntas con que cuenta la siguiente encuesta.

#### **Resumen.**

 En el siguiente trabajo de diploma se dejan sentadas las bases para una futura implementación de la Televisión Digital de Alta Definición (HDTV) sobre la red de datos de la Universidad de las Ciencias Informáticas (UCI). Para esto se realizó un estudio exhaustivo acerca de las características de esta tecnología, sus antecedentes históricos y estado actual en el mundo de hoy.

 Se llevó a cabo una serie de pruebas técnicas y mediciones del tráfico de la red bajo diferentes circunstancias con el objetivo de determinar cuáles son los requisitos necesarios para la implementación de la HDTV sobre la red de datos de la UCI.

 El software utilizado para medir el tráfico de la red fue el Traceplus Ethernet, el cual por sus prestaciones e interfaz gráfica es completamente capaz de ofrecer todos los valores necesarios para enfrentar el objetivo de la investigación planteado.

 La idea parte de un análisis realizado sobre el sistema de transmisión de televisión en la Universidad y de su futuro inmediato, el cual se avizora cercano a la televisión sobre el protocolo IP (IPTV); con vista a un mejoramiento que conlleve, entre otras cosas, a mayor interactividad y calidad en la imagen que se ofrece.

 vaya a utilizar en la oferta del servicio de video bajo demanda. Al cierre de esta investigación quedarán establecidos los requisitos antes mencionados, que incluyen algunos referentes al ancho de banda que ocupa la transmisión de una señal de Alta Definición sobre la red, el *bitrate* a que se deben emitir los diferentes videos sin afectar la calidad en las imágenes que se visualizan y sin ocupar un ancho de banda considerable, las características que deben tener los equipos de interconexión y las especificaciones necesarias para el servidor que se

#### **Encuesta.**

**1.-** ¿Tiene usted conocimiento mínimo acerca de la Televisión Digital de Alta de Definición? Marque con una **X**.

- $\overline{\phantom{a}}$  Si
- \_\_\_\_ No

**2.-** ¿Cree usted que sea importante que en esta Universidad se esté hablando ya de la implementación de la Televisión Digital de Alta de Definición? Marque con una **X**.

- \_\_\_\_ Si
- \_\_\_\_ No

**3.-** ¿Cree usted que está preparada la Universidad para enfrentar esta tecnología? Marque con una **X**.

- $\frac{1}{\sqrt{2}}$  Si
- $\blacksquare$

4.- Según su criterio, ¿cuál seria el mejor medio para difundir esta señal en la UCI? Marque con una X.

\_\_\_\_\_ Satélite

\_\_\_\_\_ Cable

\_\_\_\_\_ Ondas hercianas (Televisión Digital Terrestre)

\_\_\_\_\_ IPTV (Televisión sobre el protocolo IP)

5.- El tamaño de un video en Alta Definición es superior que el de cualquier video que circula por la Universidad actualmente, aún cuando es sometido a un proceso de compresión, debe mantenerse la calidad visual del mismo.

 Dado el ancho de banda y la velocidad de conexión con que cuenta la Universidad hoy día, ¿cuál es su criterio acerca del comportamiento de esta tecnología sobre la red de datos? Marque con una X.

\_\_\_\_ no se puede transmitir HDTV sobre la red de datos de la Universidad.

se puede transmitir HDTV sobre la red de datos de la Universidad, pero la imagen sufrirá una merma en su calidad producto a la perdida de paquetes, etc.

se puede transmitir HDTV sobre la red de datos de la Universidad si se llevan a cabo mejoras en el equipamiento técnico con que se cuenta hoy.

sí se puede transmitir HDTV sobre la red de datos de la Universidad.

6.- ¿Cree usted que basta con los requisitos que se mencionan en el último párrafo del resumen para tener una idea de cómo enfrentar esta tecnología en un futuro? Marque con una X.

\_\_\_\_\_\_\_\_\_\_\_\_\_\_\_\_\_\_\_\_\_\_\_\_\_\_\_\_\_\_\_\_\_\_\_\_\_\_\_\_\_\_\_\_\_\_\_\_\_\_\_\_\_\_\_\_\_\_\_\_\_\_\_\_\_\_\_\_\_\_\_\_\_\_\_\_\_\_\_\_\_\_ \_\_\_\_\_\_\_\_\_\_\_\_\_\_\_\_\_\_\_\_\_\_\_\_\_\_\_\_\_\_\_\_\_\_\_\_\_\_\_\_\_\_\_\_\_\_\_\_\_\_\_\_\_\_\_\_\_\_\_\_\_\_\_\_\_\_\_\_\_\_\_\_\_\_\_\_\_\_\_\_\_\_

 $\_\_\_\$  Si

 $\overline{\phantom{0}}$  No

Faltan, ¿Cuáles serían? et electricity en electricity en electricity en electricity en electricity en electricity en electricity en electricity en electricity en electricity en electricity en electricity en electricity en

 $\_$  , and the set of the set of the set of the set of the set of the set of the set of the set of the set of the set of the set of the set of the set of the set of the set of the set of the set of the set of the set of th

|                | Preguntas    | $P_1$ | P <sub>2</sub> | $P_3$ | $P_4$ | $P_5$ | $P_6$          |
|----------------|--------------|-------|----------------|-------|-------|-------|----------------|
|                | Expertos     |       |                |       |       |       |                |
| $E_1$          |              | 1     |                | O     | 4     | 3     | $\overline{2}$ |
| E <sub>2</sub> |              | 1     | 4              | 1     | 4     | 4     | 3              |
| $E_3$          |              | 1     |                | и     | 4     | 4     | 3              |
| $E_4$          |              | 1     | ◢              | ◢     |       | 4     | $\overline{2}$ |
| $E_5$          |              | 1     | ◢              | ◢     | 4     | 4     | 3              |
| $E_6$          |              | 1     | ◢              | и     | 4     | 4     | 3              |
|                | $R_{J}$      | 6     | 6              | 5     | 24    | 23    | 18             |
|                | $\rm{C_{C}}$ | 100   | 100            | 83    | 100   | 83    | 67             |

**Anexo 2: Tabla para el procesamiento matemático de información.** 

Donde:

E<sub>I</sub>: Cantidad de expertos.

PJ: Cantidad de preguntas.

R<sub>J</sub>: Cantidad de expertos que evalúan la pregunta j ( $E_J \le E$ ).

C<sub>C</sub>: Coeficiente de concordancia.

 $R_J = \Sigma C_{EP.}$ 

CEP: Opinión del experto E para la pregunta P.